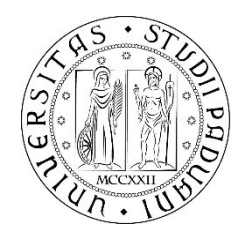

## UNIVERSITA' DEGLI STUDI DI PADOVA

## DIPARTIMENTO DI INGEGNERIA INDUSTRIALE CORSO DI LAUREA MAGISTRALE IN INGEGNERIA CHIMICA E DEI PROCESSI INDUSTRIALI

Tesi di Laurea Magistrale in Ingegneria Chimica e dei Processi Industriali

# Modellazione della potenza assorbita e dei tempi di miscelazione in mescolatori convettivi per polveri

Relatore: Prof. Andrea Claudio Santomaso

Laureando: ANDREA FORZAN

ANNO ACCADEMICO 2015/2016

# Riassunto

In questo lavoro di tesi si sono analizzati la potenza consumata durante il processo di miscelazione di materiali granulari e il tempo richiesto per raggiungere determinati standard di omogeneizzazione attraverso l'utilizzo di miscelatori convettivi ad asse verticale ed orizzontale. In particolar modo si sono condotte campagne sperimentali con quattro diverse polveri a sei gradi di riempimento, facendo variare la velocità di rotazione della girante, per un totale di diciannove valori, e andando a registrare, per ognuno di essi la potenza consumata dal mixer. Si sono poi individuati quattro distinti modelli empirici che permettano di descrivere il comportamento per ogni polvere, identificando, in seguito, una proprietà del materiale che permetta di correlarli tra loro, così da trovare un modello empirico che risulti indipendente dalla polvere utilizzata.

Si è, infine, analizzato il processo di mescolamento di una miscela formata da zucchero zefiro e amido di mais al variare della tipologia del mixer, del grado di riempimento e della velocità di rotazione così da individuare dei valori ottimi di questi parametri.

# Indice

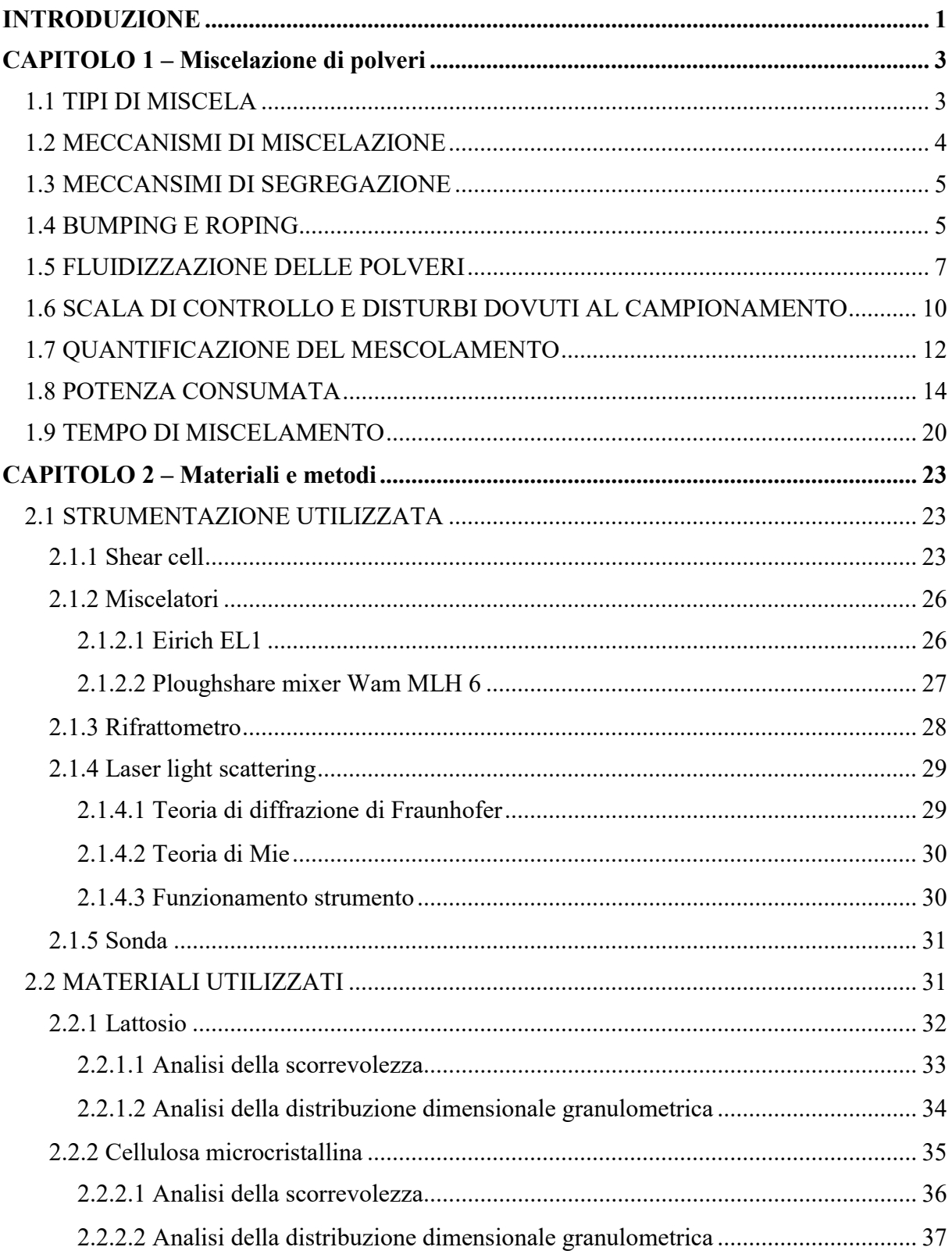

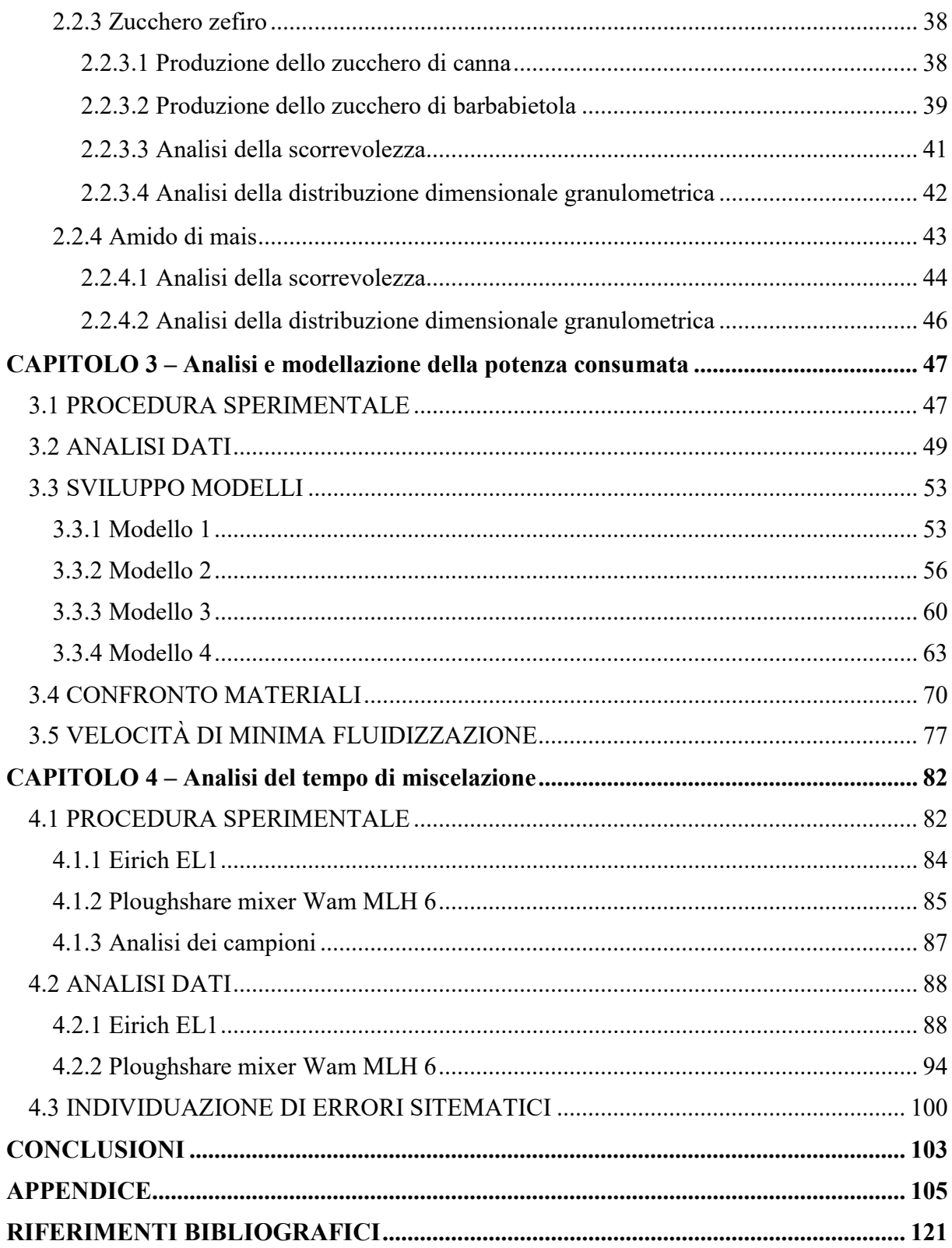

# Introduzione

La miscelazione di polveri è un'operazione unitaria molto diffusa nell'industria, in quanto tale processo riveste un ruolo fondamentale nella fase di produzione nel settore farmaceutico, chimico ed alimentare, avendo anche un forte impatto sul costo finale del prodotto e sulla sua successiva sicurezza durante la fase di utilizzo.

In particolar modo la potenza consumata ed il tempo richiesto per raggiungere determinati standard di qualità influiscono sul consumo energetico e sulla produttività, andando a determinare i costi diretti di produzione. È necessario, pertanto, individuare un valore minimo del rapporto costo/qualità, andando ad identificare i parametri operativi ottimali, ovvero tempo di miscelamento, grado di riempimento e velocità di rotazione della girante. In questa tesi si è, pertanto, analizzato il diverso comportamento di due tipologie di miscelatori convettivi al variare di tali parametri, individuando dei valori ottimali per ognuna delle due macchine. Nella fase di ingegnerizzazione di un processo risulta, inoltre, fondamentale individuare dei modelli che lo descrivano, così da predire il comportamento senza ripetere esperimenti dispendiosi, sia dal punto di vista del tempo che dei costi. Tale operazione permette, inoltre, di analizzare l'operazione unitaria nel dettaglio, individuandone criticità e possibili soluzioni, stimando parametri difficilmente misurabili sperimentalmente.

Questa tesi è costituita da quattro capitoli; nel primo (Capitolo 1) verranno analizzati i principali fenomeni che avvengono in un miscelatore convettivo, andando in particolar modo ad analizzare i processi di miscelazione e segregazione ed individuando indici che li possano quantificare. Verranno, inoltre, illustrate eventuali ricerche presenti in letteratura riguardanti l'analisi della potenza consumata e del tempo di mixing in miscelatori convettivi. Nel Capitolo 2 si descriveranno i materiali e le strumentazioni utilizzate, descrivendone nel dettaglio il funzionamento; si confronteranno, poi, le diverse polveri in base a granulometrie e scorrevolezza, secondo le analisi eseguite. Il Capitolo 3 andrà ad analizzare la potenza consumata in un miscelatore convettivo ad asse verticale ed è costituito da due parti: nella prima verrà descritta la procedura sperimentale e la successiva analisi dei dati trovati; nella seconda si eseguirà la fase di modellizzazione, individuando e confrontando quattro diversi modelli

empirici che interpolano i dati sperimentali misurati. Nell'ultimo capitolo (Capitolo 4) verrà analizzato il tempo di miscelazione in due diverse tipologie di miscelatori, uno ad asse orizzontale ed uno ad asse verticale, andando rispettivamente a variare velocità di rotazione e grado di riempimento, così da individuare dei parametri ottimi e confrontare il comportamento delle due macchine utilizzate.

# Capitolo 1

# Miscelazione di polveri

In un processo di miscelazione avvengono dei fenomeni che permettono o meno di raggiungere un certo grado di omogeneità. In questo capitolo verranno descritti i concetti chiave riguardanti la miscelazione e la segregazione di polveri. Verranno inoltre analizzate ricerche effettuate riguardanti la potenza consumata per tale processo ed il tempo di miscelazione richiesto in diversi tipologie di miscelatori.

### 1.1 Tipi di miscela

Le miscele reali tendono a mostrare un certo grado di eterogeneità a causa di mescolamento incompleto, agglomerazione e segregazione.

Definendo la varianza misurata come:

$$
s^{2} = \frac{\sum_{i=1}^{n} (w_{i} - w_{media})^{2}}{n-1}
$$
 (1.1)

Con:

- $\bullet$   $w_i$  = frazione ponderale del campione *i*;
- $w_{median}$  = frazione ponderale media della miscela;
- $\bullet$   $n =$  numero di campioni analizzati.

Risulta evidente che non si potrà mai ottenere miscele con  $s^2 = 0$ , in quanto significherebbe che in ogni punto della miscela la composizione risulterebbe coincidente con quella media. È possibile definire, quindi, le seguenti tipologie di miscele:

- Miscela ideale: in cui due tipologie di particelle sono alternate in modo ordinato e ripetitivo, così che la composizione risulti uguale in ogni punto ( $s^2 = 0$ ). Tale stato si può raggiungere solo posizionando le particelle una ad una.
- Miscela perfettamente casuale: in cui la probabilità di trovare una particella appartenente ad una certa frazione e statisticamente indipendente dalla natura dei suoi vicini, cioè la probabilità di trovare una certa composizione è la stessa in ogni punto della miscela.

 Miscela segregata: in cui i due componenti risultano completamente separati. Si formano quando le particelle hanno caratteristiche diverse o in regioni in cui non c'è sufficiente agitazione meccanica.

Ξ

 Miscela ordinata: in sistemi coesivi è comune osservare la formazione di agglomerati; a seconda del modulo della forza tra particelle uguali e diverse, si possono formare agglomerati di una singola specie, guest, o agglomerati in cui grani più piccoli vanno a ricoprirne uno di dimensioni maggiori, host. Nel caso ideale ogni particella grande è ricoperta dallo stesso numero di particelle più piccole; nella realtà tale numero non risulta costante, ma segue una certa distribuzione. [1]

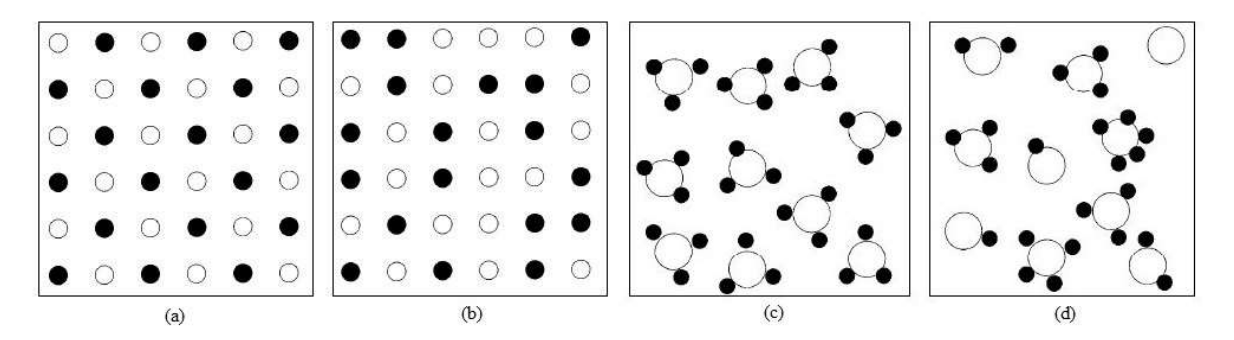

Figura 1.1. Miscela: (a) ideale; (b) perfettamente casuale; (c) ordinata ideale; (d) ordinata casuale

## 1.2 Meccanismi di miscelazione

Il processo di miscelazione di polveri, a differenza di gas e liquidi, non è termicamente attivato, poiché l'energia cinetica richiesta dai grani per potersi muovere è molto maggiore rispetto a quella fornita dall'energia termica. Affinché inizino i fenomeni di mixing è richiesta pertanto un'agitazione meccanica. Si ricorda che i sistemi granulari sono molto dissipativi, per cui buona parte dell'energia applicata viene dispersa in calore.

È possibile distinguere i tre seguenti meccanismi di miscelazione:

- Dispersione: analoga alla diffusione nei fluidi; sono coinvolte singole particelle ed è dovuta al moto casuale dovuto alla collisione tra particelle.
- Convezione: implica il moto di porzioni di polvere in una determinata direzione ad una precisa velocità.
- Shear Mixing: tipico dei sistemi granulari; è una combinazione dei due meccanismi precedenti, in quanto consiste nel reciproco scorrimento di due piani di materiale, il cui

movimento è riconducibile al fenomeno di convezione, mentre la collisione tra i grani all'interfaccia tra i due strati porta a dispersione.

Nei mixer convettivi prevalgono i fenomeni di convezione e shear mixing. Il moto della girante movimenta il materiale nel miscelatore, generando inoltre dei piani di scorrimento. Tale moto previene la formazione di agglomerati e, se già presenti, li distrugge. [2]

#### 1.3 Meccanismi di segregazione

La segregazione consiste nella mancanza di omogeneità nella miscela e porta alla separazione di singole particelle o agglomerati. Essa avviene in presenza di particelle con proprietà diverse, come dimensioni, forma e densità, sotto l'effetto di forze meccaniche.

In generale, miscele free-flowing presentano maggiori stati di segregazione; infatti la coesione limita tali fenomeni, poiché le singole particelle presentano problemi a muoversi in modo indipendente dal moto principale del materiale, a causa delle forze agenti tra i granuli. Tale processo avviene come la combinazione dei seguenti meccanismi:

- Meccanismo inerziale: avviene in fase di riempimento, quando i flussi a superficie libera sono dominanti. Le particelle con dimensioni maggiori, avendo maggiore inerzia, rotolano meglio e tendono a distribuirsi ai lati del cono formatosi dalla caduta di esse.
- Meccanismi sterici: avviene per percolazione di granuli più fini attraverso quelli più grossi durante la movimentazione del materiale oppure per l'impedimento alla discesa di particelle più grandi a causa della presenza attorno di grani più piccoli o di gas interstiziali.
- Meccanismi fluidodinamici: causata dalla forza di attrito viscoso (*drag force*) dovuta alla differenza di velocità tra granulo e fluido attraverso cui si muove. Ogni particella subirà pertanto una forza diversa a seconda di forma, dimensioni e densità. <sup>[2]</sup>

### 1.4 Bumping e roping

In un mixer con albero ad asse verticale si possono osservare due regimi di flusso, la cui transizione dipende dal numero di Froude e dall'altezza del letto di polvere. Il regime di bumping si presenta per basse velocità dell'impeller, in quanto, in tali condizioni, le lame, che passano sotto al materiale granulare, lo muovono principalmente in direzione verticale, portando a un moto lento e irregolare in direzione tangenziale. In queste condizioni di moto, il ricambio di materiale verticalmente è all'incirca nullo, ragion per cui possono crearsi

problemi di miscelazione dovuti alla formazione di stratificazioni.

Nel regime di roping, invece, il materiale presente nel fondo è spinto su dalla girante contro le pareti laterali della camera di miscelazione, per poi ricadere giù verso il centro. In questo modo c'è un buon mescolamento di polvere sia in direzione radiale che verticale.

Ξ

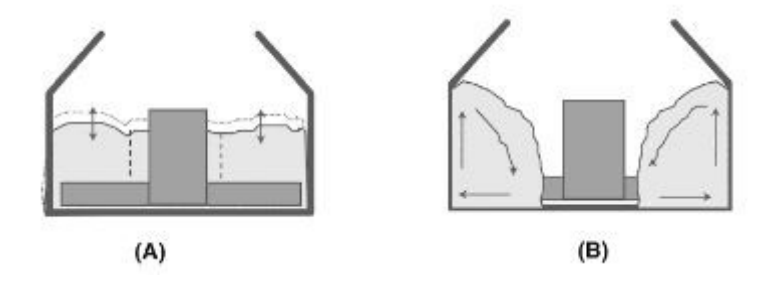

Figura 1.2. (A) regime di bumping; (B) regime di roping

La transizione tra i due regimi è dovuta ad un cambiamento nel bilancio tra forza centrifuga e di gravità. La forza centrifuga, che è causata dal movimento rotatorio della polvere dovuto al moto della girante, spinge il materiale verso l'esterno, contro le pareti del vessel, mentre la forza di gravità la fa ricadere giù verso il centro. Tale bilancio tra forze rotazionali e inerziali è dato dal numero di Froude:

$$
Fr = \frac{D \cdot \omega^2}{g} \qquad (1.2)
$$

Con:

- $\bullet$   $D =$  diametro girante [m];
- $\omega$  = velocità angolare di rotazione[rad/s];
- $g =$  accelerazione gravitazionale  $[m/s^2]$ .

Quando il numero di Froude eccede un valore critico,  $Fr > Fr_c$ , avviene la transizione tra i due regimi. F $r_c$  dipende dall'altezza relativa del letto di polvere,  $\frac{h}{D}$ , dalle caratteristiche della girante, ovvero dimensioni e geometria, e dalla scorrevolezza del materiale.

Come dimostrato da Cavinato et al. (2013), però, il regime di roping risulta più difficile da raggiungere all'aumentare dell'altezza relativa del letto, in quanto la forza centrifuga viene trasmessa alla polvere solamente nella regione della girante, la quale diventa una piccola frazione della massa totale al crescere di tale altezza.

Un altro fattore che va a determinare il passaggio tra i due regimi è la coesione del materiale,

in quanto polveri più coesive riescono a trasmettere meglio la quantità di moto impressa loro dalla girante, il che risulta in una transizione a numeri Fr inferiori. [6]

#### 1.5 Fluidizzazione delle polveri

È bene analizzare tale comportamento delle polveri in quanto esso, sebbene associato generalmente ad un moto di un fluido attraverso un letto di materiale granulare, può essere provocato, in generale, sullo stesso sistema, da una generica forza avente modulo e direzione uguali, ma verso opposto rispetto alla forza di gravità, la quale può essere la spinta esercitata dalla girante sulla polvere.

Se un fluido viene, infatti, fatto passare dal basso verso l'alto attraverso un letto di particelle fini a bassa velocità, il fluido semplicemente percolerà attraverso gli spazi vuoti tra le particelle ferme e si avrà un sistema a letto fisso. Aumentando via via la portata di fluido le particelle iniziano a muoversi separatamente in una regione ristretta e a vibrare, passando ad un regime di letto espanso.

A velocità leggermente superiori, si raggiunge un punto in cui tutte le particelle risultano essere sospese dal flusso ascendente di gas o liquido. In questo punto le forze di attrito tra fluido e particelle controbilanciano la forza peso delle particelle, facendo scomparire la componente verticale di compressione nel letto; in tali condizioni il letto risulta essere fluidizzato e le perdite di carico attraverso una sezione del letto sono uguali al peso delle particelle e del fluido in questa. È possibile pertanto determinare una velocità di minima fluidizzazione, ovvero quella per cui la drag force esercitata dal moto del fluido attraverso le particelle eguaglia il peso di quest'ultime.

$$
\begin{pmatrix} drag \ force \ dalla \\ risk \ cisalita \ del \ gas \end{pmatrix} = \begin{pmatrix} peso \ delle \\ particle \end{pmatrix} \tag{1.3}
$$

Il che porta, dopo diversi riarrangiamenti, ad ottenere la seguente relazione.

$$
u_{mf} = \frac{d_p^2(\rho_s - \rho_g)}{150\mu} \cdot \frac{\varepsilon_{mf}^3 \Phi_s^2}{1 - \varepsilon_{mf}} \tag{1.4}
$$

Con:

- $\bullet$   $d_n$  = diametro particella;
- $\rho_s$  = densità particella;
- $\rho_g$  = densità fluido;
- $\epsilon_{mf}$  = frazione di vuoto nel letto alla velocità di minima fludizzazione;
- $\bullet \quad \phi_{s} = \text{stericit} \land \text{ delle particle};$
- $\mu$  = viscosità del fluido.

Da questa analisi risulta interessante un confronto tra velocità del fluido e perdite di carico attraverso il letto, il quale può essere rappresentato graficando le due variabili una in funzione dell'altra, come nelle seguenti figure.

Ξ

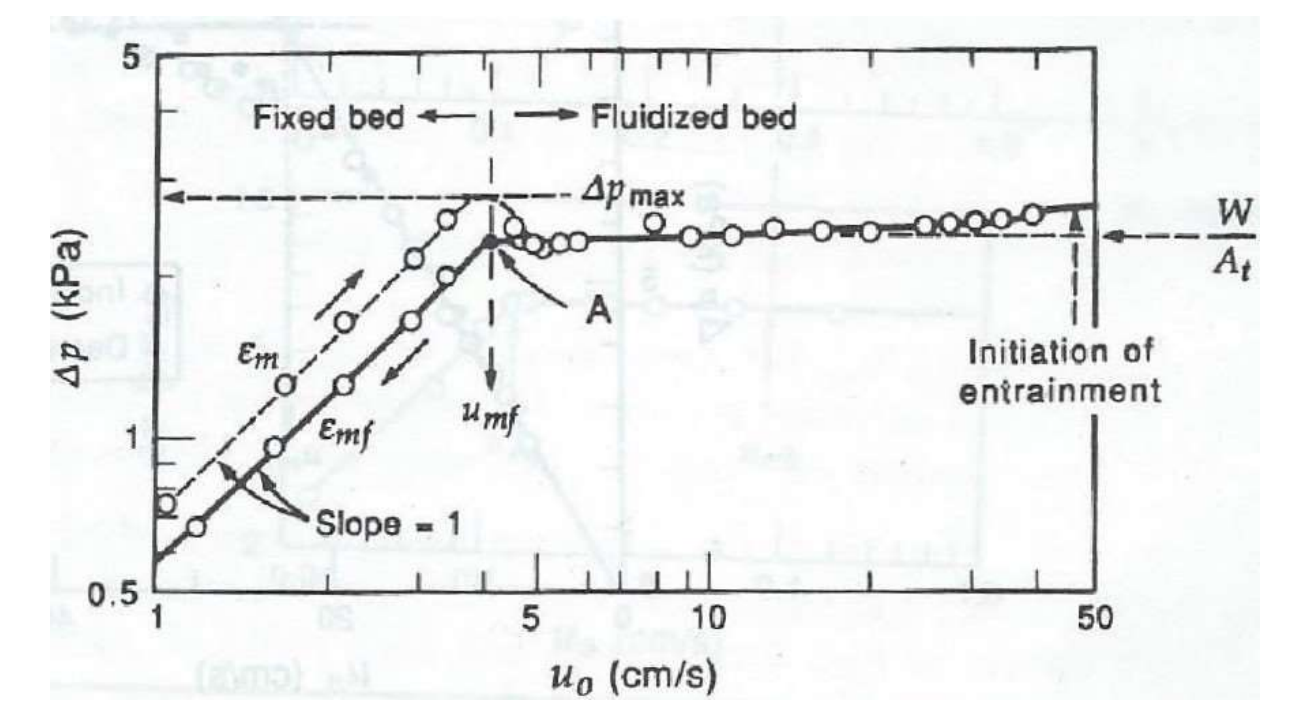

Figura 1.3. Perdite di carico vs velocità nel fluido in sistema granulare con PSD stretta

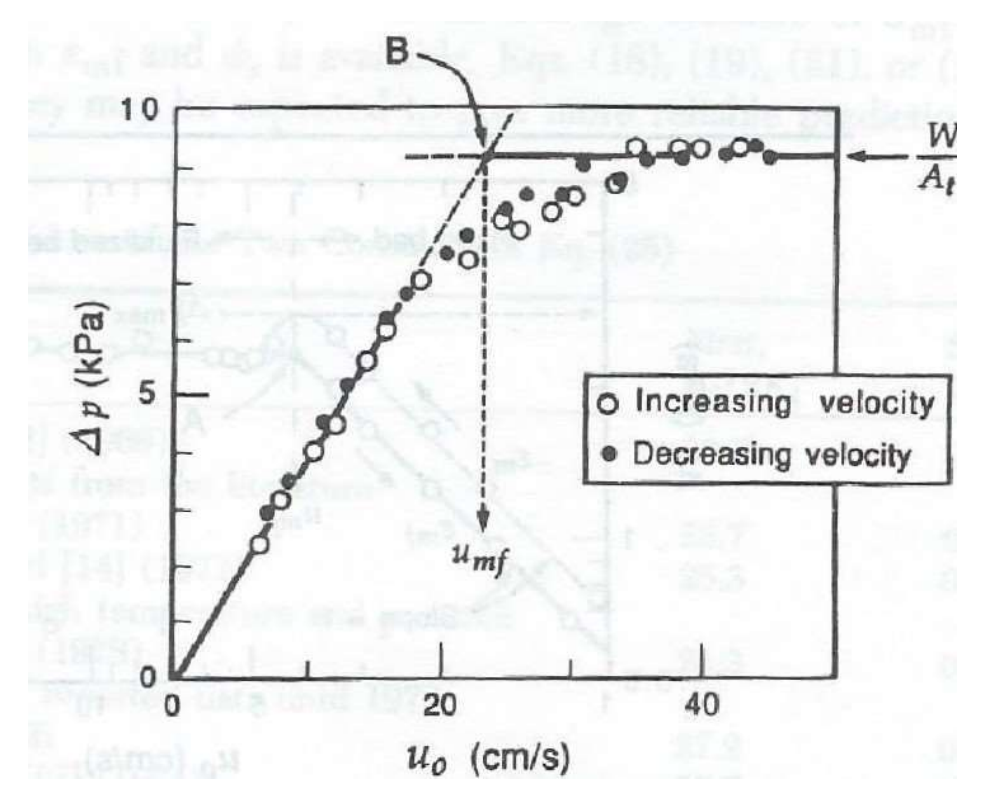

Figura 1.4. Perdite di carico vs velocità nel fluido in sistema granulare con PSD larga

Dalle figure 1.3 e 1.4 si nota che al raggiungimento della velocità di minima fluidizzazione si ha un cambio di pendenza della curva, sino a raggiungere un plateau, zona in cui il letto risulta essere completamente fluidizzato, per cui un aumento della velocità del fluido non genera ulteriori perdite di carico, essendo queste dovute principalmente al bilanciamento della forza peso delle particelle.

 Si nota, tuttavia, che a seconda della PSD (Particle Size Distribution), ovvero della distribuzione della dimensione delle particelle, si hanno cambi di pendenza più o meno marcati. Ciò è dovuto al fatto che, ricordando la 1.4, poiché le particelle hanno dimensioni diverse, avranno anche diverse drag force, per cui il bilanciamento della forza peso si otterrà a velocità diverse.

È possibile inoltre, in base alla granulometria e densità delle particelle, distinguere la loro facilità a fluidizzarsi, come si può notare dal diagramma di Geldart.

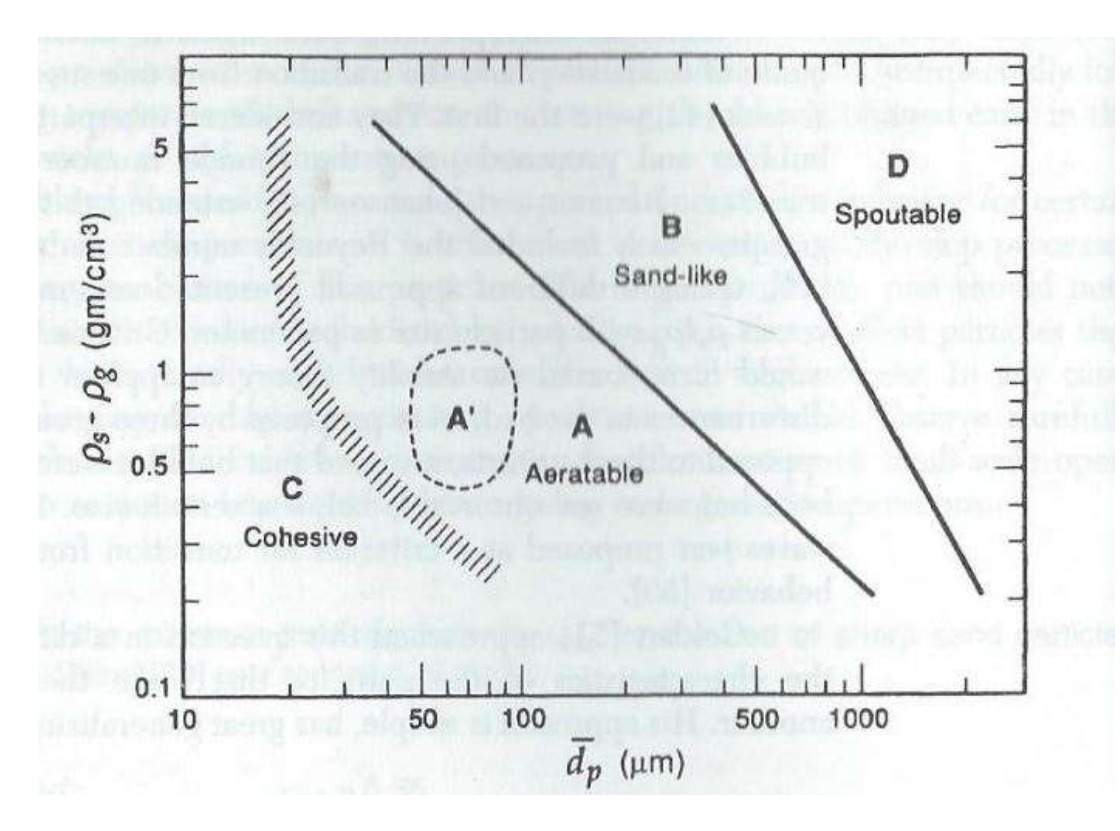

Ξ

Figura 1.5. Diagramma di Geldart: Densità relativa delle particelle vs Diametro particelle

Da figura 1.5 si nota come è possibile distinguere, in base al comportamento, le seguenti quattro categorie:

- A. Aerabili: materiali aventi piccolo diametro medio e/o bassa densità  $\left($ <1.4 g/cm<sup>3</sup>). Questi solidi fluidizzano facilmente.
- B. Sabbiosi: particelle aventi diametro medio e densità compresi rispettivamente nei range 40-500 µm e 1.4-4 g/cm<sup>3</sup>. Questi solidi fluidizzano bene con un'azione di ribollimento vigorosa.
- C. Coesivi: rientrano in questo gruppo polveri molto fini. Esse risultano molto difficili da fluidizzare perché le forze presenti tra le particelle risultano maggiori rispetto a quelle provocate dall'azione del fluido.
- D. Spoutable: particelle molto grandi o con alta densità. Letti piuttosto alti di questo tipo risultano difficili da fluidizzare. [7]

## 1.6 Scala di controllo e disturbi dovuti al campionamento

La dimensione del campione che si va ad estrarre dalla miscela è molto importante ai fini della successiva analisi composizionale ai fini del calcolo della varianza. In generale tale dimensione è in linea con l'uso finale che si dovrà fare di tale materiale; infatti, se per esempio si dovrà produrre confezioni contenenti una determinata quantità di materiale, si prenderà in considerazione campioni di tale massa e si andrà a verificare che rispettino gli standard imposti.

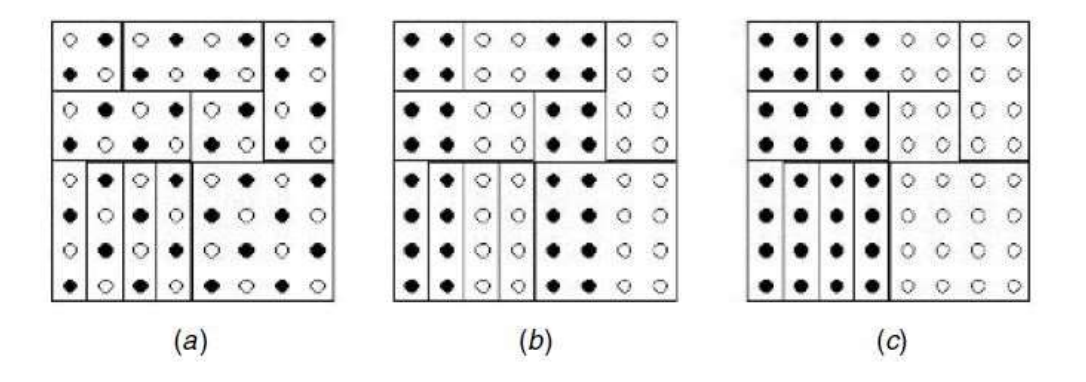

Figura 1.6. Distribuzioni di miscele ideali: (a) ben mescolata, (b) striata, (c) completamente segregata

Come si può notare dalla figura 1.6 a seconda della scala di scrutinio che si considera e del tipo di miscela si ottengono composizioni delle specie completamente diverse. Essa rimane uguale solamente se si prende la dimensione dell'intero dominio, il che non è corretto se la quantità di prodotto finale risulta inferiore a quella considerata.

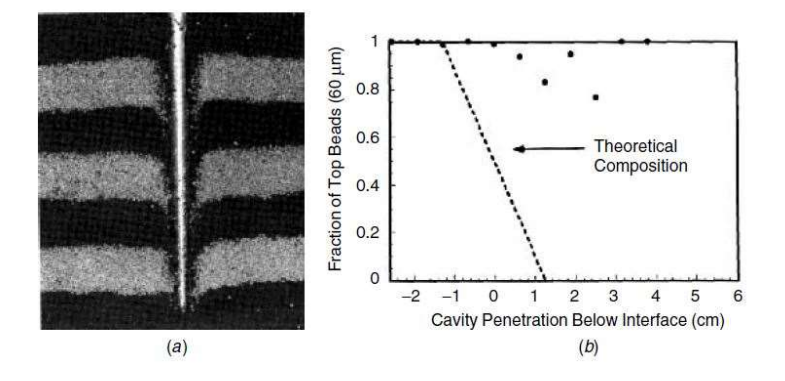

Figura 1.7. Errori sistematici dovuta alla tecnica di campionamento: (a) disturbo dovuto all'introduzione di una sonda, **(b)** variazione in composizione

Oltre alla dimensione del campione, anche il metodo di campionamento può influire sulla misura di composizione a causa di errori sistematici. Come si può, infatti, evincere da figura 1.7, l'inserimento di una sonda provoca il riarrangiamento locale delle particelle, il che porta a far apparire, ad un certo livello, composizioni diverse dalla realtà.

Molto importante risulta, inoltre, il punto all'interno del mixer in cui viene prelevato il campione; la conoscenza dei percorsi di flusso del materiale aiutano ad identificare regioni stagnanti.

Si ricorda inoltre che le caratteristiche della miscela all'interno del miscelatore variano nello

spazio e nel tempo, pertanto è solito, in batch mixer, fermare il miscelatore e prelevare campioni in diversi punti del letto e a varie altezze. [1]

Ξ

#### 1.7 Quantificazione del mescolamento

Una volta estratto il campione ed analizzato è necessario utilizzare una tecnica per rappresentare i risultati ottenuti attraverso un indice di qualità di mescolamento.

Uno degli indici più utilizzati è l'intensità di segregazione.

$$
I = \frac{s^2 - \sigma_r^2}{\sigma_0^2 - \sigma_r^2} \qquad (1.5)
$$

In cui:

- $\bullet$  s<sup>2</sup> rappresenta la varianza misurata della miscela;
- $\bullet$   $\sigma_r^2$  è la varianza tipica di una miscela perfettamente casuale;
- $\bullet$   $\sigma_0^2$  indica la varianza di un tipico stato completamente segregato.

E possono essere rappresentati attraverso le seguenti relazioni.

$$
\sigma_0^2 = p \cdot (1 - p) \qquad (1.6)
$$

$$
\sigma_r^2 = \frac{p \cdot (1 - p)}{N} \qquad (1.7)
$$

Con:

- $\bullet$  *p* = frazione di un componente;
- $\bullet$   $N =$  numero di particelle in un campione.

Da notare, però, che la varianza misurata della miscela è composta da tre contributi:

- $\bullet$   $\sigma_r^2$ : ovvero la minima varianza possibile, ipotizzando una miscela perfettamente casuale;
- $\bullet$   $\sigma_s^2$ : ovvero la varianza introdotta dalla suddivisione del campione in aliquote per l'analisi;
- $\bullet$   $\sigma_A^2$ : ossia la varianza dovuta al metodo analitico di misurazione della composizione.

$$
s^2 = \sigma_r^2 + \sigma_s^2 + \sigma_A^2 \qquad (1.8)
$$

Risulta evidente, quindi, che a seconda del numero di campioni prelevati dalla miscela si misurerà una varianza della miscela diversa. Pertanto, per ottenere un valore di  $s^2 \to \sigma_r^2$  avrò bisogno di un numero infinito di campioni, il che, nella realtà, non è realizzabile. log s<sup>2</sup>

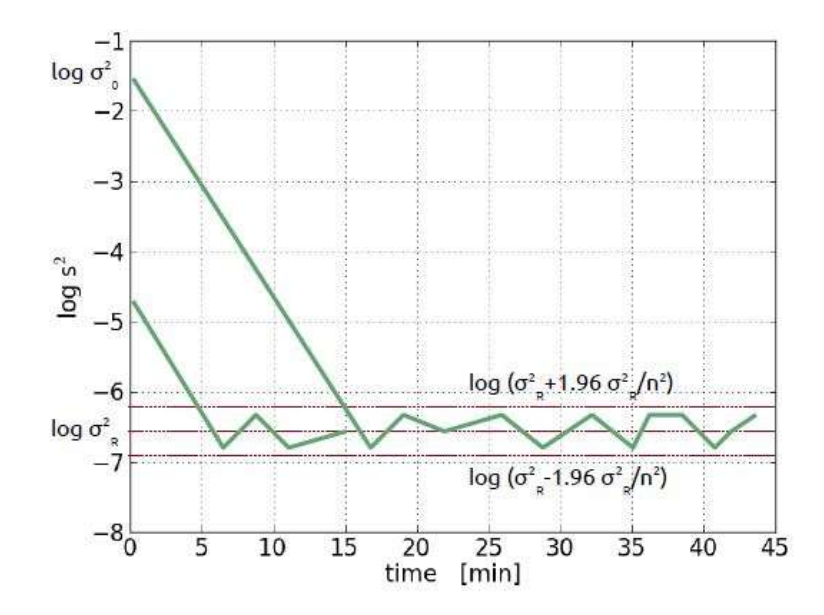

Figura 1.8. Logaritmo della varianza vs tempo

Come si può notare da figura 1.8, il logaritmo della varianza, in un processo di mescolamento, decresce in modo lineare nel tempo, fino ad arrivare ad un intorno di  $\log \sigma_r^2$ , in cui c'è il 95% di probabilità che la varianza misurata stia nel range  $log(\sigma_r^2 \pm 1.96 \frac{\sigma_r^2}{n})$  $\frac{\partial r}{\partial n}$ ), con *n* rappresentante il numero di campioni. È possibile inoltre osservare che il tempo in cui si raggiunge tale intervallo dipende fortemente dal valore di varianza iniziale, ovvero dal metodo di caricamento delle polveri nel mixer. [2]

Un altro indice di mescolamento da considerare è la deviazione standard relativa, chiamata anche coefficiente di variazione  $(CoV)$ , la quale risulta così definita:

$$
RSD = CoV = \frac{s}{M} \qquad (1.9)
$$

In cui s rappresenta la deviazione standard e M la concentrazione media tra tutti i campioni analizzati. [1]

#### 1.8 Potenza consumata

A livello industriale risulta molto importante la potenza consumata da un mixer durante il processo di mescolamento. Essa infatti va ad influire in maniera importante sul costo finale del prodotto. È definita nel seguente modo:

Ξ

$$
P = 2\pi \cdot N \cdot T_q \qquad (1.10)
$$

In cui:

- $\bullet$   $N =$  velocità di rotazione della girante [giri/s];
- $\bullet$   $T_q$  = momento torcente assiale applicato all'albero della girante [N⋅m].

Tale valore dipenderà, perciò, dalla variabile operativa velocità di rotazione e dalle caratteristiche del materiale da miscelare, in particolar modo dalla coesione del materiale. Essa va ad influire su variabili come la densità apparente della miscela, dipendendo dalla dimensione e forma delle particelle e dalle forze esistenti tra i vari granuli:

 Forze di van der Waals: forze attrattive e repulsive dovute ad interazioni intermolecolari; considerando atomi e molecole come dipoli dinamici, quando questi sono vicini risultano essere in fase, ottenendo quindi una forza attrattiva; a lunga distanza si crea invece un effetto dispersivo a causa dell'oscillazione non in fase dei dipoli, risultando, quindi, in forze a corto raggio. Per due particelle sferiche vale la seguente relazione:

$$
F_{vdW} = \frac{A \cdot 2R}{24 \cdot H^2} \qquad (1.11)
$$

In cui:

- $\circ$  A = costante di van der Waals;
- $R = \frac{R_1 \cdot R_2}{R_1 + R_2}$  $\frac{R_1 \cdot R_2}{R_1 + R_2}$  con  $R_1$ ,  $R_2$  i raggi delle due particelle in esame;
- $\circ$   $H =$  distanza tra le due particelle.
- Forze elettrostatiche: generate dal contatto tra corpi con differente potenziale elettrico; si crea, dunque, un passaggio ed un accumulo di cariche per impatto e attrito. Risultano importanti non per il loro modulo, ma per il lungo range di azione. Per due particelle sferiche puntiformi può essere applicata la seguente legge:

$$
F_{el} = \frac{q_1 \cdot q_2}{4\pi \cdot \varepsilon \cdot H^2} \qquad (1.12)
$$

In cui:

- $q_1, q_2$  le cariche delle due particelle in esame;
- $\circ$   $H =$  distanza tra le due particelle;
- $\epsilon$  = costante dielettrica del mezzo tra le due particelle.
- Forze capillari: dovute alla presenza di un menisco di liquido tra le particelle. Tale liquido, all'interfaccia, presenta una tensione superficiale dovuta al fatto che le molecole poste alla superficie si trovano in uno stato energetico maggiore rispetto a quelle nel bulk, a causa del minor numero di molecole che le circondano. Tale fenomeno genera una forza attrattiva tra le particelle. [2]

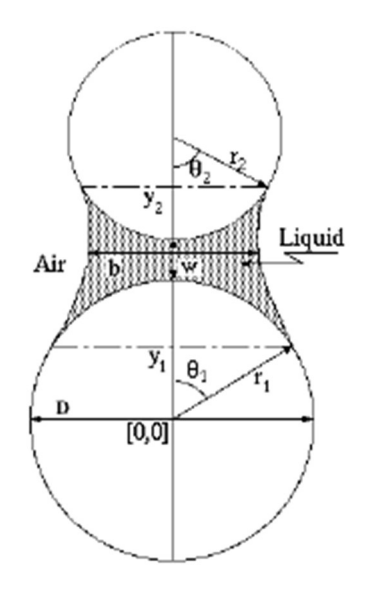

Figura 1.9. Ponte di liquido tra due particelle

In letteratura sono presenti precedenti studi per trovare correlazioni tra potenza richiesta per il mixing e caratteristiche del materiale.

Nel 1987 S. Masiuk analizzò il comportamento di un miscelatore con due nastri a elica cooperanti alimentato con granuli di sabbia di dimensioni comprese tra 0.3 e 0.385 mm, a velocità di rotazione, umidità e load ratio variabili. Egli trovò, quindi, delle correlazioni empiriche tra la potenza e tali variabili.

Definendo il load ratio per sabbia asciutta come:

$$
\varphi = \frac{M}{M_0} \qquad (1.13)
$$

e in presenza di umidità come:

$$
\varphi_w = \frac{M+W}{M_0} \qquad (1.14)
$$

Con:

- $\bullet$   $M =$  massa asciutta di materiale caricata [Kg];
- $\bullet$   $W =$  massa di acqua caricata [Kg];
- $M_0$  = capacità totale mixer [Kg];

Sono state trovate le seguenti leggi:

$$
\frac{P}{N} = 63.566 \cdot e^{[1.286(\log \varphi + \varphi)]} \qquad (1.15)
$$

Ξ

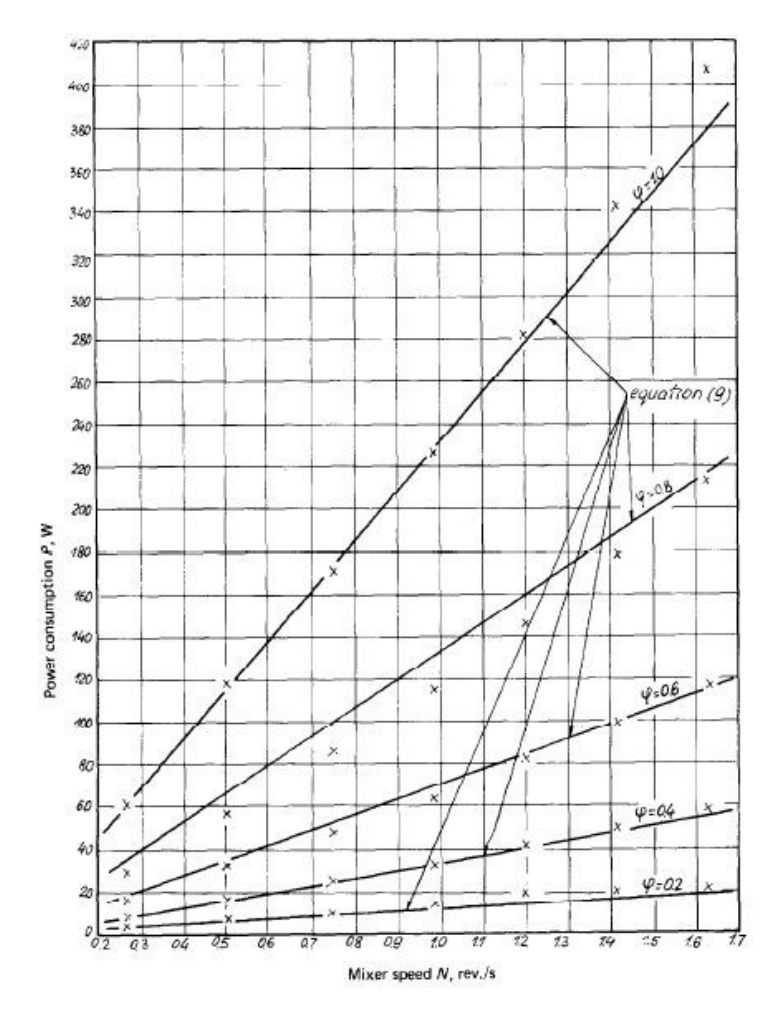

Figura 1.10. Potenza consumata vs velocità rotazionale parametrico nel load ratio

 $P = 158.382 \cdot N \cdot e^{\{0.936[1 - 0.125 \cdot w + 1.374(log\varphi + \varphi)]\}\cdot \sin(0.112 \cdot w + 0.132)}$ (1.16)

Con:

 $\bullet$   $w =$  frazione ponderale di acqua.

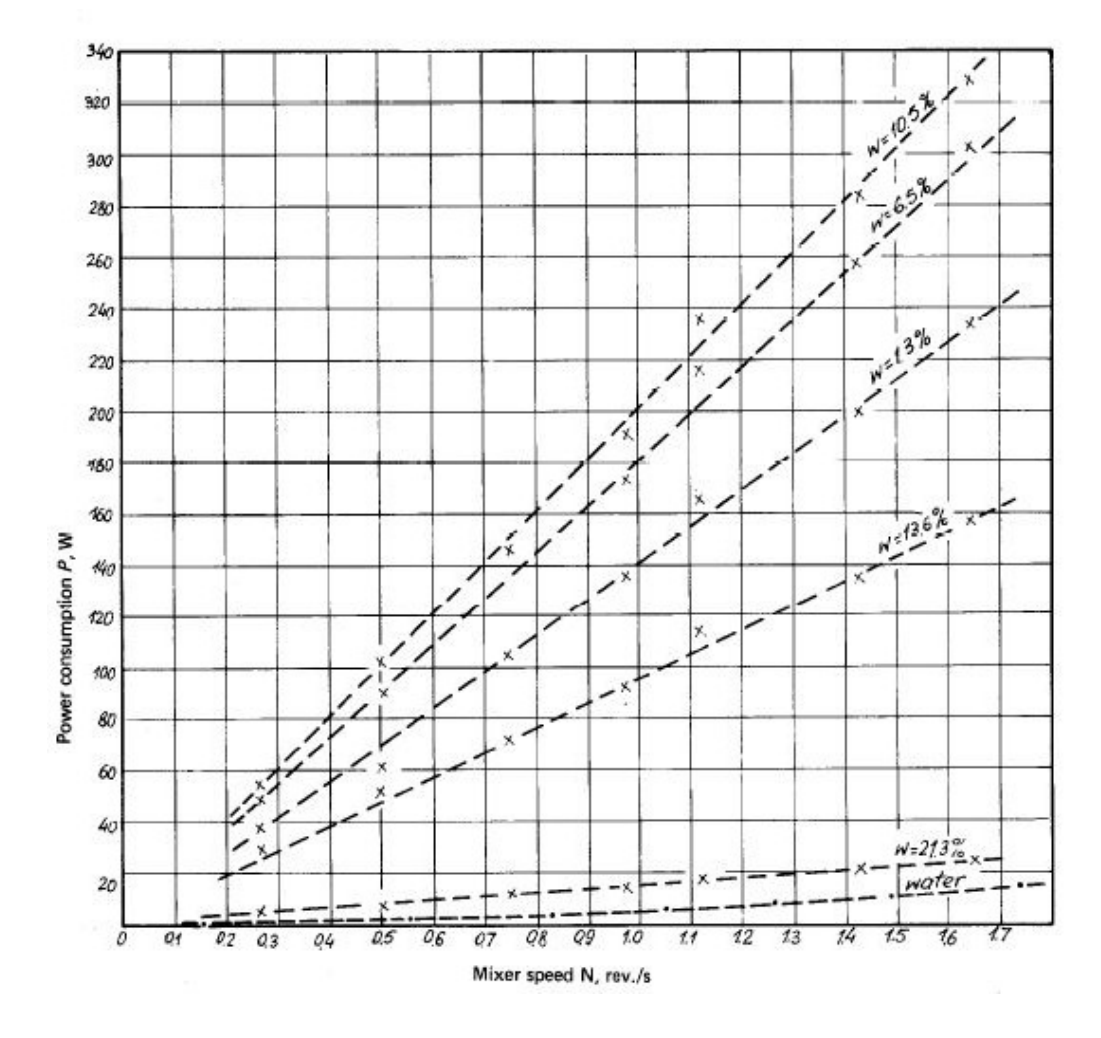

Figura 1.11. Potenza consumata vs velocità rotazionale parametrico nella frazione di umidità

Da figura 1.10 e 1.11 si può osservare un andamento lineare tra potenza consumata e velocità di rotazione. Tuttavia, tra i due grafici, al variare del parametro si osserva un comportamento diverso. Infatti in figura 1.10 si nota che, come aspettato, all'aumentare del *load ratio*, quindi della massa di materiale presente nel mixer, la pendenza delle rette cresca, portando ad un maggior dispendio di energia. In figura 1.11, invece, si osserva un andamento che porta ad avere coefficienti angolari crescenti fino ad arrivare ad un massimo per valori di umidità attorno al 10.5%, per poi scendere di nuovo. Questo comportamento è dovuto al fatto che l'acqua faccia da agente coesivo sino a circa  $w = 10.5\%$ , andando a compattare la struttura, per poi, con valori maggiori, divenire un agente lubrificante, distruggendo la struttura creatasi. [3] Successivamente sono stati effettuati ulteriori studi da Gijón-Arreortúa e Alberto Tecante (2015) utilizzando la stessa tipologia di miscelatore precedentemente descritta, ma introducendo una miscela al 50% in peso di amido di mais e zucchero a velo, polveri aventi dimensioni e scorrevolezza simili.

Definendo i numeri adimensionali di potenza,  $N_p$ , e di coesione,  $N_c$ , è stato possibile trovare una correlazione tra essi.

Ξ

$$
N_P = \frac{P}{\rho_b D_0^3 N^4} \tag{1.17}
$$

$$
N_c = \frac{\rho_b D_0^4 N^2}{F_c} \qquad (1.18)
$$

$$
N_P = k_P N_C^{-1} \tag{1.19}
$$

Con:

- $\rho_b$  = bulk density della miscela [Kg/m<sup>3</sup>];
- $\bullet$   $D_0$  = diametro del nastro esterno [m];
- $F_c$  = prodotto tra coesione e area della shear cell [N];
- $k_p(f) = 0.267 \cdot \varphi + 4.261$ .

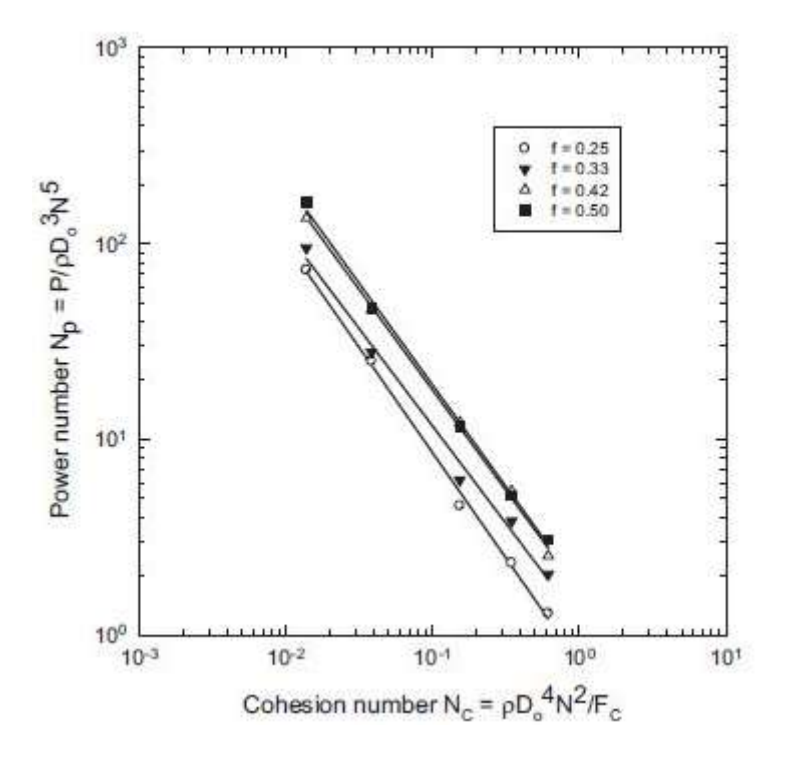

Figura 1.12. Numero di potenza vs numero di coesione parametrico nel grado di riempimento

Come si evince da figura 1.12 l'andamento tra  $N_P$  e  $N_c$  risulta essere lineare. In questo caso, però, all'aumentare del grado di riempimento la pendenza resta circa costante, mentre aumenta l'ordinata all'origine delle rette, ovvero vengono traslate a destra. [4]

Lo studio più interessante risulta effettuato da Cavinato et al. (2013) utilizzando un mixer con girante a tre lame riempito con una miscela avente la composizione descritta in tabella 1.1.

| <b>COMPONENTE</b>                  | <b>FRAZIONE</b>    |
|------------------------------------|--------------------|
|                                    | <b>PONDERALE %</b> |
| <b>LATTOSIO MONOIDRATO</b>         | 73.5               |
| <b>CELLULOSA MICROCRISTALLINA</b>  | 20                 |
| <b>IDROSSIPROPILMETILCELLULOSA</b> |                    |

Tabella 1.1. Composizione miscela

Definendo un numero adimensionale di coppia  $T$  che tenga conto anche del grado di riempimento del mixer e graficandolo in funzione di  $Fr^{0.5}$ , ovvero in funzione della velocità di rotazione della girante, è possibile ottenere una master curve contenente anche la variazione del parametro grado di riempimento.

$$
Fr_I = \frac{\omega_I^2 \cdot R}{g} \tag{1.20}
$$

$$
T = \frac{t}{g \cdot R \cdot M_0 \cdot \varphi^{\beta}}
$$
 (1.21)

$$
\beta = a_S + a_D \cdot \sqrt{Fr_I} \qquad (1.22)
$$

Con:

- $\omega_I$  = velocità angolare [rad/s];
- $R = \text{raggio}$  del vessel [m];
- $\bullet$   $t =$  coppia misurata [N⋅m];
- $M_0$  = capacità totale mixer [Kg];
- $a_S$ ,  $a_D$  = costanti rispettivamente statica e dinamica.

La novità interessante introdotta dal modello risulta essere la dipendenza del grado di riempimento dalla velocità angolare di rotazione della girante. Esso permette, infatti, di tener conto della parziale fluidizzazione del letto, che diventa sempre maggiore al crescere del numero di giri, ragion per cui il grado di riempimento varierà al cambiare del numero di Froude, in quanto, inglobando aria, l'altezza del letto tenderà ad aumentare.

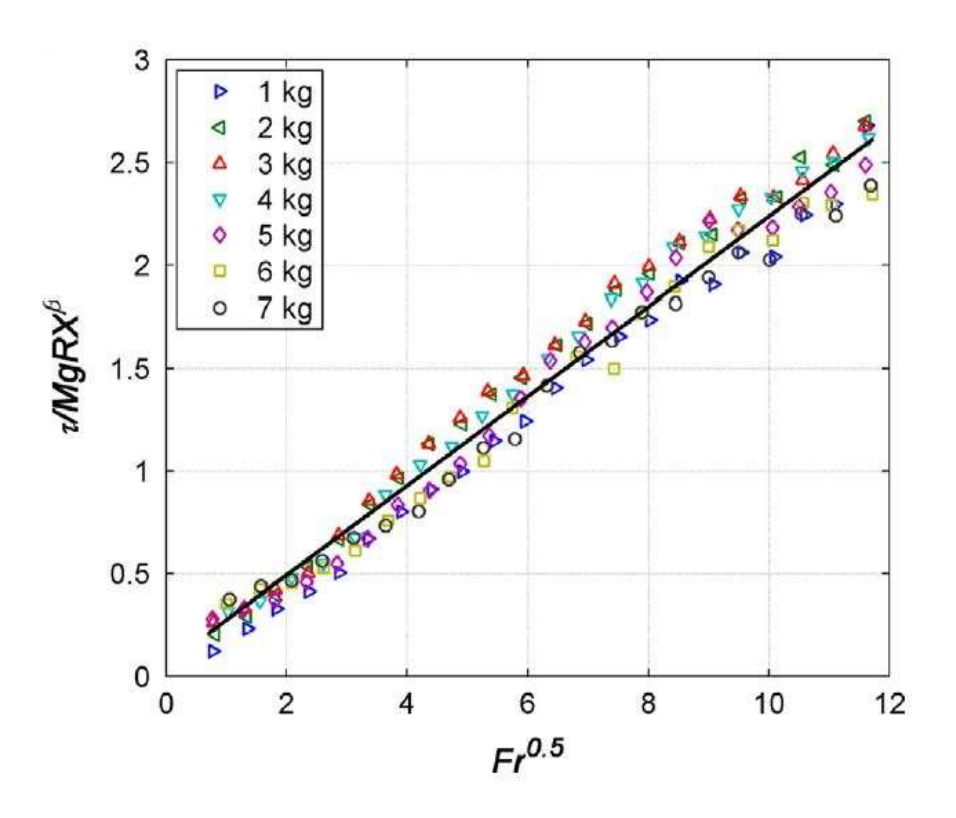

Ξ

Figura 1.13. Numero di coppia vs  $Fr^{0.5}$ parametrico nel grado di riempimento

Da figura 1.13 si nota che tramite la definizione del numero di coppia è possibile far collassare le curve rappresentanti i vari gradi di riempimento in un'unica retta, con la conseguente diminuzione del numero di parametri necessari a interpolare il modello. Come previsto il coefficiente angolare di tale retta risulta positivo, il che, ricordando la 1.1, significa che al crescere della velocità angolare della girante, la potenza consumata aumenta. [5]

#### 1.9 Tempo di miscelamento

La stima del tempo di miscelamento in base alle caratteristiche del mixer e delle polveri risulta tuttora incerta; sono stati effettuati pochi e incompleti studi su tale argomento.

In generale, per miscelatori convettivi, il tempo, per ottenere una miscela casuale, varia dai 5 min, nel caso di un mixer a vomeri, ai 30 min, nel caso di uno a nastro. Il primo è costituito da una camera di miscelazione orizzontale al cui interno ruota un albero a cui sono attaccati i vomeri che permettono la movimentazione del materiale; il secondo ha una configurazione verticale e la polvere è mossa da una vite senza fine che, oltre a ruotare su se stessa, compie un movimento orbitale.

Il tempo di miscelazione, tuttavia, dipende dalla coesione della miscela: all'aumentare della coesione il tempo richiesto ad ottenere determinate specifiche cresce.

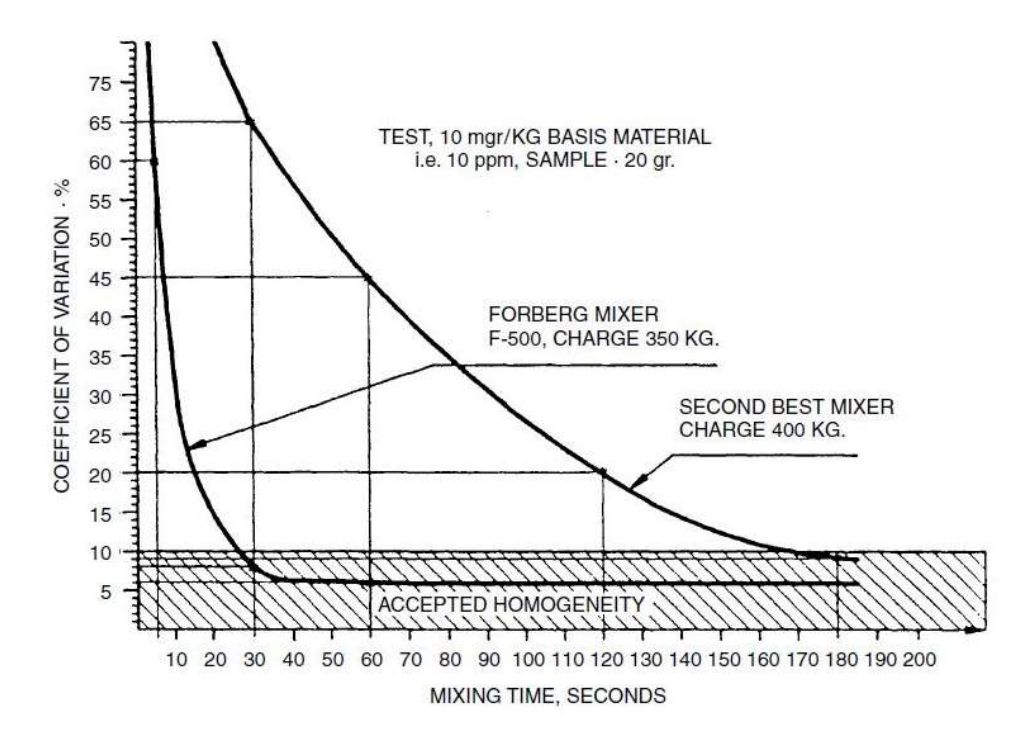

Figura 1.14. Coefficiente di variazione vs tempo di miscelamento per due diversi mixers

Da figura 1.14 si evince che il CoV, come definito alla 1.9, decresce in modo approssimabile ad un'iperbole all'aumentare del tempo, raggiungendo quindi un asintoto. Dal grafico è possibile confrontare le performance di un miscelatore a pale, Forberg, con un generico plow mixer; i risultati mostrano che il primo ha prestazioni nettamente migliori, sia in termini di qualità di mixing, sia di durata.

È bene ricordare l'importanza di poter stimare il minimo tempo necessario per raggiungere la qualità desiderata. Esso permette, infatti, di minimizzare i costi energetici richiesti per la miscelazione e di massimizzare la quantità di prodotto per unità di tempo. [1]

Sono stati effettuati studi da Gijón-Arreortúa e Alberto Tecante (2015) utilizzando un miscelatore a nastro curvo con capacità pari a 2 L, introducendo una miscela al 50% in peso di amido di mais e zucchero a velo, con riempimento a 0.33 e velocità pari a75 rpm. Ad intervalli di tempo regolari sono stati effettuati 8 prelievi di campioni in zone diverse del miscelatore, come rappresentato in figura 1.15, e aventi ognuno dimensioni pari a 0.1 g.

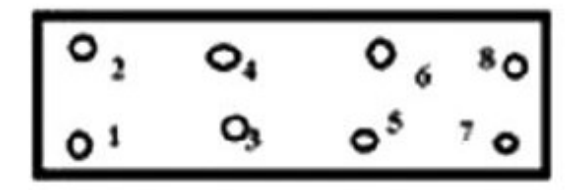

Ξ

Figura 1.25. Posizione campionamenti

L'analisi della composizione viene poi effettuata aggiungendo 1 ml di acqua distillata al campione in modo da portare in soluzione l'unico componente solubile, ovvero lo zucchero. Vengono, quindi, separate per filtrazione le particelle in sospensione di amido introducendo la miscela in una centrifuga a 2500 rpm per 5 min. La soluzione rimanente viene analizzata in un rifrattometro, in modo da conoscere il grado zuccherino.

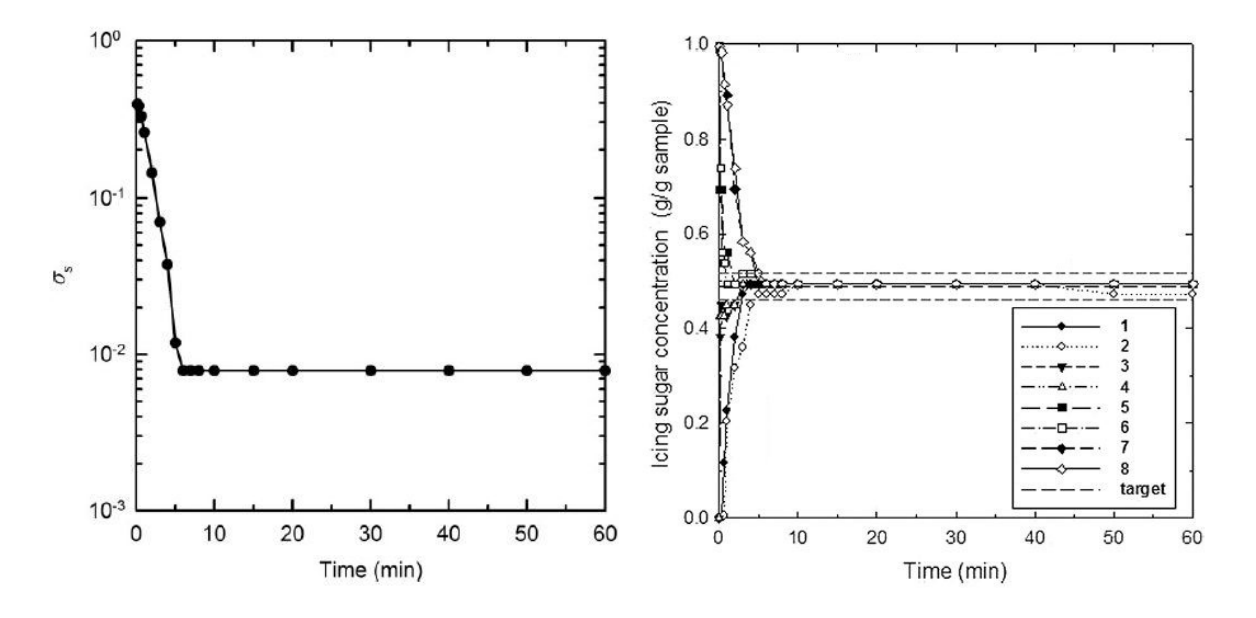

Figura 1.36. (a)  $log \sigma_s$  vs t, (b) Concentrazione zucchero al variare del tempo

Da figura 1.16 (a) si nota che il logaritmo della deviazione standard decresce in modo lineare nel tempo, sino a raggiungere un plateau, indicante l'ottenimento del massimo grado di miscelamento possibile. È possibile, inoltre, vedere da figura 1.16 (b) come il metodo di caricamento utilizzato richieda che le particelle vengano mescolate sia in direzione radiale che assiale, ragion per cui le concentrazioni nei punti centrali (3, 4, 5 e 6) raggiungono prima il livello desiderato di omogeneità. Si nota inoltre che lo stadio limitante risulta essere il mescolamento assiale in quanto non c'è variazione radiale tra le posizioni 1 e 2, 3 e 4, 5 e 6, 7 e 8. [4]

# Capitolo 2

# Materiali e metodi

In questo capitolo verranno descritti nel dettaglio i materiali e la strumentazione analizzata, andando in particolar modo ad analizzare il funzionamento di ogni apparecchiatura usata ed il processo di produzione dei diversi materiali al fine di capirne il loro comportamento.

## 2.1 Strumentazione utilizzata

### 2.1.1 Shear cell

Per valutare la scorrevolezza delle polveri si è effettuato un test diretto di scorrimento, ovvero si è osservata la diversa scorrevolezza del materiale in flusso a diversi stati di consolidamento. Si è pertanto utilizzato un Brookfield Powder Flow Tester, ovvero una shear cell anulare; in tale tipologia di macchina lo sforzo di taglio è applicato facendo ruotare la porzione superiore del contenitore anulare. Lo strumento, infatti, applica uno sforzo di compressione sulla superficie superiore del campione contenuto nella cella, al quale viene a sua volta applicato, tramite rotazione a velocità prestabilita del coperchio, uno sforzo di taglio, misurato tramite un sensore di coppia a reazione calibrato.

La cella in cui è contenuto il campione è costruita in alluminio ed il fondo è costituito, come si può vedere in figura 2.1, da un vaglio forato che evita lo scorrimento delle particelle presenti in tale regione sulla superficie metallica, quando la cella ruota.

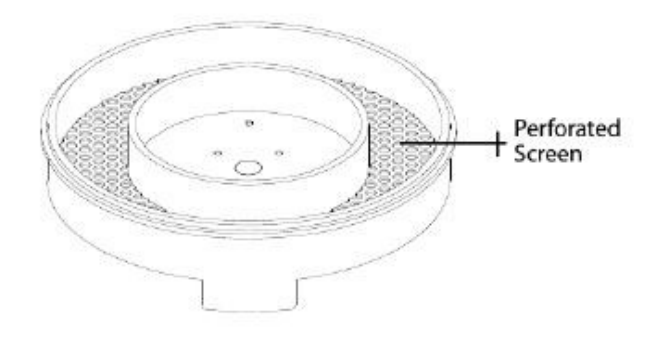

Figura 2.4. Cella contenente il campione

La cella va riempita con il campione sino al bordo superiore; l'eventuale eccesso di materiale deve essere rimosso tramite una lama che, ruotando, lo fa cadere all'esterno, nell'anello concentrico di raggio superiore e lo omogenizza, come mostrato in figura 2.2.

Ξ

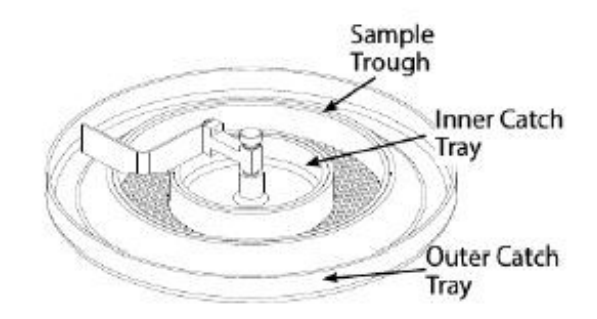

Figura 5.2. Strumentazione per caricamento cella

Il test può essere, pertanto, avviato dopo aver scelto da terminale, tramite il software Powder Flow Pro le impostazioni della prova e inserito la massa del campione; in tutti i test effettuati sono stati utilizzate le impostazioni di default.

Lo strumento inizia la prova applicando un carico normale di consolidamento predefinito,  $\sigma_{pre}$ ; a questo punto viene applicato uno sforzo di taglio fino a che viene raggiunto uno scorrimento stazionario del materiale,  $\tau_{pre}$  (figura 2.3); tali punti sono chiamati *pre-shear*. Viene poi applicato uno carico normale  $\sigma_{sh} < \sigma_{pre}$  e registrato lo sforzo di taglio  $\tau_{sh}$  a cui il materiale cede. Si rieffettua quindi un test di pre-shear e si procede ad un'ulteriore prova analoga alla precedente, ma con carico normale  $\sigma_{sh} < \sigma_{sh} < \sigma_{pre}$ . Si ripete tale procedura un numero predefinito di volte, che nel caso standard è 5. Come si può notare in figura 2.4, ogni coppia di punti  $(\sigma, \tau)$  viene graficata andando a formare l'internal yield locus del materiale allo stato di consolidamento  $\sigma_{pre}$ , che per un materiale ideale risulta essere una retta.

È possibile rappresentare due cerchi di Mohr tangenti alla curva appena trovata, in cui il più piccolo passa per (0; 0), mentre il più grande per  $(\sigma_{pre}; \tau_{pre})$ . Prendendo l'intersezione ad ordinata maggiore di tali cerchi con l'asse delle ascisse si trovano rispettivamente due valori di sforzo normale: l'unconfined yield stress  $f_c$  e lo sforzo maggiore principale di consolidamento  $\sigma_1$ .

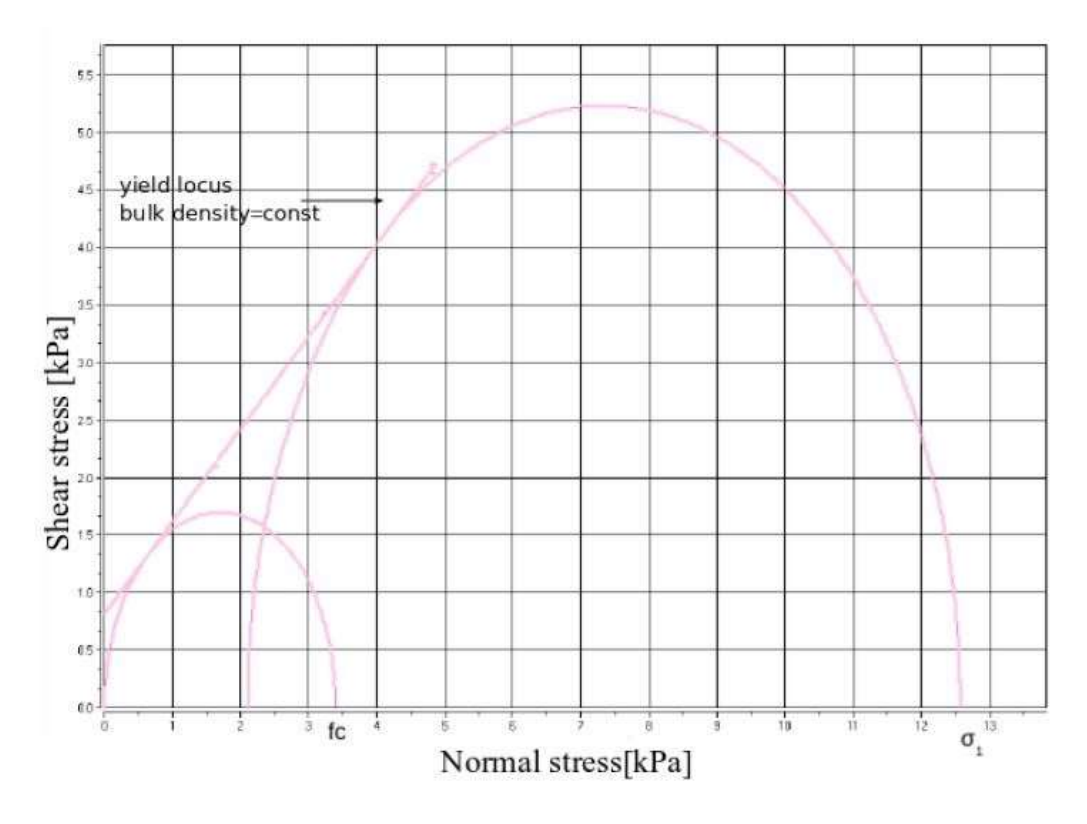

Figura 2.6. Internal yield locus a uno stato di consolidamento

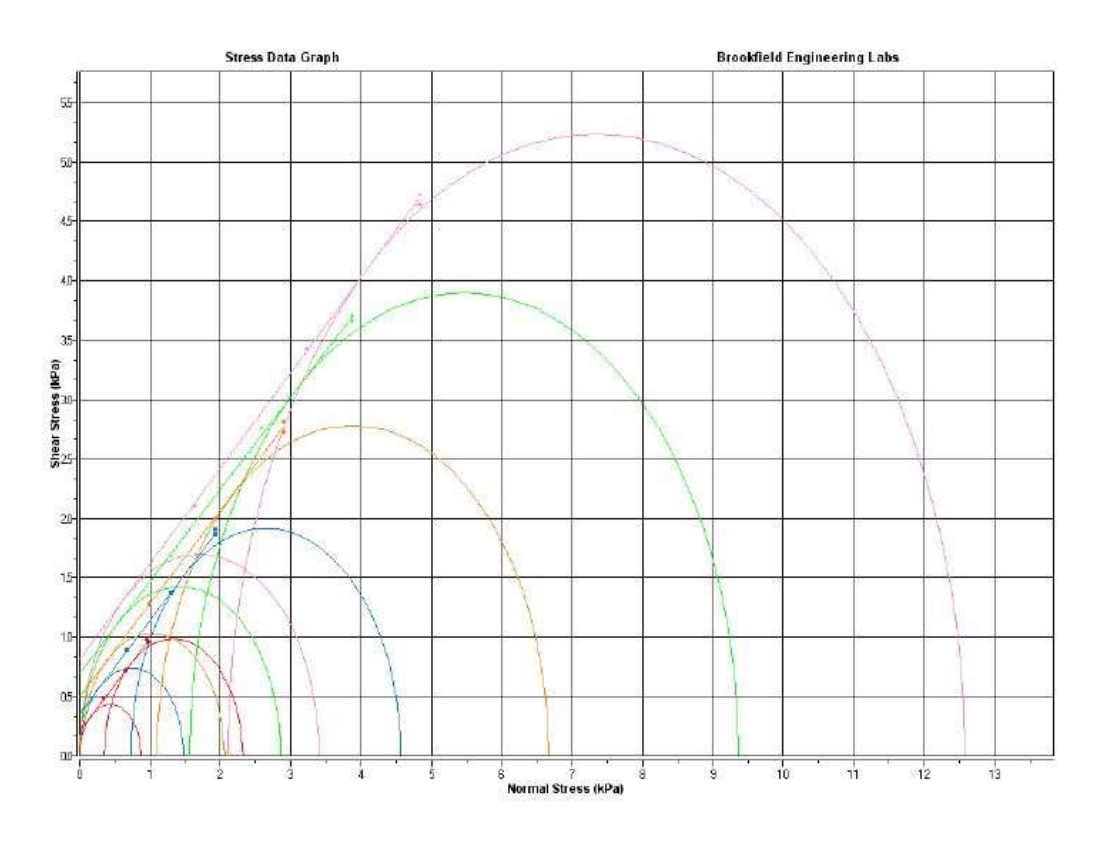

Figura 2.4. Internal yield locus a più stati di consolidamento

Tali prove vanno ripetute per un numero prescelto di volte, che nel caso di default è 5, a carico di consolidamento crescente, così da trovare un'internal yield locus e una coppia di punti  $(f_c; \sigma_1)$  per ogni stato. Rappresentando tali valori si ottiene la *flow function* del materiale ed è possibile avere un'indicazione della scorrevolezza a seconda dello stato di consolidamento. [8]

Ξ

#### 2.1.2 Miscelatori

Per effettuare le prove di mescolamento si sono utilizzate due diverse tipologie di high shear mixer, ovvero l'Eirich EL1 e il Wam MLH 6.

#### 2.1.2.1 Eirich EL1

Esso è costituito da una camera di miscelazione di materiale plastico della capienza di 3 L, inclinabile a 0°, 10°, 20° e 30°; esso, a seconda delle esigenze dell'utente, può ruotare a 170 rpm oppure rimanere fermo.

Al suo interno ruota, con velocità variabile tra 0 e 3000 rpm, con variazione minima di 10 rpm, una girante collegata al motore, posto sul coperchio, tramite un albero. Anche in questo caso sono possibili due configurazioni: può girare nello stesso verso del vessel o in direzione opposta.

La bocca di carico è costituita da un tubo in acciaio, posto verticalmente sopra il coperchio. Tramite l'interfaccia utente posta sulla parte anteriore dello strumento è possibile settare le diverse impostazioni e visualizzare in tempo reale i dati di potenza consumati da camera di miscelazione e girante.

Tali dati possono essere anche registrati generando, tramite output USB, un file \*.txt, contenente, ad ogni secondo, le variabili precedentemente citate.

In tutte le prove effettuate è stata scelta la configurazione presentata in tabella 2.1.

| Inclinazione vessel       | ∩∘            |
|---------------------------|---------------|
| Velocità rotazione vessel | $170$ rpm     |
| Verso rotazione impeller  | controrotante |

Tabella 2.2. Configurazione mixer

Tali impostazioni risultano le più consoni per la miscelazione di polveri asciutte, in quanto

permettono di ottenere il massimo shear ed evitare che il materiale si muova come un unico corpo solido, annullando, di fatto, ogni meccanismo di miscelazione. [8]

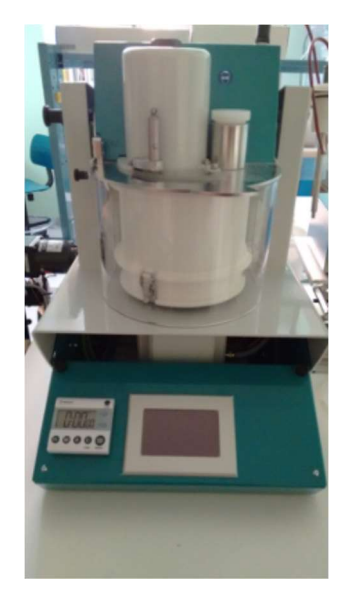

Figura 2.5. High shear mixer (Eirich EL1)

#### 2.1.2.2 Ploughshare mixer Wam MLH 6

Il Wam MLH 6 è un miscelatore a vomeri. Esso è costituito da una camera in acciaio inox di forma cilindrica ad asse orizzontale, al cui interno ruota un utensile, sempre ad asse orizzontale. La bocca di carico è costituita da un'apertura rettangolare posta nel punto più alto della superficie laterale del cilindro.

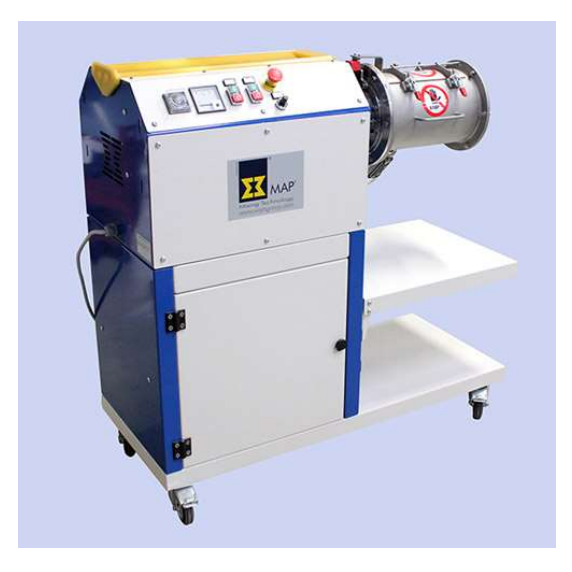

Figura 2.6. Wam MLH 6

| <b>Tabella 2.2.</b> Caraller ishtene mixtr |                              |  |
|--------------------------------------------|------------------------------|--|
| Volume totale camera di miscelazione       | 6 L                          |  |
| Capacità di funzionamento                  | 1.2 L (Min.) $-4.8$ L (Max.) |  |
| Potenza                                    | $1.1 \text{ kW}$             |  |

Tabella 2.2. Caratteristiche mixer

Ξ

Il miscelatore in questione permette, tramite selettore, di variare la velocità di rotazione della girante nel range  $70 - 273$  rpm con variazione minima di 1 rpm. Ciò è possibile tramite l'utilizzo di un inverter a monte del motore, il quale va a variare la frequenza della corrente in uscita, producendo, quindi, come risultato finale una variazione di velocità della girante. L'inverter fa, inoltre, in modo che la tensione e la frequenza di alimentazione del motore evolvano nelle stesse proporzioni, così da mantenere un flusso di corrente costante e consentire un funzionamento del motore a coppia costante.

Tale tipologia di mixer crea un movimento centrifugo vorticoso che consente ai materiali di essere proiettati in maniera tridimensionale e di mescolarsi tra essi. È possibile l'utilizzo con polveri da free-flowing a lievemente coesive, mentre è sconsigliato l'uso di materiali granulari con minore scorrevolezza, in quanto si potrebbero avere problemi di miscelamento.

### 2.1.3 Rifrattometro

Il rifrattometro è uno strumento ottico utilizzato per misurare l'indice di rifrazione di una soluzione. Tale fenomeno è provocato dalla diminuzione della velocità di propagazione della radiazione elettromagnetica all'attraversamento del materiale definito, che porta ad una variazione della direzione del fascio luminoso.

L'indice di rifrazione è definito come il rapporto tra la velocità della luce nel vuoto e la velocità della radiazione nel mezzo v:

$$
n = \frac{c}{v} \qquad (2.1)
$$

 $\hat{E}$  possibile descrivere tale indice attraverso uno strumento ottico applicando la Legge di Snell, la quale correla il rapporto tra l'angolo di incidenza e l'angolo di rifrazione, ovvero gli angoli formati dal raggio con la normale all'interfaccia nei due mezzi.

$$
\frac{\sin \theta_1}{\sin \theta_2} = \frac{v_1}{v_2} = \frac{n_1}{n_2} \qquad (2.2)
$$

Con, nel caso specifico:
- $\theta_1$  = angolo di incidenza nell'aria;
- $\bullet$   $n_1$  = indice di rifrazione nell'aria;
- $\theta_2$  = angolo di incidenza nel materiale analizzato;
- $\bullet$   $n_2$  = indice di rifrazione nel materiale analizzato.

Pertanto conoscendo  $\theta_1$ ,  $n_1$  e misurando  $\theta_2$ , è possibile ricavare  $n_2$ .

Lo strumento utilizzato risulta essere un rifrattometro tradizionale, il quale permette, attraverso la misura dell'indice di rifrazione della soluzione analizzata, la determinazione della frazione ponderale di zucchero in gradi Brix.

<sup>°</sup> *Brix* = 
$$
\frac{m_{solute}}{m_{soluzione}} \cdot 100
$$
 (2.3)

Ha la forma di un cannocchiale con all'estremità un prisma che permette, all'interno dell'oculare, la lettura in scala Brix. Per compiere la misurazione si spalma una piccola quantità del liquido all'interno dello strumento aperto, si chiude l'oculare, si punta lo strumento verso la luce del sole e si legge il valore dalla scala.

#### 2.1.4 Laser light scattering

Tale strumento permette la determinazione della distribuzione dimensionale di un materiale granulare. Il principio di funzionamento si basa sull'interazione di un fascio laser con le particelle, che porta a diffrazione, rifrazione, riflessione e assorbimento ottenendo, quindi, lo scattering del fascio di luce, il quale dipende da:

- proprietà ondulatorie: lunghezza d'onda λ e polarizzazione;
- proprietà del materiale: indice di rifrazione, dimensioni, forma;
- geometria del sistema: scattering multiplo, interferenze.

Il fenomeno di scattering è basato sulla teoria di diffrazione di Fraunhofer e sulla teoria di Mie, se le dimensioni della particella sono, rispettivamente, molto maggiori o simili alla lunghezza d'onda della luce incidente.

#### 2.1.4.1 Teoria di diffrazione di Fraunhofer

Tale teoria è usata per modellare la diffrazione delle onde quando il percorso di diffrazione è visto a lunga distanza dall'oggetto diffrangente. Essa afferma che l'intensità della luce dispersa è direttamente proporzionale alle dimensioni della particella, mentre l'angolo del fascio laser ha una proporzionalità inversa. Nel caso di una fenditura di larghezza d e lunghezza infinita può essere espressa tramite la seguente relazione:

Ξ

$$
I \propto \frac{\sin \beta^2}{\beta^2}, \qquad \beta = \frac{\pi \cdot d}{\lambda} \sin \theta \qquad (2.4)
$$

Con:

- $\bullet$   $d =$ larghezza fenditura;
- $\lambda$  = lunghezza d'onda della luce incidente;
- $\theta$  = angolo di diffrazione.

Questo tipo di diffrazione genera piccoli angoli di scattering, in genere inferiori a 35°.

#### 2.1.4.2 Teoria di Mie

La teoria di Mie descrive il meccanismo di diffusione in relazione ad una singola particella di forma sferica con dimensioni finite. In queste condizioni si genera un fenomeno classico di scattering, con frequenza dell'onda diffusa identica a quella dell'onda incidente.

 In questo caso si hanno angoli di scattering, i quali, in particolar modo, crescono al diminuire delle dimensioni della particella, in quanto aumentano i fenomeni di rifrazione e assorbimento.

#### 2.1.4.3 Funzionamento strumento

Una sorgente emette un raggio laser che va a colpire la particella analizzata, generando scattering, il cui percorso deve essere rilevato su tutta la gamma di angoli attorno al campione, come è possibile vedere in figura 2.6.

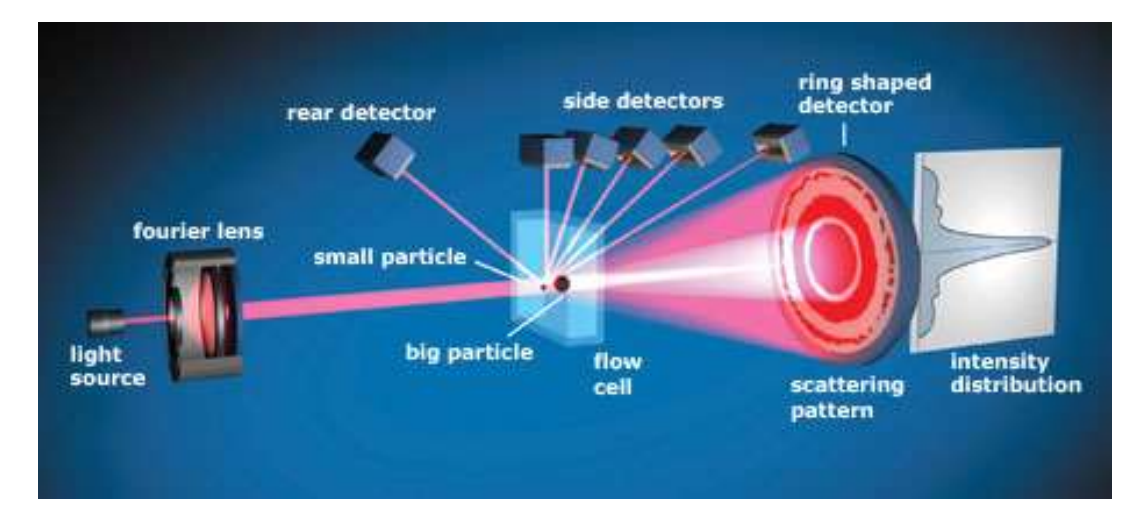

Figura 2.7. Laser scattering

Gli angoli di scattering vengono interpretati tramite la teoria di Mie, considerando la diffrazione di Fraunhofer come un caso speciale. In particolar modo, se la dimensione di tutte le particelle del campione è maggiore rispetto alla lunghezza d'onda della luce incidente, la parte della teoria di Mie contenente Fraunhofer risulterà dominante per il calcolo della distribuzione dimensionale.

Tale tecnica risulta sensitiva al volume delle particelle,  $V_{mis}$ , per cui il diametro misurato dallo strumento risulta essere un diametro equivalente  $x_v$ , assumendo, quindi, la particella sferica. [8]

$$
x_v = \sqrt[3]{\frac{6 \cdot V_{mis}}{\pi}} \qquad (2.5)
$$

Lo strumento risulta utilizzabile per particelle di dimensioni comprese tra 0.1  $\mu$ m e 3000  $\mu$ m.

#### 2.1.5 Sonda

Per il prelievo di campioni di polveri è stata utilizzata una sonda a sezione triangolare. Essa è costituita da due parti che scorrono una sull'altra:

- la parte esterna, i cui bordi vanno a formare la rotaia su cui si infila il secondo pezzo, determina la base del triangolo isoscele costituente la sezione della sonda;
- la parte interna determina i lati rimanenti della sezione.

Per un corretto prelevamento è necessario introdurre nel materiale granulare prima la parte esterna, poi, con un movimento repentino, far scorrere tutta la parte interna fino alla chiusura della sonda e all'intrappolamento del campione al suo interno.

Tale procedura limita i disturbi dovuti all'introduzione della sonda nella polvere, in modo da ottenere un campione il più rappresentativo possibile.

#### 2.2 Materiali utilizzati

Sono state utilizzati per le prove quattro diverse polveri ad uso alimentare. Esse differiscono tra loro per la diversa scorrevolezza, passando da free-flowing a coesive. Per ogni materiale si è analizzata la scorrevolezza tramite cella di shear e la distribuzione dimensionale granulometrica tramite laser light scattering.

# 2.2.1 Lattosio

Il lattosio è un disaccaride, formato da due monosaccaridi, il glucosio e il galattosio. Esso costituisce il 98% degli zuccheri del latte ed è presente anche nei suoi derivati; in particolar modo nel siero costituisce circa il 70% della massa secca.

Ξ

È stato utilizzato lattosio in polvere, il quale è ottenuto, a partire dal siero, per concentrazione tramite evaporazione e successiva cristallizzazione; esso viene poi lavato con acqua, asciugato e macinato, ottenendo, quindi, il prodotto finale, come si può vedere in figura 2.9 (Impianto flottweg).

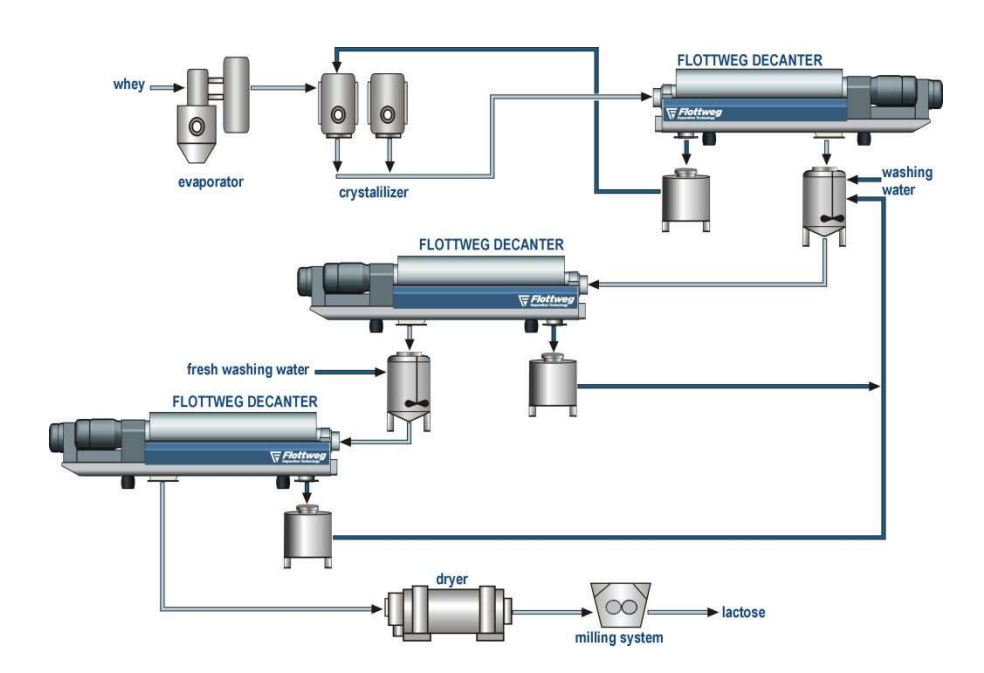

Figura 2.9. Impianto di produzione del lattosio dal siero

Il lattosio viene utilizzato come eccipiente, ovvero come ingrediente farmacologicamente inerte avente lo scopo di ottenere forme farmaceutiche con le caratteristiche tecnologiche e biofarmaceutiche desiderate. Esso funge da diluente, andando quindi a disperdere il principio attivo, dando volume e consistenza, se quest'ultimo è presente in quantità troppo ridotte. Tuttavia, data la diffusa intolleranza nei confronti di tale sostanza, che comporta una mancata scissione della molecola in glucosio e galattosio, viene spesso sostituito con amido di mais o con cellulosa microcristallina.

Viene inoltre utilizzato nell'industria alimentare per la preparazione di latte artificiale e di alimenti arricchiti per la prima infanzia, in quanto questo zucchero presenta un grado di dolcezza che è circa il 20-30% rispetto a quello del saccarosio.

# 2.2.1.1 Analisi della scorrevolezza

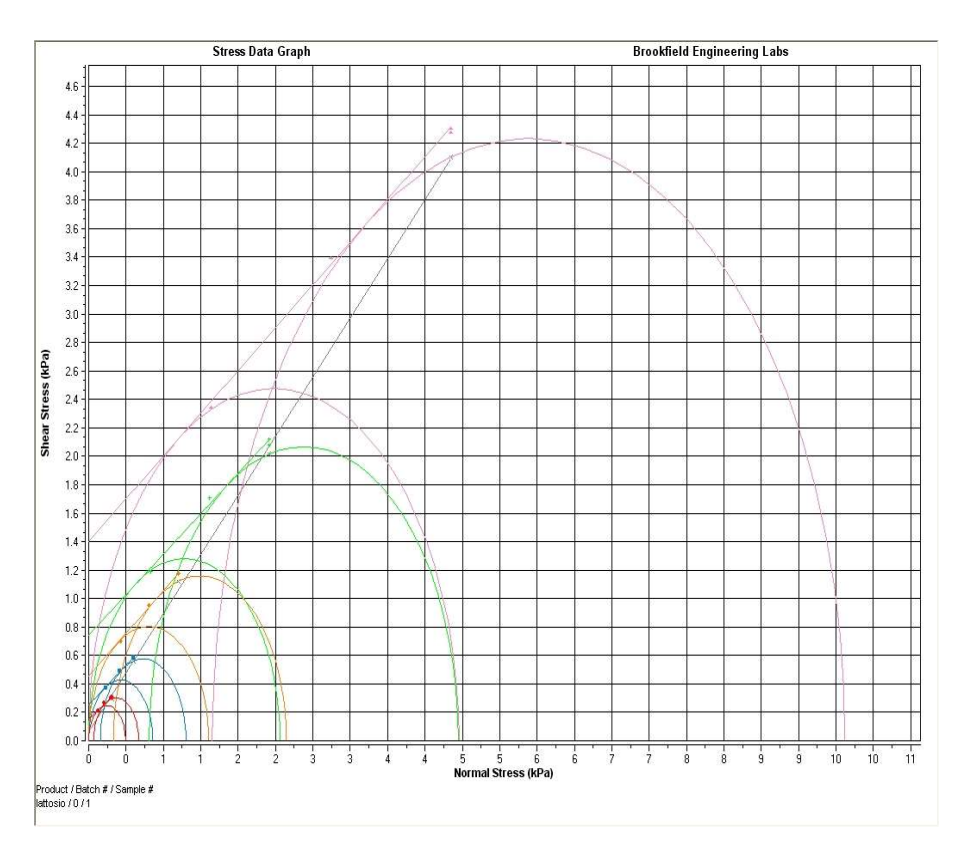

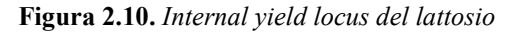

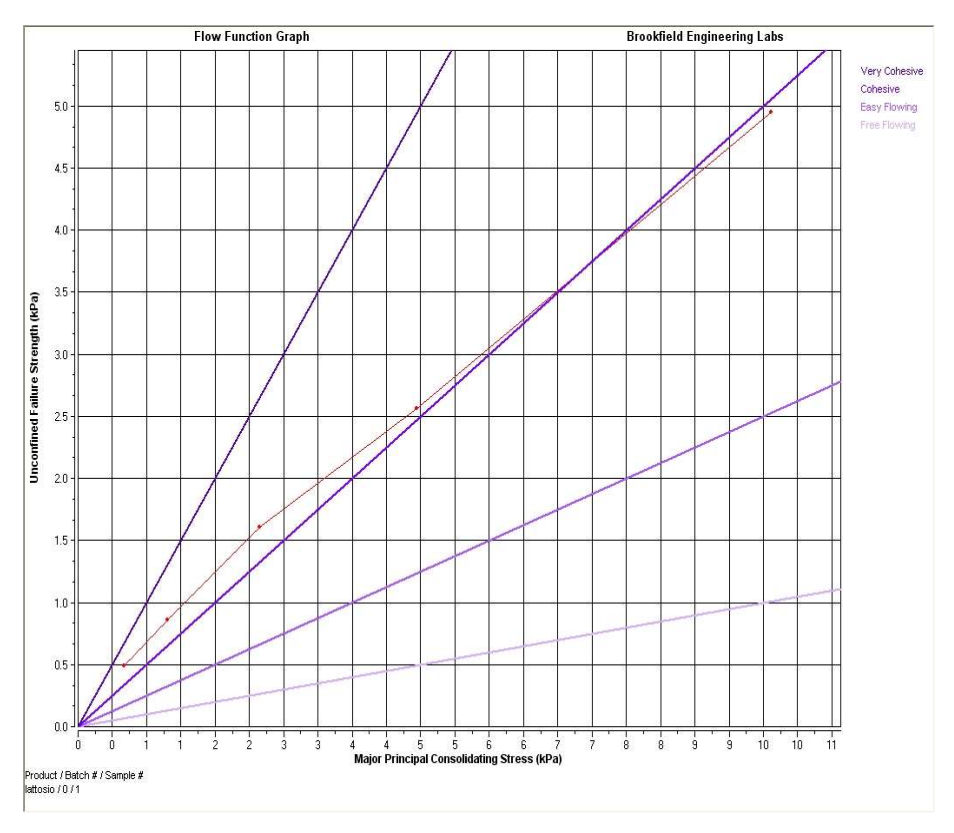

Figura 2.11. Flow function del lattosio

| Locus          | <b>Consolidation</b><br>Endpoint<br>[kPa] | <b>Major</b><br><b>Principal</b><br>Consolidating<br>Stress [kPa] | <b>Unconfined</b><br><b>Failure</b><br><b>Strength</b><br>[kPa] | Angle<br>[°] | Cohesion<br>[kPa] | <b>Density</b><br>[kg/m <sup>3</sup> ] | <b>Effective Angle</b><br>of Internal<br><b>Friction</b> [°] |
|----------------|-------------------------------------------|-------------------------------------------------------------------|-----------------------------------------------------------------|--------------|-------------------|----------------------------------------|--------------------------------------------------------------|
| fill data      |                                           | 0,061                                                             |                                                                 |              |                   | 482,2                                  |                                                              |
| 1              | 0,306                                     | 0,668                                                             | 0,493                                                           | 26,7         | 0,152             | 564,3                                  | 54,9                                                         |
| $\overline{2}$ | 0,604                                     | 1,304                                                             | 0,856                                                           | 28,9         | 0,253             | 613                                    | 51,8                                                         |
| 3              | 1,201                                     | 2,645                                                             | 1,605                                                           | 31,1         | 0,453             | 666,6                                  | 51                                                           |
| 4              | 2,408                                     | 4,947                                                             | 2,56                                                            | 29,6         | 0,745             | 705,7                                  | 46                                                           |
| 5              | 4,844                                     | 10,117                                                            | 4,953                                                           | 31           | 1,4               | 770,5                                  | 46                                                           |

Tabella 2.3. Parametri del lattosio misurati tramite cella di shear

Ξ

Dall'analisi di shear si nota che il lattosio ha un comportamento che passa dall'easy flowing al coesivo rispettivamente al decrescere dello sforzo di consolidamento.

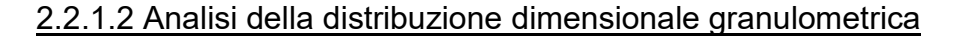

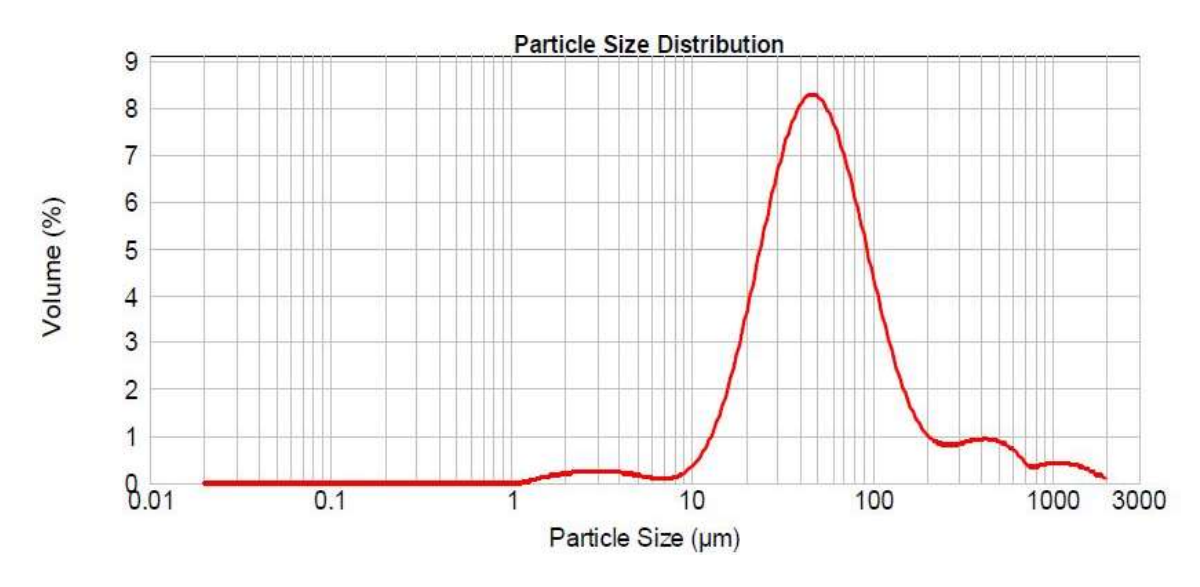

Figura 2.12. PSD del lattosio: Volume (%) vs Diametro medio  $(\mu m)$ 

Tabella 2.4. Valori di diametro medio e di moda della PSD del lattosio

| Diametro medio | 104.005 µm |
|----------------|------------|
| Moda           | 49.095 µm  |

Da tabella 2.4 e figura 2.12 si nota come il lattosio presenti una distribuzione monomodale con diametro medio pari a 104.005 µm, valore spiega uno dei motivi della bassa scorrevolezza della polvere.

# 2.2.2 Cellulosa microcristallina

La cellulosa è una delle sostanze organiche più abbondanti nel nostro pianeta, essendo il costituente principale delle fibre vegetali. Essa è un omopolisaccaride idrofilico lineare e deriva dalla raffinazione della pasta di legno; è utilizzata come antiagglomerante, come surrogato dei grassi, come emulsionante, come agente nella produzione alimentare e come eccipiente nell'industria farmaceutica, come già precedentemente citato. È derivata dalla parziale depolimerizzazione della cellulosa, la quale si ottiene dall'idrolisi del legno o dei cascami del cotone utilizzando acido minerale diluito. La pasta di legno è inizialmente immersa nell'acido caldo, in cui si sciolgono i segmenti amorfi delle catene di cellulosa, lasciando le micro fibrille che presentano una tessitura microcristallina. Dopo aver raggiunto un certo grado di polimerizzazione, la cellulosa viene tolta dal bagno idrolizzante, lavata, asciugata e macinata in modo da produrre MCC con una granulometria specifica ed un determinato contenuto di umidità.

Essa risulta essere chimicamente inerte e igroscopica; di solito il grado di polimerizzazione risulta essere inferiore a 350.

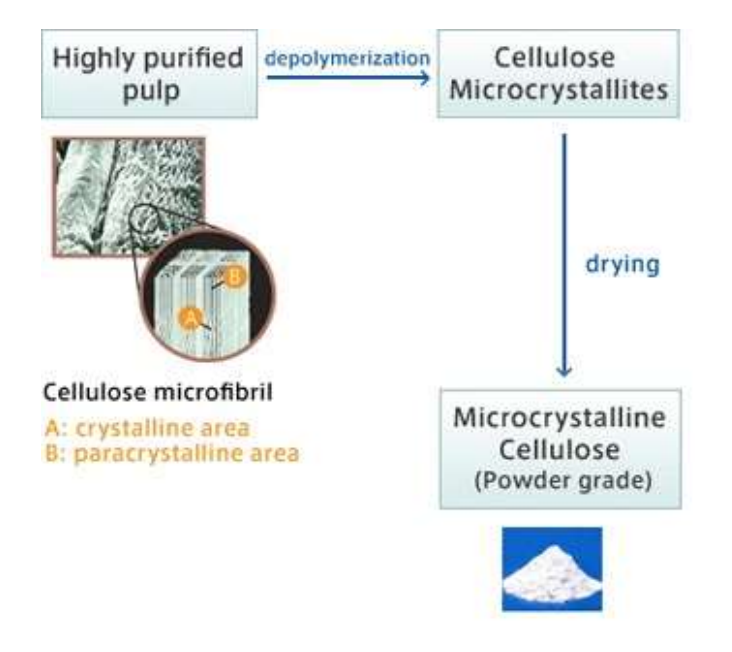

Figura 2.13. Impianto di produzione del lattosio dal siero

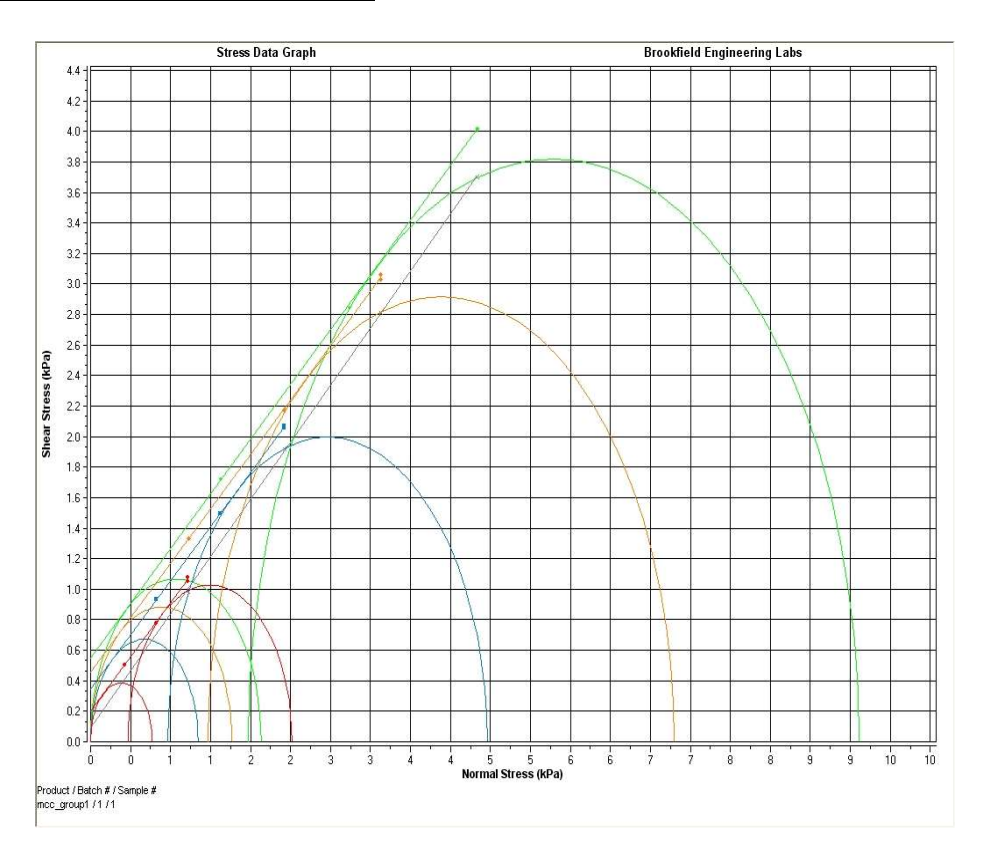

Ξ

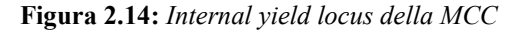

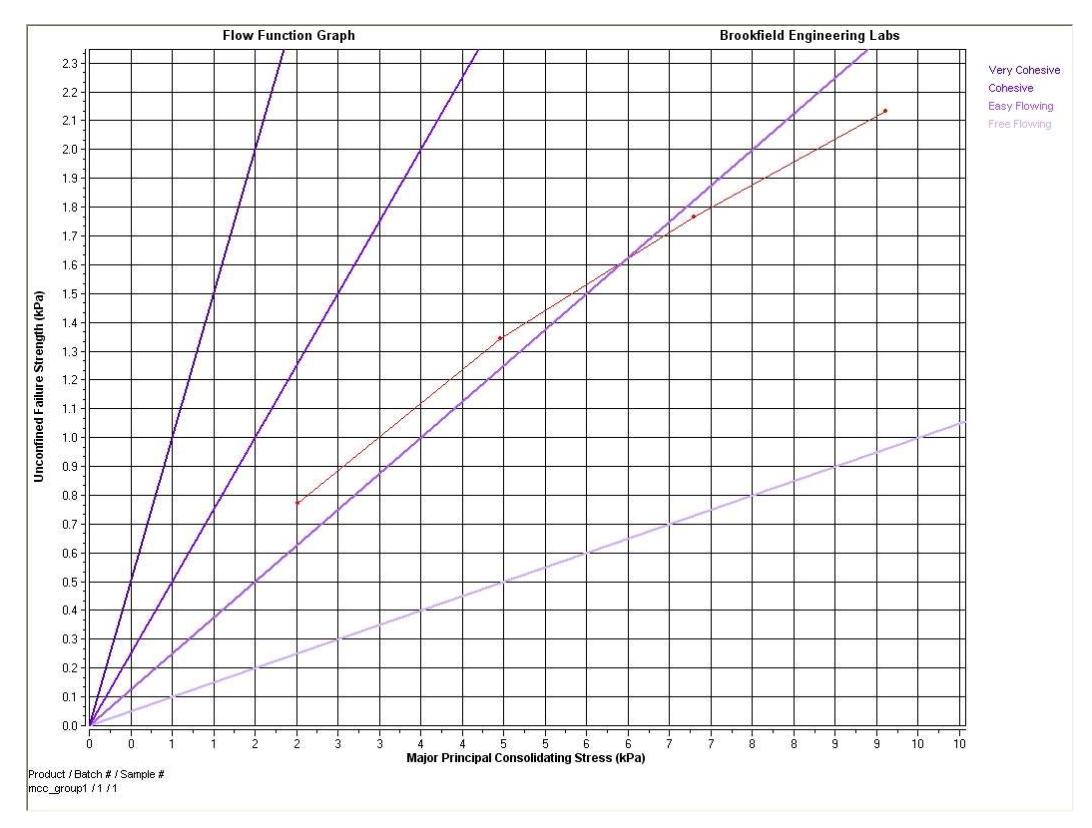

Figura 2.15. Flow function della MCC

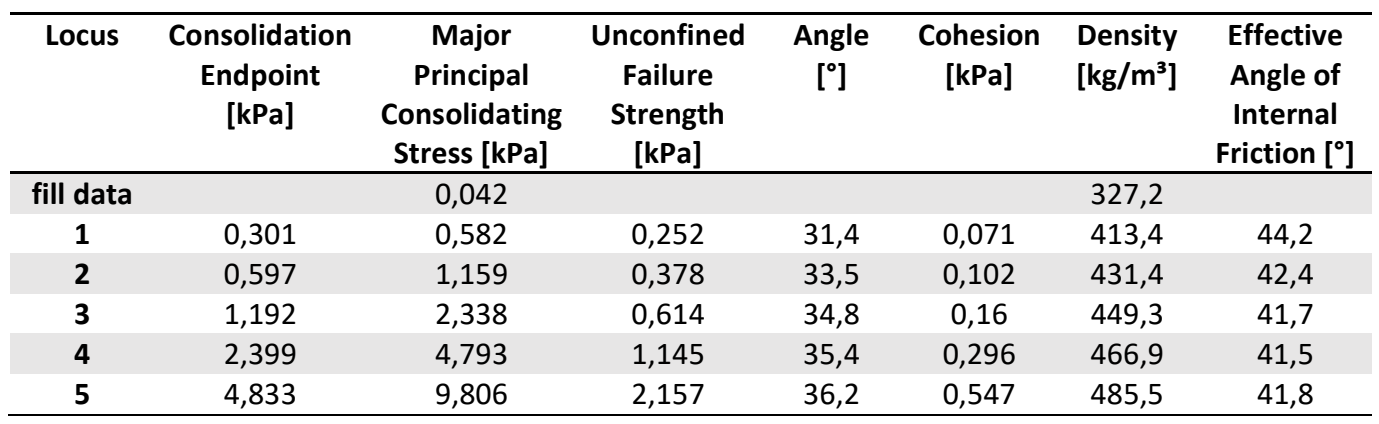

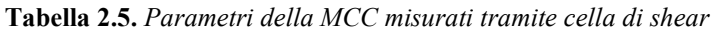

Dall'analisi di shear si nota che la cellulosa ha un comportamento analogo al lattosio; infatti passa dall'easy flowing al coesivo rispettivamente al decrescere dello sforzo di consolidamento.

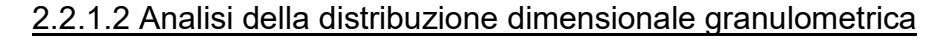

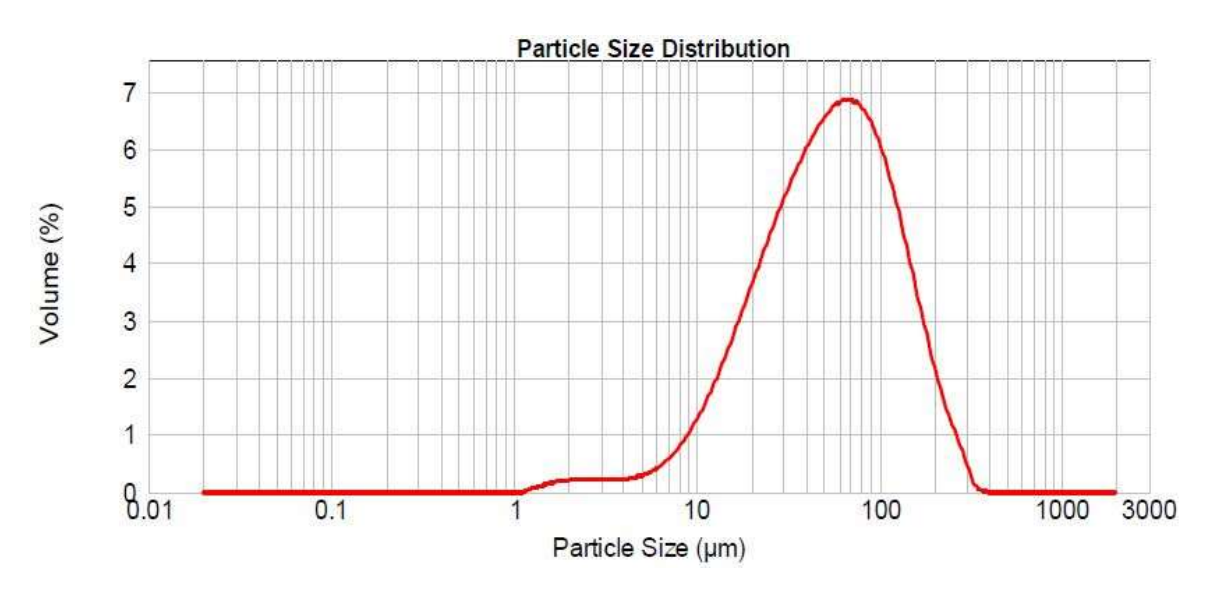

Figura 2.16. PSD della MCC: Volume (%) vs Diametro medio (µm)

Tabella 2.6. Valori di diametro medio e di moda della PSD della MCC

| Diametro medio $69.845 \,\mu m$ |                  |
|---------------------------------|------------------|
| Moda                            | $64.720 \,\mu m$ |

Da tabella 2.6 e figura 2.16 si nota come la cellulosa microcristallina abbia un diametro medio addirittura inferiore a quello misurato nel lattosio; si nota inoltre che tale valore è molto simile alla moda, ragion per cui le dimensioni delle particelle rientrano tutte, all'incirca, all'interno della campana.

Ξ

# 2.2.3 Zucchero zefiro

Lo zucchero utilizzato è il saccarosio, composto organico facente parte della famiglia dei disaccaridi; la sua molecola infatti è costituita da due monosaccaridi, ovvero il glucosio e il fruttosio. Esso può essere estratto dalla canna, che contiene saccarosio dal 7 al 18 % in peso, o dalla barbabietola da zucchero, il cui contenuto è compreso tra 8 e 22% sempre in peso.

#### 2.2.3.1 Produzione dello zucchero di canna

La produzione dello zucchero di canna consiste nell'estrazione del saccarosio dal vegetale ed è costituita dalle seguenti fasi principali:

- Macinazione: le canne da zucchero, già private delle foglie, vengono tagliate e sottoposte all'azione di coltelli rotanti per essere sminuzzate;
- Estrazione del succo: il prodotto della fase precedente viene sottoposto a torchiatura meccanica da rulli; l'azione di tali mulini consente l'estrazione per spremitura di una soluzione, detta melassa, contenente il 10-15% di saccarosio;
- Concentrazione del succo: tale operazione avviene con una serie di evaporatori sottovuoto a multiplo effetto, in modo da concentrare il succo avente un contenuto iniziale del 15 % di saccarosio, sino al 60-65 % in peso;
- Cristallizzazione dello zucchero: avviene in cristallizzatori discontinui sottovuoto e riscaldati a circa 80° C, fino ad arrivare a sovrasaturazione della soluzione e conseguente precipitazione dei cristalli di zucchero.

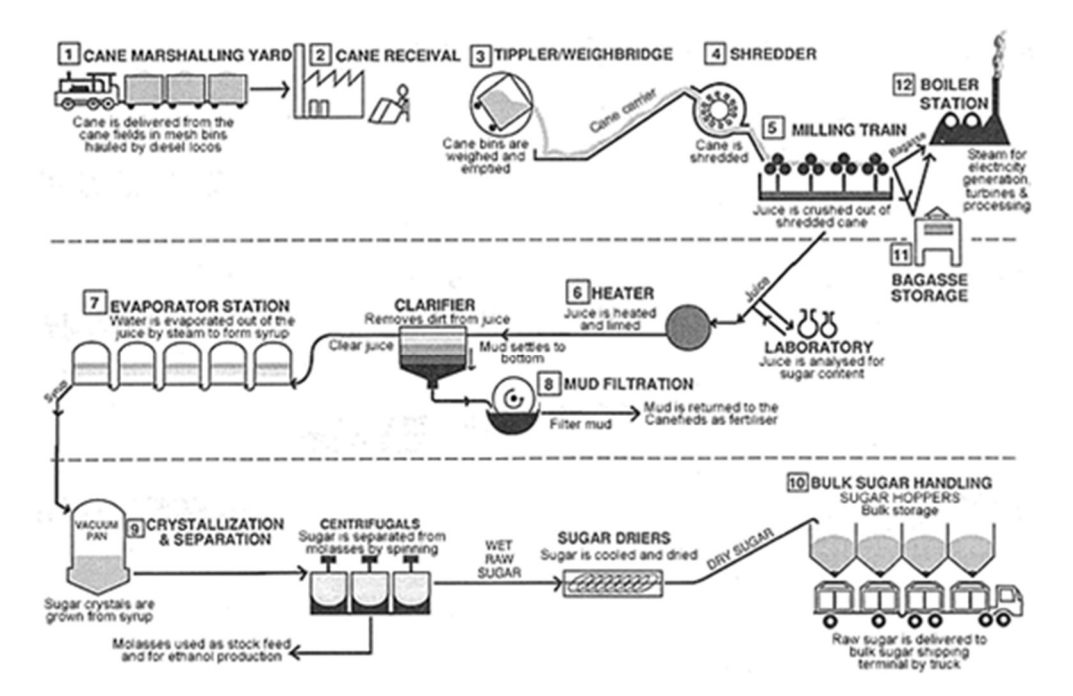

Figura 2.17. Processo di produzione dello zucchero di canna

#### 2.2.3.2 Produzione dello zucchero di barbabietola

Il processo è analogo al precedente, cambiano, tuttavia, le modalità di estrazione del succo dalla pianta, in quanto esse avvengono secondo le seguenti fasi:

- Trinciatura: consiste nell'affettare meccanicamente le radici in strisce trapezoidali di dimensioni 4x2 mm.
- Diffusione: le fettucce passano in estrattori solido-liquido a ciclo continuo in serie, con solvente in controcorrente. Prima di entrare negli estrattori vengono preriscaldate a 70- 78 °C, in modo da aprire le cellule vegetali, per poi abbassare le temperature nel processo a 69-73 °C, in quanto si rischierebbe di estrarre nell'acqua altre sostanze oltre al saccarosio. Dopo tale operazione si ottiene un sugo con una concentrazione di zucchero del 10-15 %.
- Carbonatazione: processo che toglie le sostanze estranee, in quanto tali impurità ostacolerebbero la successiva cristallizzazione. Si procede dapprima ad una miscelazione con latte di calce, in modo da far precipitare numerose impurità; inoltre l'ambiente alcalino formatosi favorisce la conversione degli zuccheri semplici, quali glucosio e fruttosio, insieme alla glutammina, nei chimicamente stabili acidi carbossilici. Viene quindi mandata una corrente di anidride carbonica, in modo da far precipitare il latte di calce per carbonatazione; tali particelle calcaree formatasi riescono

inoltre a catturare ed adsorbire altre impurità. Si procede infine ad una filtrazione e ad una flocculazione in modo da chiarificare la soluzione.

Ξ

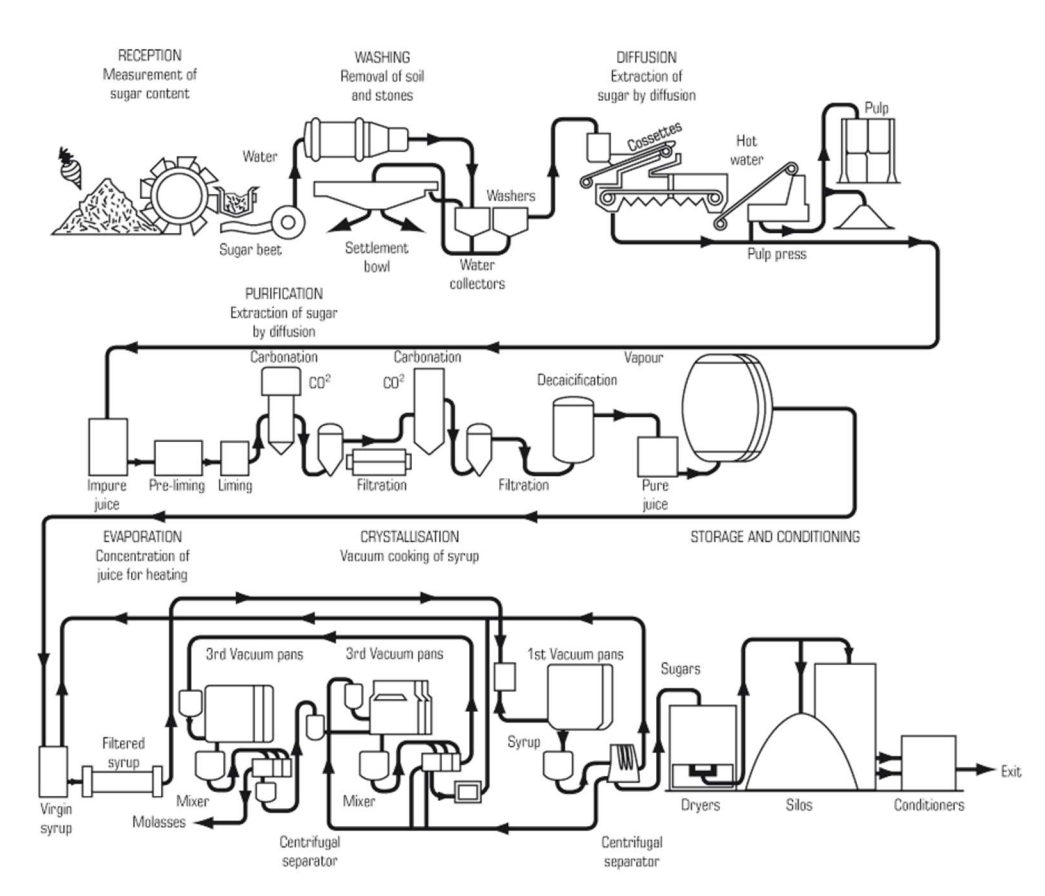

Figura 2.18. Processo di produzione dello zucchero di barbabietola

Si ricorda che la parte della barbabietola utilizzata per la produzione dello zucchero è la radice.

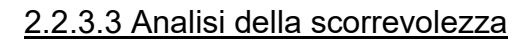

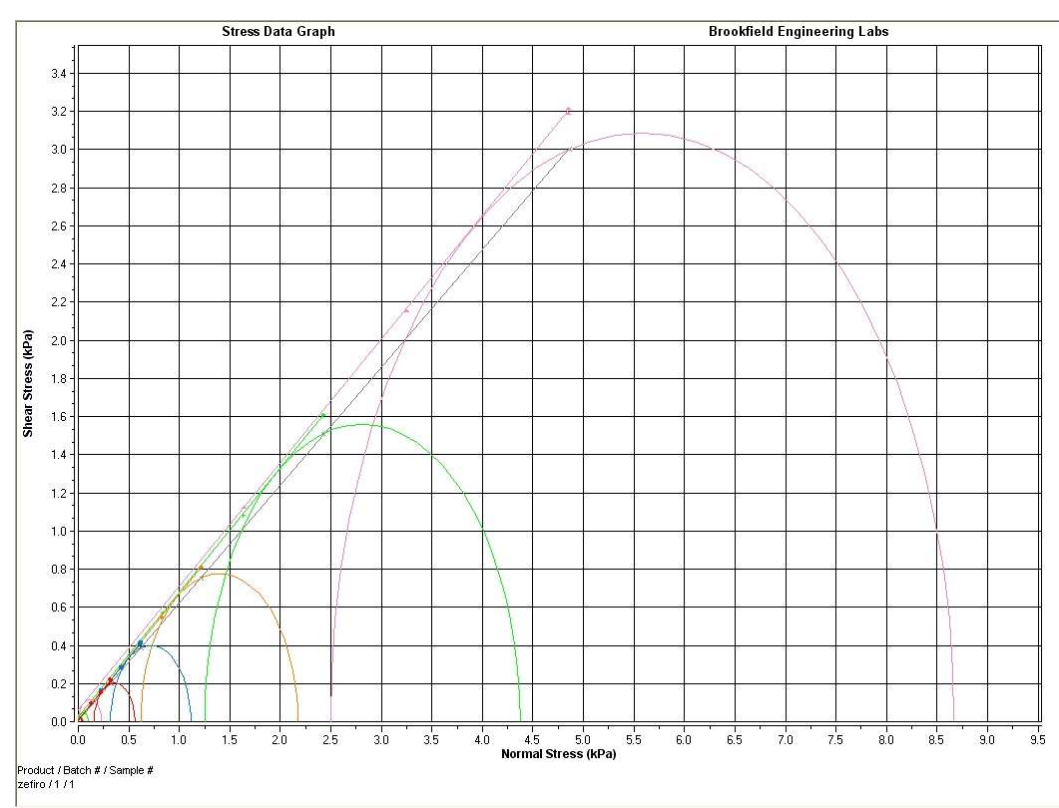

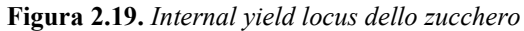

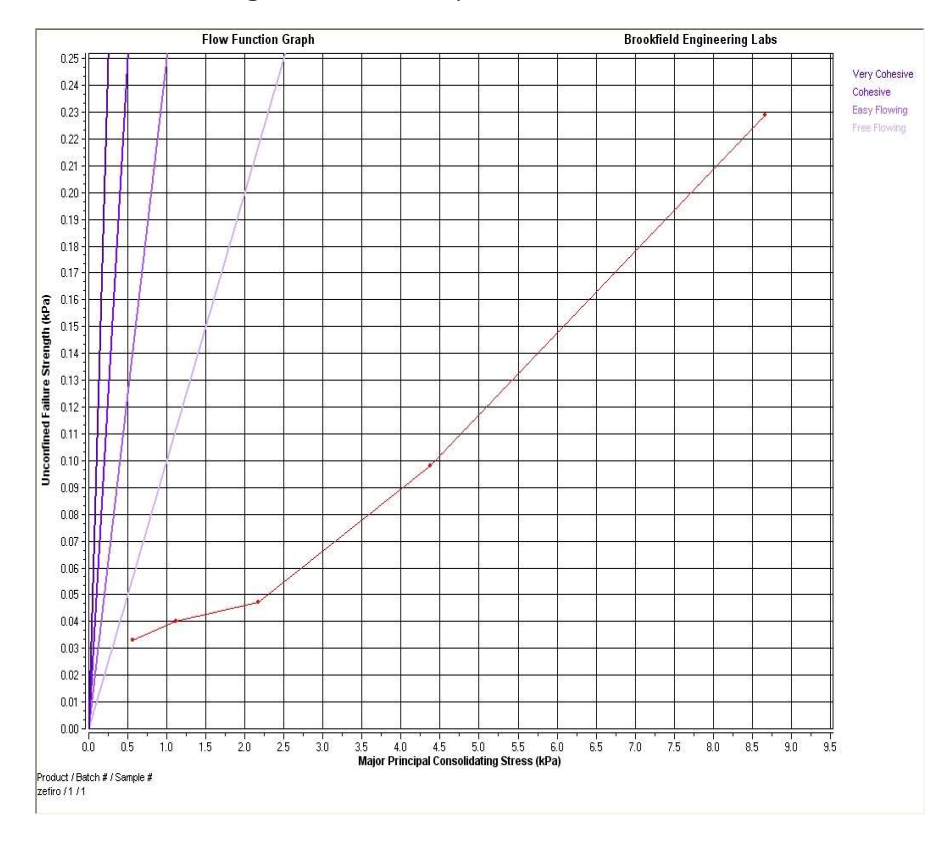

Figura 2.20. Flow function dello zucchero

| Locus          | <b>Consolidation</b><br><b>Endpoint</b><br>[kPa] | <b>Major</b><br>Principal<br>Consolidating<br>Stress [kPa] | Unconfined<br><b>Failure</b><br><b>Strength [kPa]</b> | Angle<br>[°] | <b>Cohesion</b><br>[kPa] | <b>Density</b><br>[kg/m <sup>3</sup> ] | <b>Effective</b><br>Angle of<br><b>Internal</b><br>Friction [°] |
|----------------|--------------------------------------------------|------------------------------------------------------------|-------------------------------------------------------|--------------|--------------------------|----------------------------------------|-----------------------------------------------------------------|
| Fill<br>data   |                                                  | 0,109                                                      |                                                       |              |                          | 861,1                                  |                                                                 |
| 1              | 0,322                                            | 0,56                                                       | 0,033                                                 | 32,9         | 0,009                    | 1048                                   | 34,3                                                            |
| $\overline{2}$ | 0,618                                            | 1,115                                                      | 0,04                                                  | 32,9         | 0,011                    | 1059,9                                 | 33,7                                                            |
| 3              | 1,215                                            | 2,173                                                      | 0,047                                                 | 33,3         | 0,013                    | 1077,4                                 | 33,8                                                            |
| 4              | 2,42                                             | 4,371                                                      | 0,098                                                 | 33,2         | 0,026                    | 1097,4                                 | 33,7                                                            |
| 5              | 4,855                                            | 8,667                                                      | 0,229                                                 | 32,9         | 0,062                    | 1118,9                                 | 33,6                                                            |

Tabella 2.7. Parametri dello zucchero misurati tramite cella di shear

Ξ

Come si può evincere da figura 2.20 lo zucchero risulta essere una polvere scorrevole, in quanto la sua flow function, nel range di valori testati, rientra completamente nella regione freeflowing.

# 2.2.3.4 Analisi della distribuzione dimensionale granulometrica

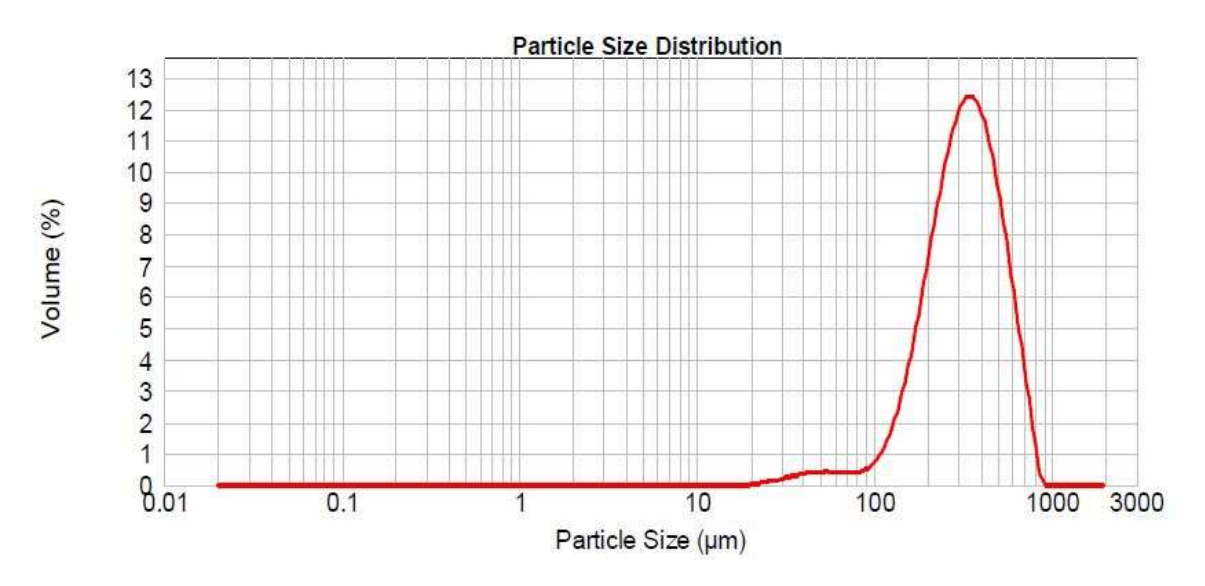

Figura 2.21. PSD dello zucchero: Volume  $(\%)$  vs Diametro medio ( $\mu$ m)

Tabella 2.8. Valori di diametro medio e di moda della PSD dello zucchero

| Diametro medio 347.984 µm |            |
|---------------------------|------------|
| Moda                      | 339.653 µm |

Lo zucchero, come si può notare da tabella 2.8 e figura 2.21, presenta un diametro medio oltre tre volte maggiore rispetto ai materiali precedentemente analizzati, il che risulta in linea con i dati di scorrevolezza misurati.

# 2.2.4 Amido di mais

L'amido è un composto organico della famiglia dei glucidi polisaccaridi, costituito dalla successione di unità monomeriche di glucosio polimerizzate, in particolar modo da amilosio e amilocpetina: il primo è un polimero lineare che tende ad avvolgersi ad elica, mentre il secondo è ramificato.

Per tali caratteristiche, esso tende a formare strutture semicristalline nei granuli, il che ne determina la quasi totale insolubilità in acqua a temperatura ambiente.

L'amido di mais è prodotto a partire dall'endosperma del mais. Per la sua produzione, il granturco è lasciato fermentare per 30-48 ore così da separare con più facilità il germe dall'endosperma. Le cariossidi vengono quindi poste in una soluzione di anidride solforosa, in modo da rammollirle, e poi sottoposte ad un ciclo di macinazioni, dalle quali si ottiene una sospensione formata da amido, più pesante, e glutine, più leggero, che vengono separati per centrifugazione. L'ultima fase del processo produttivo consiste nell'essicazione e nella riduzione in polvere dell'amido.

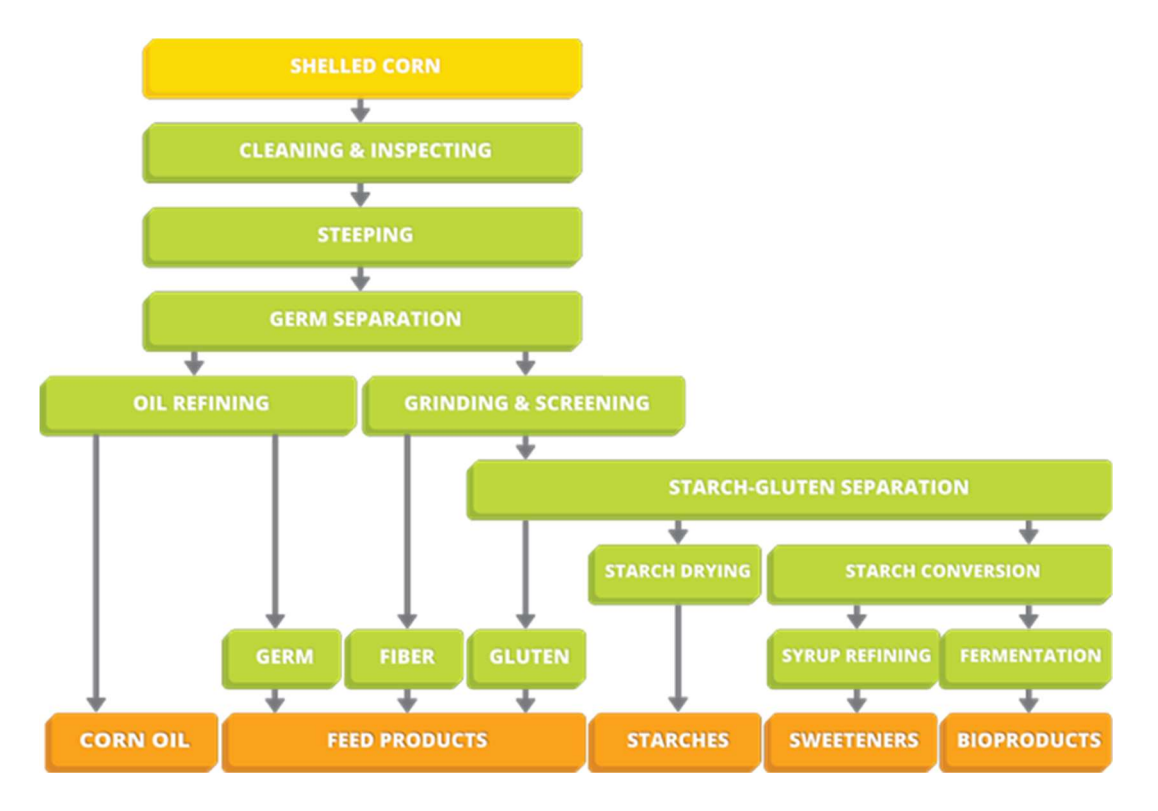

Figura 2.22. Processo di produzione amido di mais

Il suo principale utilizzo è in ambito gastronomico, in cui viene usato come addensante; dopo alcune lavorazioni è utilizzato in cosmetica nelle creme per mani, con funzione di ammorbidente ed emolliente. Altri usi risultano nell'impasto della carta, nella produzione di materie plastiche biodegradabili, in sostituzione ai tradizionali sacchetti in polietilene, nella produzione di sapone e, come precedentemente riportato, come eccipiente nell'industria farmaceutica.

Ξ

#### 2.2.4.1 Analisi della scorrevolezza

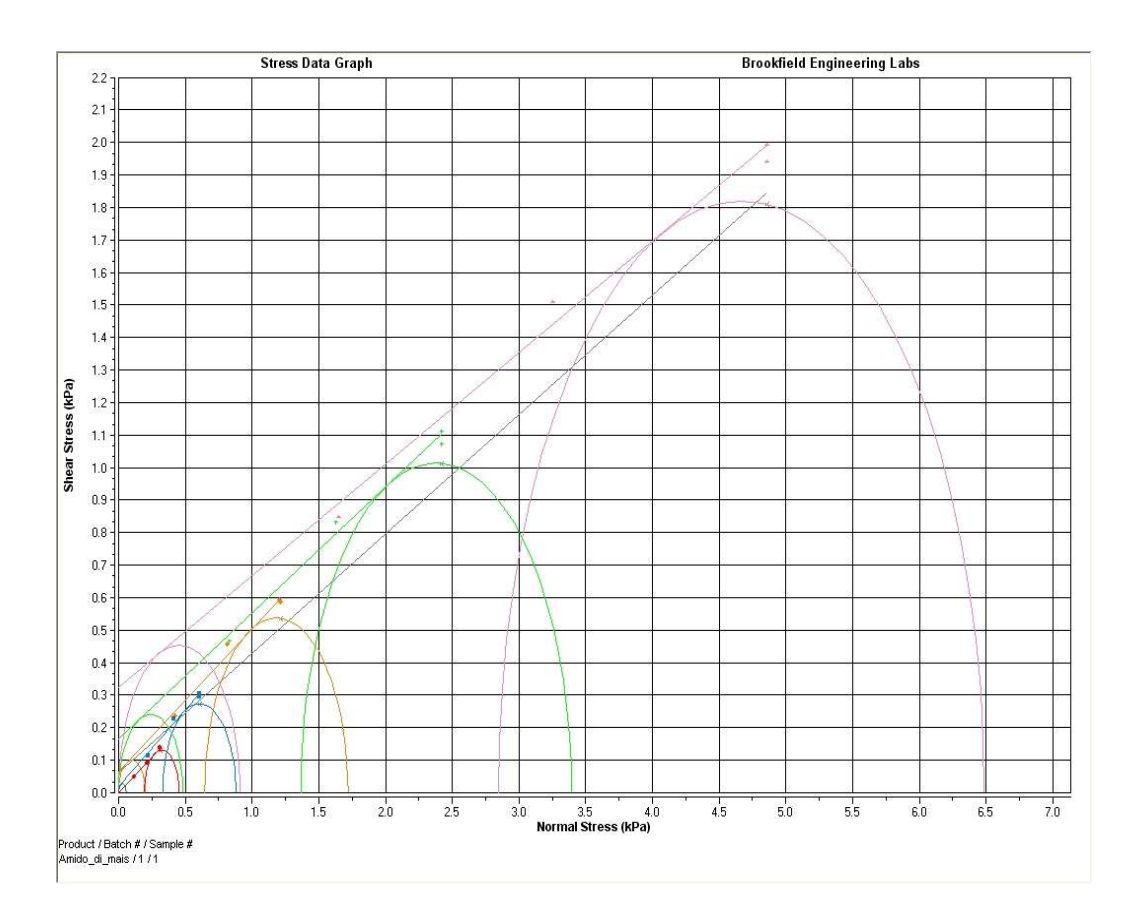

Figura 2.23. Internal yield locus dell'amido di mais

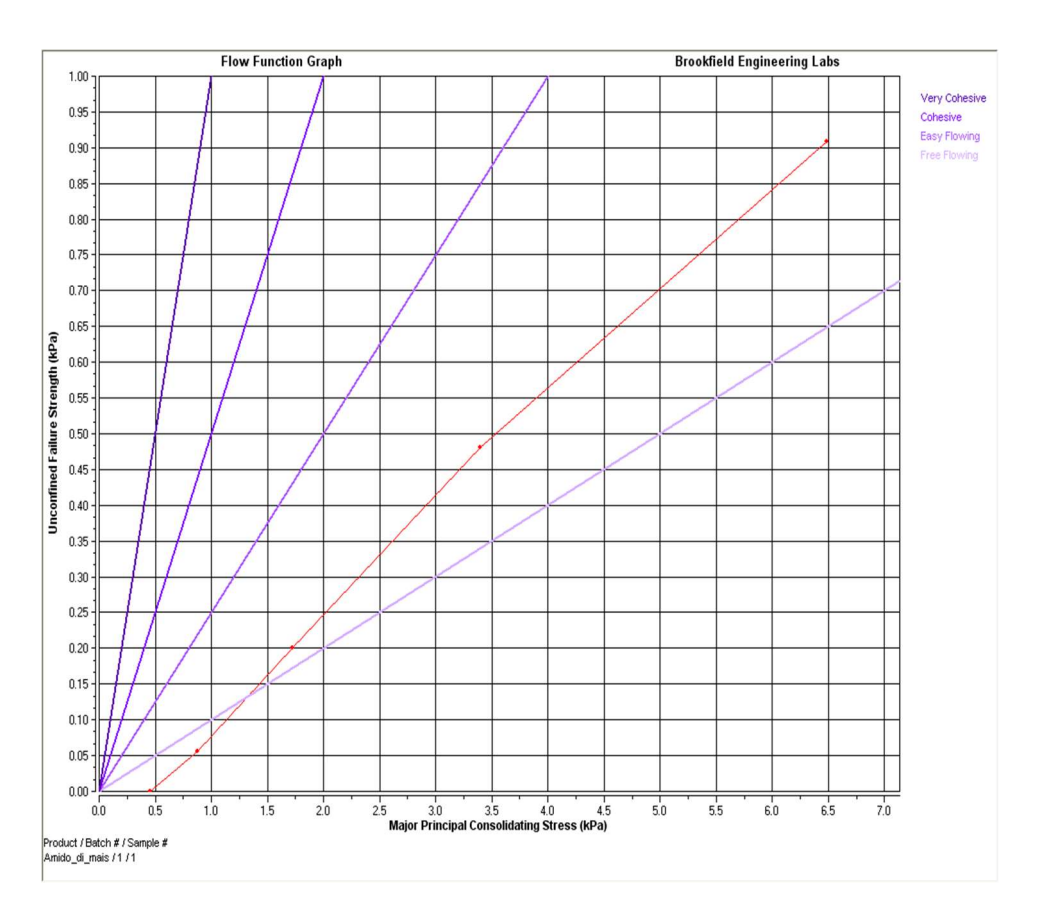

Figura 2.24. Flow function dell'amido di mais

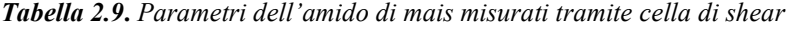

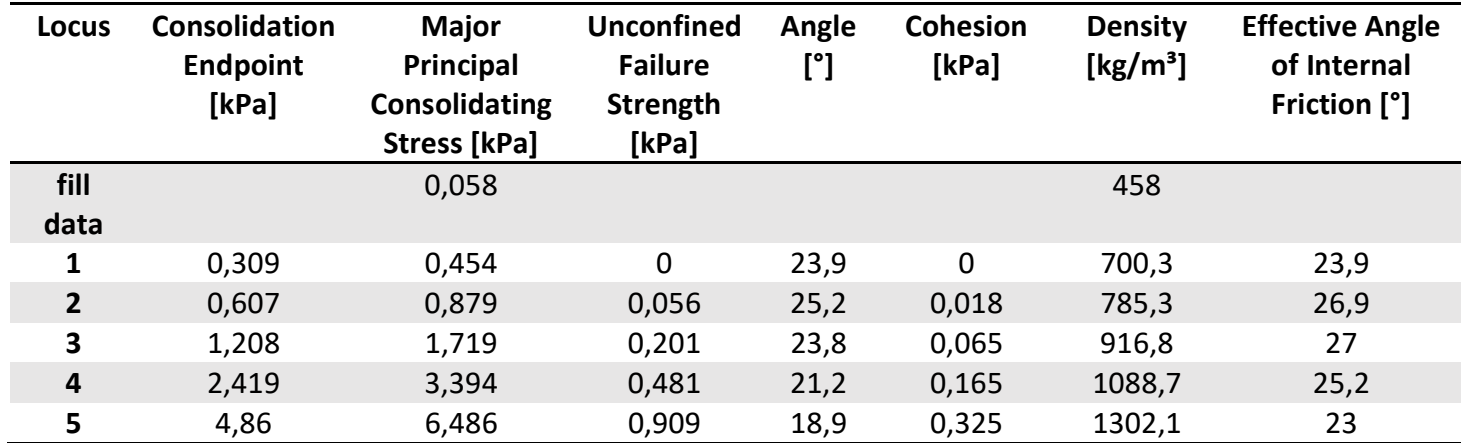

Dalla flow function rappresentata in figura 2.24 si nota che essa ha un comportamento differente rispetto alle precedenti, in quanto al diminuire dello sforzo di consolidamento si passa rispettivamente da un comportamento easy-flowing ad uno free-flowing, diminuendo di fatto la sua coesività.

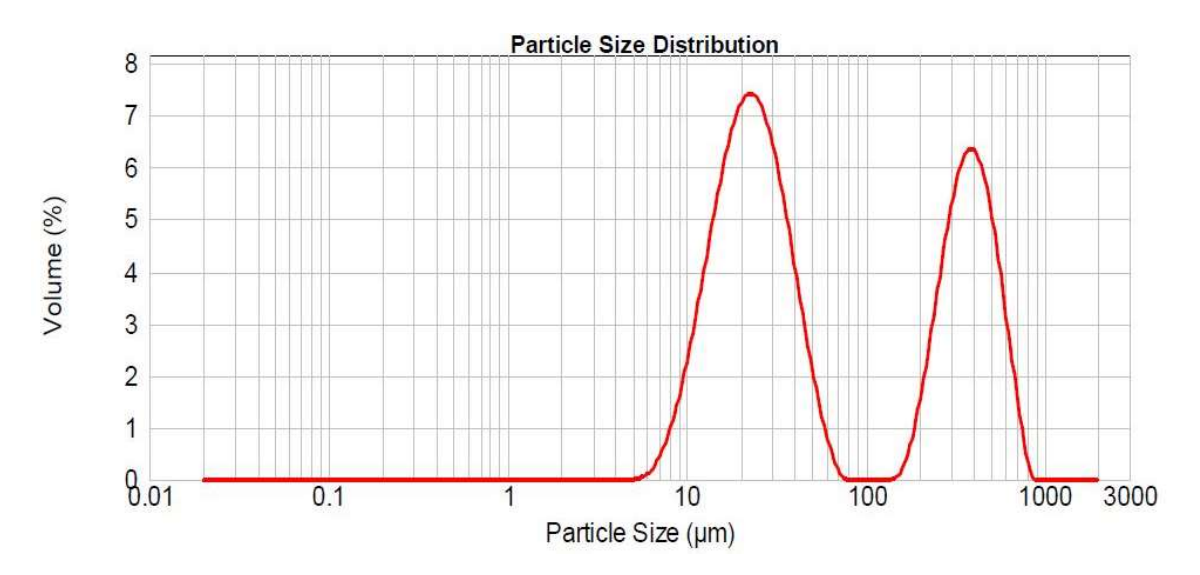

Ξ

#### 2.2.4.2 Analisi della distribuzione dimensionale granulometrica

Figura 2.25. PSD dell'amido di mais: Volume  $(%)$  vs Diametro medio ( $µm$ )

Tabella 2.10. Valori di diametro medio e di moda della PSD dell'amido di mais

| Diametro medio | $168.697 \,\mu m$ |
|----------------|-------------------|
| Moda 1         | $21.431 \,\mu m$  |
| Moda 2         | 389.974 µm        |

Dalla PSD misurata si nota come l'amido di mais presenta un comportamento bimodale, a differenza degli altri materiali, con diametro medio pari a 168.697 µm. Anche da questa analisi si nota un andamento diverso dalle precedenti polveri.

È possibile, quindi, dai test effettuati, ordinare i materiali in base alla coesione. I risultati ottenuti sono rappresentati nella tabella 2.11.

Tabella 2.11. Materiali in ordine decrescente di coesione

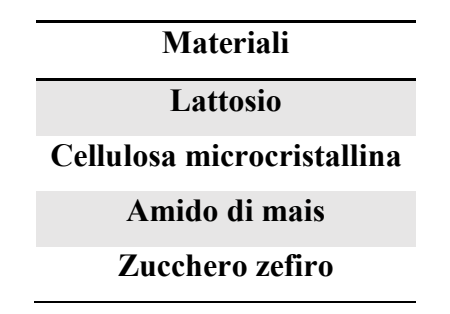

# Capitolo 3

# Analisi e modellazione della potenza consumata

In questo capitolo si andrà a misurare ed analizzare la potenza consumata dal miscelatore Eirich EL1 nella movimentazione di quattro materiali granulari aventi diversa scorrevolezza. Si cercheranno, inoltre, modelli empirici che interpolino le curve trovate e proprietà delle polveri che permettano di correlarli, in modo da renderli indipendenti dal materiale utilizzato.

#### 3.1 Procedura sperimentale

Si è proceduto, innanzitutto, a valutare la capacità complessiva della camera di miscelazione dell'Eirich EL1, riempiendola totalmente e pesando l'effettivo materiale contenuto. Da ciò è stato possibile individuare la massa da caricare delle polveri ai diversi gradi di riempimento, come riassunto in tabella 3.1. Essi sono stati scelti, in quanto maggiormente consoni ai processi industriali di mescolamento.

|                  |                  | Massa caricata [Kg] |       |       |       |       |       |  |
|------------------|------------------|---------------------|-------|-------|-------|-------|-------|--|
| <b>Materiale</b> | Capacità massima | 0.1                 | 0.2   | 0.3   | 0.4   | 0.5   | 0.6   |  |
| <b>Zucchero</b>  | 2.189            | 0.219               | 0.438 | 0.657 | 0.876 | 1.095 | 1.313 |  |
| Amido di mais    | 1.260            | 0.126               | 0.252 | 0.378 | 0.504 | 0.630 | 0.756 |  |
| <b>MCC</b>       | 1.009            | 0.101               | 0.202 | 0.303 | 0.404 | 0.505 | 0.605 |  |
| Lattosio         | 1.359            | 0.136               | 0.272 | 0.408 | 0.544 | 0.680 | 0.815 |  |

Tabella 3.1. Masse caricate ai diversi gradi di riempimento

Tali dati sono poi confrontabili con le densità apparente misurate tramite cella di shear, in modo da verificare che i valori ottenuti siano consistenti, come riportato in tabella 3.2.

$$
V_{tot} = \frac{m_{tot}}{\rho_b} \cdot 1000 \tag{3.1}
$$

 $\ddotsc$ 

Con:

- $\bullet$   $m_{tot}$  = capacità massima [Kg];
- $\rho_b$  = densità apparente materiale [Kg/m<sup>3</sup>];
- $V_{tot}$  = capacità totale [L].

| <b>Materiale</b> | Capacità<br>massima [Kg] | Densità<br>apparente<br>[Kg/m <sup>3</sup> ] | Capacità<br>totale [L] |
|------------------|--------------------------|----------------------------------------------|------------------------|
| <b>Zucchero</b>  | 2.189                    | 861.1                                        | 3                      |
| Amido di<br>mais | 1.260                    | 458.0                                        | 3                      |
| <b>MCC</b>       | 1.009                    | 327.2                                        | 3                      |
| Lattosio         | 1.359                    | 482.2                                        | 3                      |

Tabella 3.2. Confronto dati misurati

Dal valore di capacità volumetrica totale, si nota che, poiché per tutti i materiali si ottiene lo stesso volume, come previsto, essendo stata utilizzata sempre la stessa apparecchiatura, i dati misurati risultano essere consistenti.

Per ogni materiale si è quindi proceduto ad effettuare le prove in ordine crescente rispetto al grado di riempimento. Pertanto, si è dapprima caricata la quantità di materiale desiderata per tale grado di riempimento, si è avviato il mixer senza la registrazione dati, in modo da rompere eventuali agglomerati presenti, e poi si è proceduto all'avvio della prova. Alla fine della stessa si è caricata la quantità di materiale necessaria al raggiungimento del successivo load ratio e si è ripetuta la procedura precedente.

La prova è consistita nel contemporaneo avvio del miscelatore, con velocità pari a 300 rpm, e della registrazione dati; poi, ogni 30 secondi, si è aumentata di 50 rpm, sino ad arrivare ad un valore di 1200 rpm, per un totale di 19 diverse velocità; tale procedura è stata ripetuta tre volte per ogni grado di riempimento.

# 3.2 Analisi dati

Dalla procedura precedente si raccolgono oltre 40'000 valori di potenza (30 ad ogni velocità x 19 velocità x 3 ripetizioni x 6 gradi di riempimento x 4 materiali), i quali devono essere elaborati in modo da ottenere risultati di facile lettura. Tale operazione si effettua tramite l'uso del software *Matlab*<sup>©</sup> dal quale, tramite lo script riportato in appendice, è possibile importare i dati per ogni materiale e, dapprima, effettuare una media aritmetica ad ogni velocità tra i 30 valori misurati, per poi effettuare una seconda media aritmetica tra le tre ripetizioni, ottenendo quindi un unico valore di potenza assorbito medio ed una deviazione standard ad ogni velocità. Questa procedura permette la riduzione degli oltre 40'000 valori di potenza misurati ad un numero più congruo alla rappresentazione grafica, ovvero 456 (1 ad ogni velocità x 19 velocità x 6 gradi di riempimento x 4 materiali), a cui vanno ad aggiungersi altrettante deviazioni standard per un totale di 912 valori.

È possibile, pertanto, per ogni materiale, graficare tali valori in funzione del numero di giri dell'impeller e parametrici nel grado di riempimento, come si può vedere nelle seguenti figure.

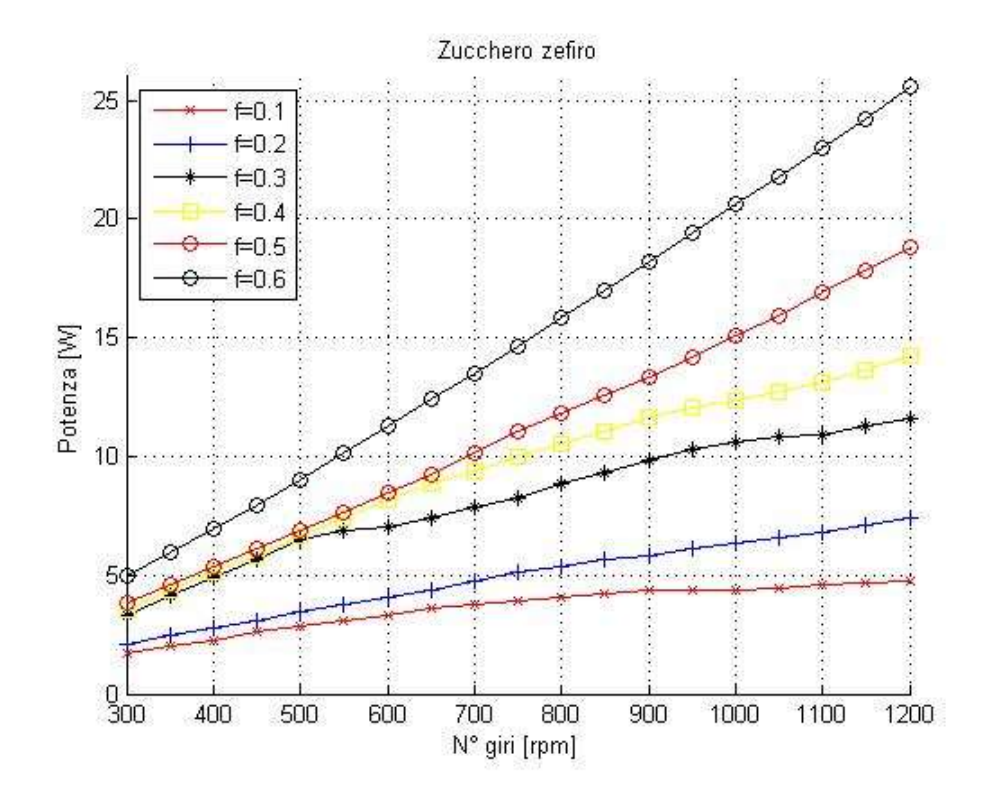

Figura 3.1. Potenza vs Velocità di rotazione parametrico nel grado di riempimento dello zucchero

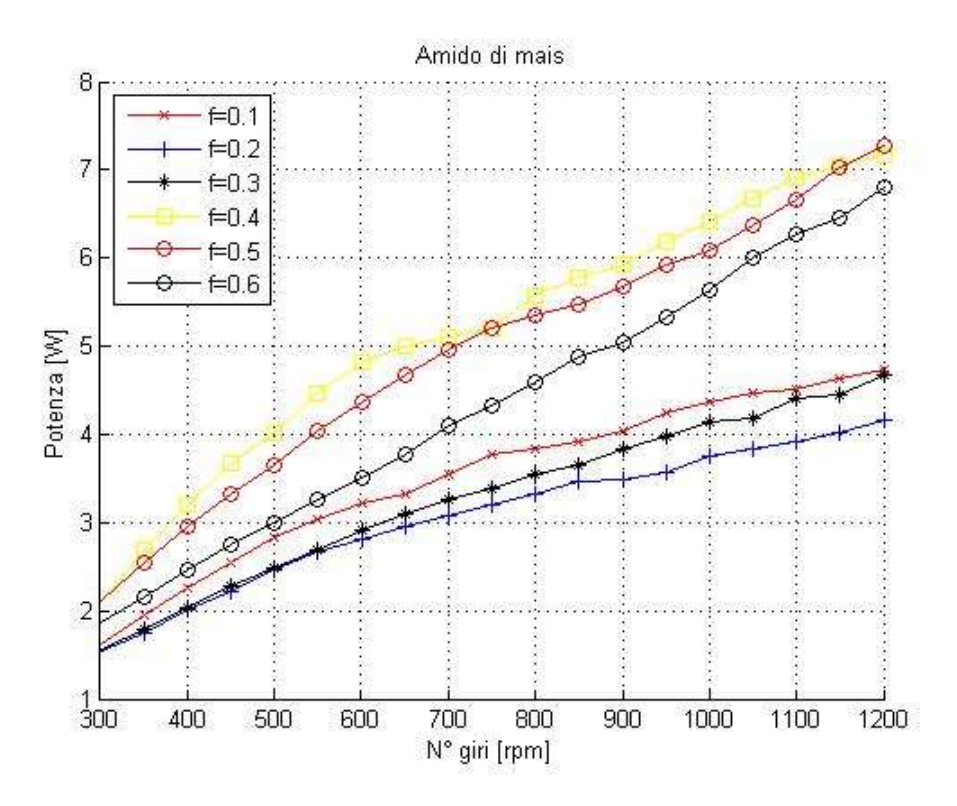

Figura 3.2. Potenza vs Velocità di rotazione parametrico nel grado di riempimento dell'amido di mais

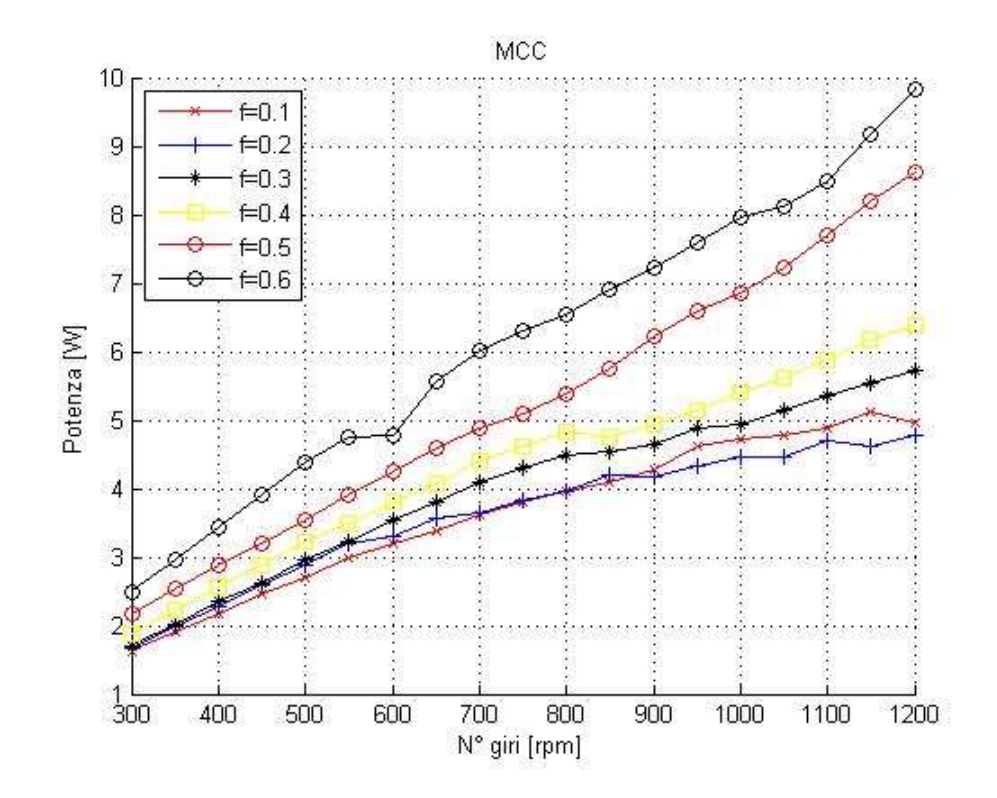

Figura 3.3. Potenza vs Velocità di rotazione parametrico nel grado di riempimento della cellulosa microcristallina

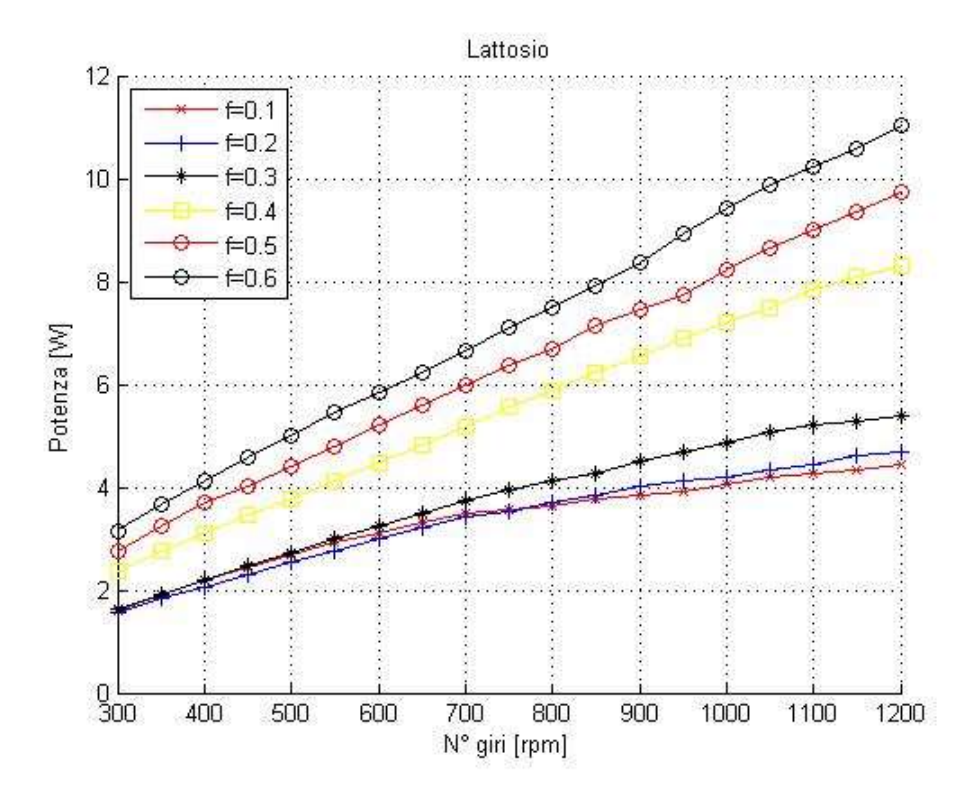

Figura 3.4. Potenza vs Velocità di rotazione parametrico nel grado di riempimento del lattosio

Come si può evincere dalle figure 3.1, 3.2, 3.3, 3.4 tutti e quattro i materiali hanno comportamenti simili, in quanto la potenza assorbita aumenta al crescere della velocità di rotazione della girante, come prevedibile. Si nota inoltre che, tranne nel caso di figura 3.2, il quale verrà trattato successivamente, la potenza consumata aumenta al crescere del grado di riempimento, il che è plausibile, in quanto la massa di materiale da muovere risulta maggiore. Più interessante risulta essere il comportamento che si può notare confrontando i diversi gradi di riempimento, in quanto è possibile individuare due regioni: una ad alti carichi di riempimento in cui la correlazione tra N e potenza assorbita risulta essere approssimabile con una retta; una a bassi load ratio in cui, per basse velocità di rotazione le curve presentano un andamento lineare, per poi andare a diminuire il loro coefficiente angolare, raggiungendo circa un plateau, in cui la potenza assorbita risulta quasi indipendente dalla velocità di rotazione. Ciò, in base a quanto visto al §1.5, può essere indice di fluidizzazione del materiale granulare, dovuta alla forza esercitata dalla girante sulle particelle, che risulta essere maggiore della forza peso delle particelle stesse; analisi che verrà trattata in modo dettagliato nei paragrafi successivi. Tale stato porta, però, ad avere uno strato di materiale fluidizzato, per cui l'effettiva massa di polvere mossa dall'impeller risulta inferiore rispetto a quella per basse velocità; ragion per cui la potenza consumata varia molto meno, in quanto l'aumento di essa dovuta all'aumento della

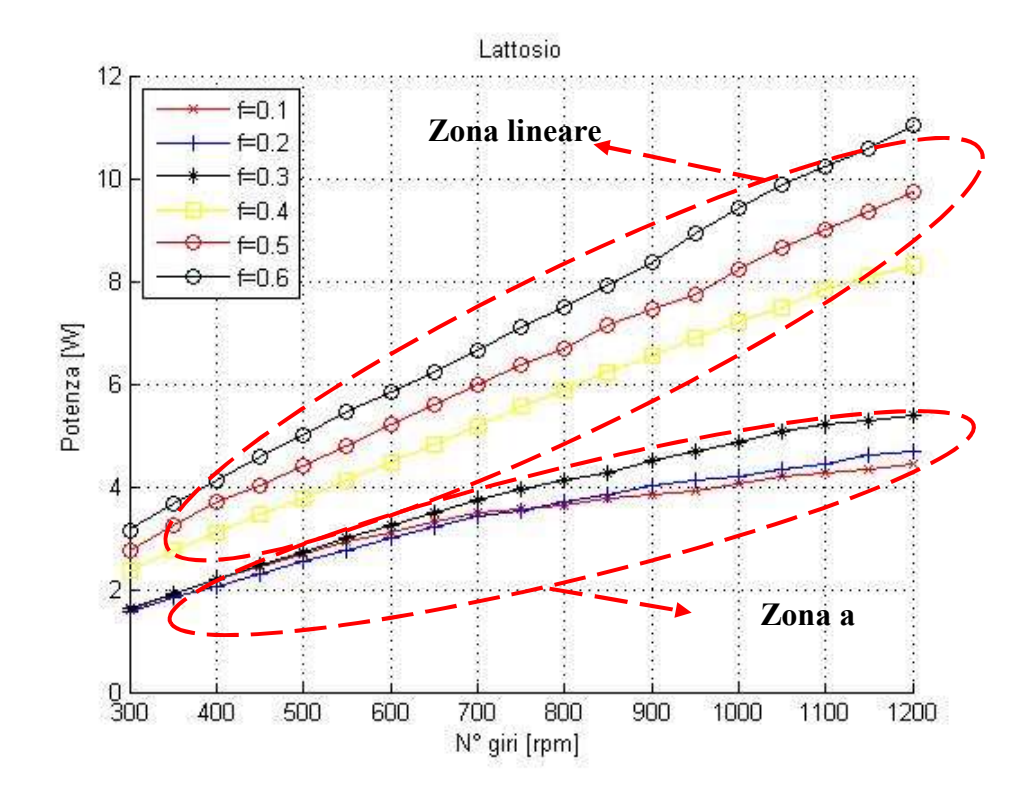

velocità della girante è compensata dalla minore quantità di materiale da smuovere. Tale comportamento è molto ben apprezzabile da figura 3.5.

Figura 3.5. Evidenziazione delle due zone presenti nel grafico Potenza vs Velocità di rotazione del lattosio

Come si può evincere da figura 3.2, l'amido di mais presenta un comportamento anomalo rispetto agli altri materiali, in quanto, sebbene mantenga la tendenza di potenza assorbita crescente all'aumentare della velocità di rotazione ed anche in questo caso sia possibile, in base all'andamento, distinguere due regioni, non è rispettato l'ordine crescente, rispetto all'asse delle ordinate, dei diversi gradi di riempimento. Tale comportamento può essere correlato a quello anomalo riscontrato tramite cella di shear; tuttavia si tratta di due condizioni diverse, poiché quest'ultimo è analizzato in condizioni statiche, mentre quello analizzato in questo paragrafo è in condizioni dinamiche, per cui entrambi potrebbero essere le conseguenze di una stessa proprietà.

## 3.3 Sviluppo modelli

Dai comportamenti sopra descritti è possibile pensare di trovare dei modelli empirici che permettano l'interpolazione delle curve, in modo da poter predire il comportamento del miscelatore nel range analizzato.

 Si sono sviluppati, pertanto, 4 modelli: per i primi tre si è utilizzato lo stesso approccio, mentre, per il quarto, si è usata una tecnica differente sulla base di quanto fatto da Cavinato et al. L'approccio standard sviluppato nei primi tre modelli è consistito nelle seguenti tre fasi:

- 1. Identificazione di una funzione, costituita da due parametri, che, al variare di quest'ultimi, permettesse l'interpolazione delle curve ai diversi gradi di riempimento;
- 2. Individuazione dei parametri per la funzione ad ogni grado di riempimento e riconoscimento di una funzione per correlarli con quest'ultimo;
- 3. Interpolazione del modello con i dati sperimentali tramite l'uso di una funzione di minimizzazione nel software Matlab©.

Per quanto riguardo l'approccio utilizzato nel 4° modello, questo sarà descritto in dettaglio nel paragrafo ad esso dedicato.

Si è inoltre deciso di adimensionalizzare la velocità di rotazione dell'impeller, utilizzando come variabile il numero di Froude, che si ricorda essere direttamente proporzionale al quadrato della velocità di rotazione dell'impeller tramite la relazione 1.2, ragion per cui nei grafici è stato utilizzato come parametro  $Fr^{0.5}$  nell'asse delle ascisse.

# 3.3.1 Modello 1

In questo primo modello si è partiti dalla semplice idea di cercare di linearizzare le curve, andando ad utilizzare una funzione rappresentante la potenza proporzionale alla radice quadrata del numero di giri; il che porta, attraverso il processo inverso, ad ottenere curve che, al crescere del numero di Froude, tendano a piegare. Tale fenomeno è attenuato o accentuato a seconda del grado di riempimento, tramite la dipendenza dei parametri  $a e b$  da quest'ultimi. Esso è descritto dalle seguenti correlazioni:

$$
P = a \cdot \sqrt[4]{Fr} + b \tag{3.2}
$$

$$
a = k(1) \cdot f^2 + k(2) \qquad (3.3)
$$

$$
b = k(3) \cdot f^2 + k(4) \tag{3.4}
$$

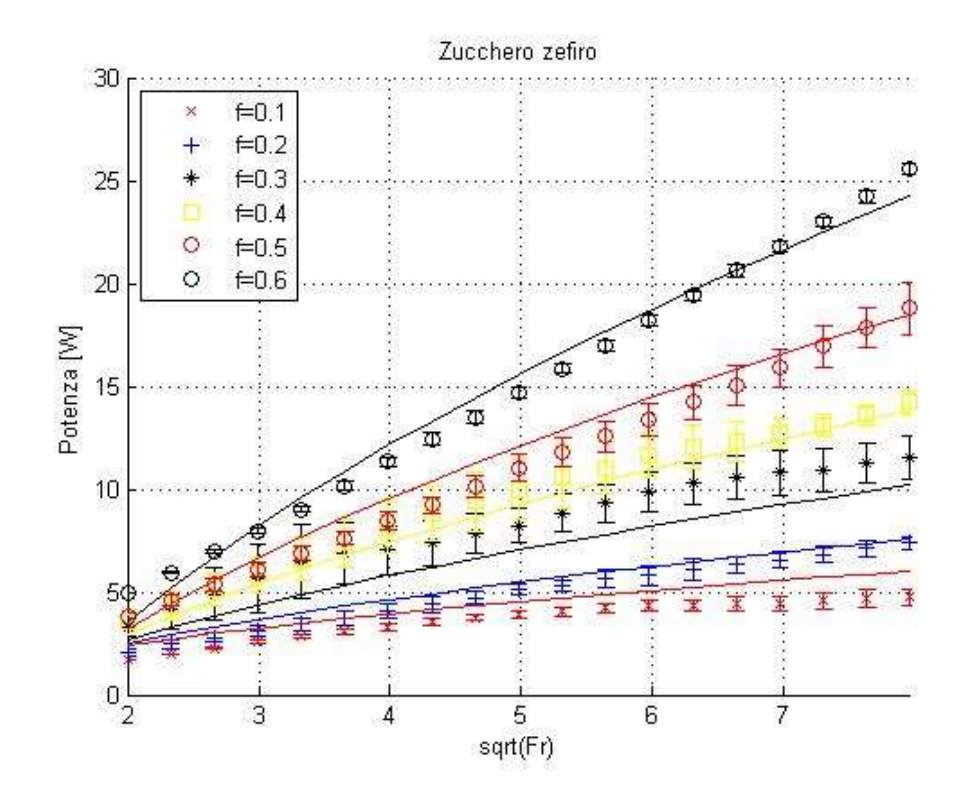

Figura 3.6. Confronto tra punti sperimentali e modello 1 nel grafico Potenza vs  $Fr^{0.5}$  dello zucchero

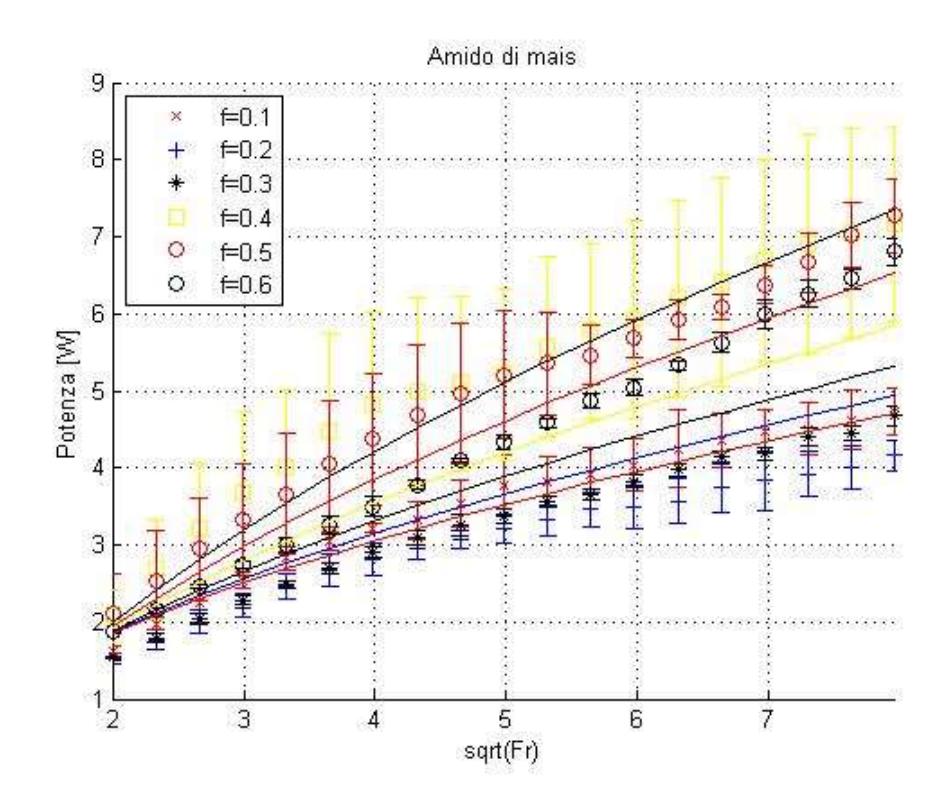

Figura 3.7. Confronto tra punti sperimentali e modello 1 nel grafico Potenza vs Fr<sup>0.5</sup> dell'amido di mais

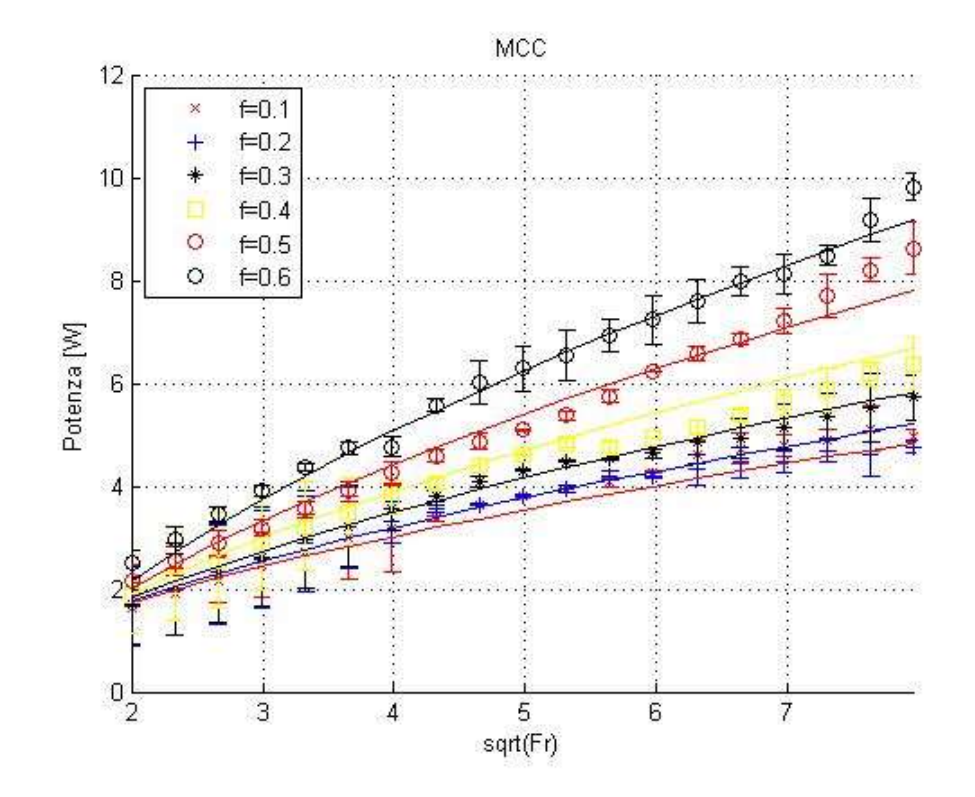

Figura 3.8. Confronto tra punti sperimentali e modello 1 nel grafico Potenza vs  $Fr^{0.5}$  della MCC

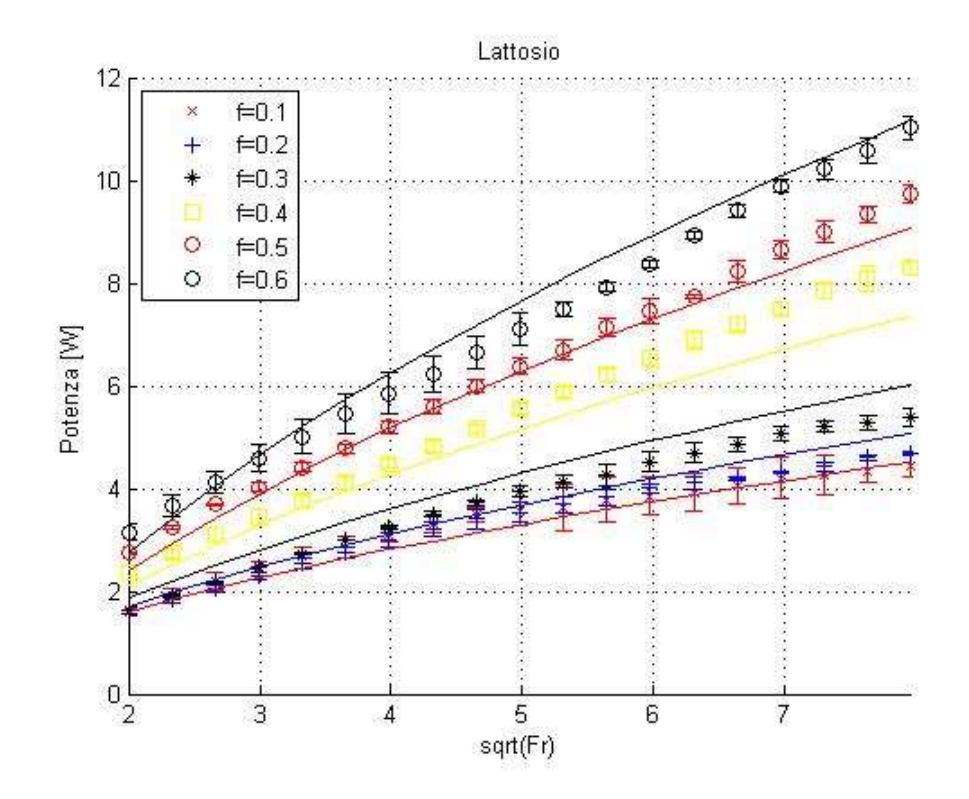

Figura 3.9. Confronto tra punti sperimentali e modello 1 nel grafico Potenza vs  $Fr^{0.5}$  del lattosio

Dalle figure 3.6, 3.7, 3.8 e 3.9 si nota subito come il modello presenti problemi a descrivere le curve nella regione ad alti riempimenti, in quanto, nonostante la dipendenza dei parametri  $\boldsymbol{a}$  e  $\boldsymbol{b}$  dal grado di riempimento, non è possibile attenuare a sufficienza la tendenza della funzione a diminuire il proprio coefficiente angolare, andando, ad alte velocità di rotazione, a discostarsi significativamente dai valori sperimentali.

|            | Zucchero  | Amido<br>di mais | <b>MCC</b> | Lattosio  |
|------------|-----------|------------------|------------|-----------|
| k(1)       | 34.148    | 5.077            | 7.966      | 11.210    |
| k(2)       | 2.318     | 1.976            | 2.110      | 1.869     |
| k(3)       | $-43.380$ | $-4.675$         | $-10.061$  | $-12.631$ |
| k(4)       | $-1.416$  | $-1.264$         | $-1.255$   | $-1.045$  |
| <b>SSE</b> | 19.781    | 46.969           | 6.389      | 8.812     |

Tabella 3.3. Parametri modello 1 e SSE

Per la valutazione dell'esito dell'interpolazione si è valutato l'indice SSE, ovvero la somma dei quadrati degli errori, funzione che nello script di fitting è stata minimizzata. Da tabella 3.3 si osserva come cellulosa microcristallina e lattosio presentino un valore discretamente basso di tale indice, mentre lo zucchero, nonostante visivamente l'interpolazione non sembri pessimo, presenta un valore di SSE piuttosto alto. Come prevedibile, poiché l'amido di mais presenta un comportamento totalmente diverso dagli altri materiali, il modello non offre buone performance, ottenendo una valore di SSE non accettabile.

# 3.3.2 Modello 2

Come secondo modello si è cercato di svilupparne uno che fosse il più semplice possibile, ovvero utilizzando il minor numero possibile di parametri. Si è costruita una funzione composta da due parti:

- La prima direttamente proporzionale alla velocità di rotazione, per cui lineare nella radice quadrata del numero di Froude;
- La seconda costituita da una funzione logaritmica, avente lo scopo di far diminuire la pendenza della curva.

Anche in questo caso la dipendenza dei coefficienti  $a e b$  dal grado di riempimento permettono di pesare le due componenti della funzione a seconda del grado di riempimento. Il modello è costituito dalle seguenti equazioni:

$$
P = a \cdot \sqrt{Fr} + b \cdot \log(Fr) \tag{3.5}
$$

$$
a = k(1) \cdot f \tag{3.6}
$$

$$
b = k(2) \cdot f^2 + k(3) \cdot \log(f^2) \qquad (3.7)
$$

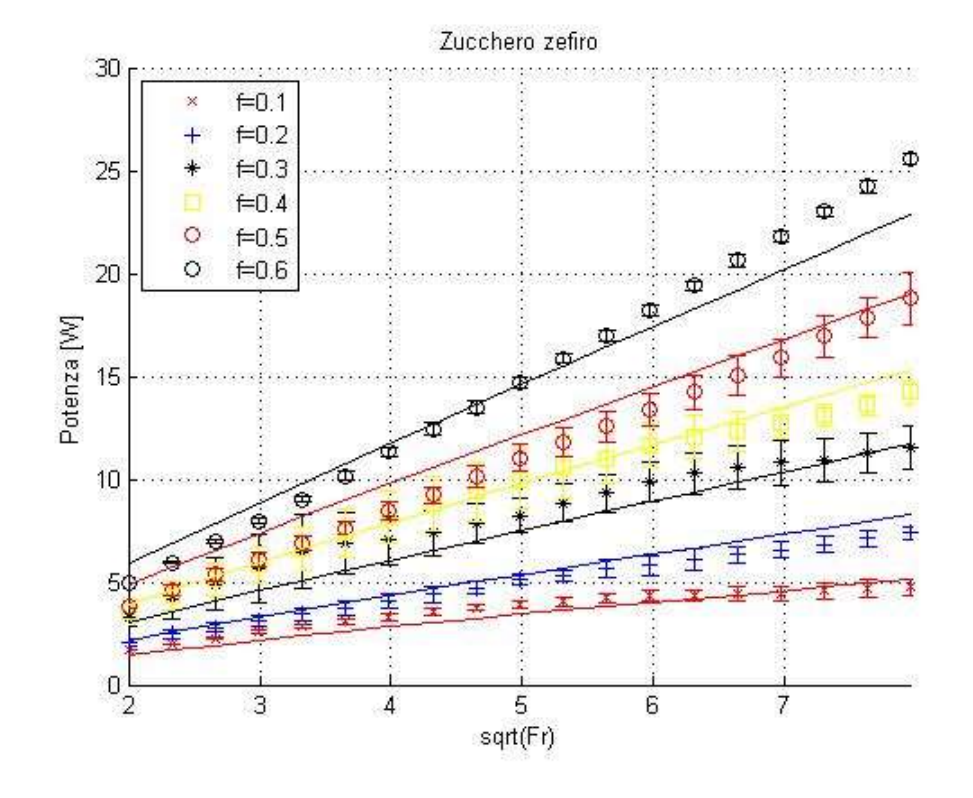

Figura 3.10. Confronto tra punti sperimentali e modello 2 nel grafico Potenza vs  $Fr^{0.5}$  dello zucchero

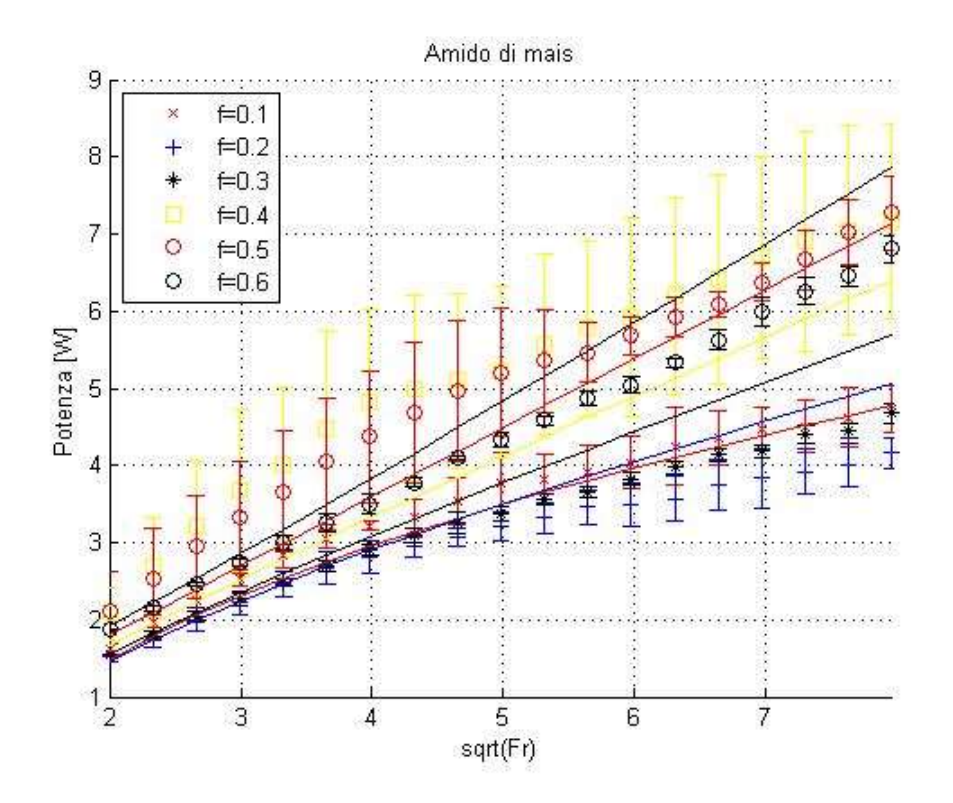

Figura 3.11. Confronto tra punti sperimentali e modello 2 nel grafico Potenza vs  $Fr^{0.5}$  dell'amido di mais

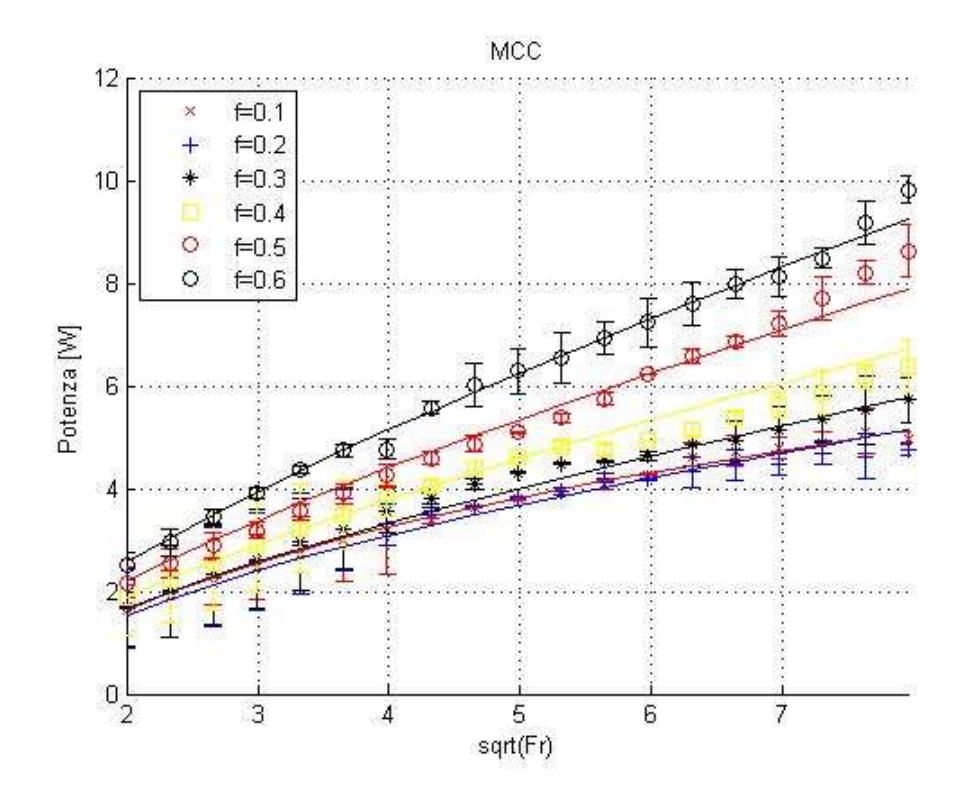

Figura 3.12. Confronto tra punti sperimentali e modello 2 nel grafico Potenza vs  $Fr^{0.5}$  della MCC

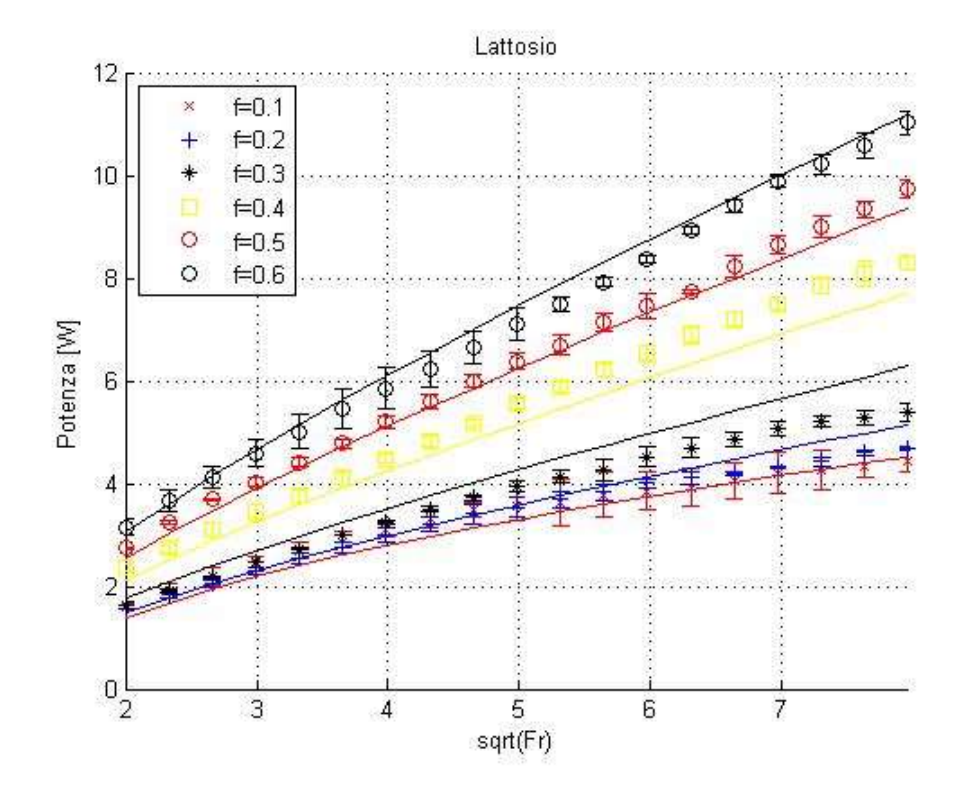

Figura 3.13. Confronto tra punti sperimentali e modello 2 nel grafico Potenza vs  $Fr^{0.5}$  del lattosio

Come si può evincere dalle figure 3.10, 3.11, 3.12 e 3.13 il modello, seppure con prestazioni non eccelse, riesce a fittare in maniera sufficiente le curve sperimentali. Esso presenta solamente qualche difficoltà nel descrivere curve a riempimenti intermedi, ovvero quelle che non appartengono ad una delle due precedentemente definite regioni. Si ricorda comunque che, con solamente tre parametri, riesce descrivere ben sei curve.

|            | <b>Zucchero</b> | Amido                 |        |          |  |
|------------|-----------------|-----------------------|--------|----------|--|
|            |                 | <b>MCC</b><br>di mais |        | Lattosio |  |
| k(1)       | 3.891           | 1.441                 | 1.328  | 1.726    |  |
| k(2)       | 4.784           | 1.161                 | 2.716  | 2.905    |  |
| k(3)       | 0.2063          | 0.3288                | 0.4197 | 0.3277   |  |
| <b>SSE</b> | 18.981          | 46.254                | 4.947  | 7.573    |  |

Tabella 3.4. Parametri modello 2 e SSE

Dai valori di SSE presenti in tabella 3.4 si nota che essi risultano essere inferiori a quelli trovati col modello precedente, in particolar modo la MCC presenta una diminuzione del 23 %, il che può essere considerato un buon risultato considerando l'uso di soli tre parametri. Anche in

questo caso, però, lo zucchero presenta il valore residuo maggiore, tolto l'amido di mais che presenta gli stessi problemi descritti in precedenza.

# 3.3.3 Modello 3

Il 3° modello è basato sui buoni risultati ottenuti nel modello precedente, cercando tuttavia di ottimizzare le prestazioni introducendo un quarto parametro. Si è cambiata inoltre la forma del secondo termine, ovvero la parte avente lo scopo di far variare il coefficiente angolare della funzione, moltiplicandolo per  $Fr$  in modo da aumentarne il peso.

$$
P = a \cdot \sqrt{Fr} + b \cdot \log(Fr) \cdot Fr \qquad (3.8)
$$

$$
a = k(1) \cdot f^2 + k(2) \tag{3.9}
$$

$$
b = k(3) \cdot \log(f) + k(4)
$$
 (3.10)

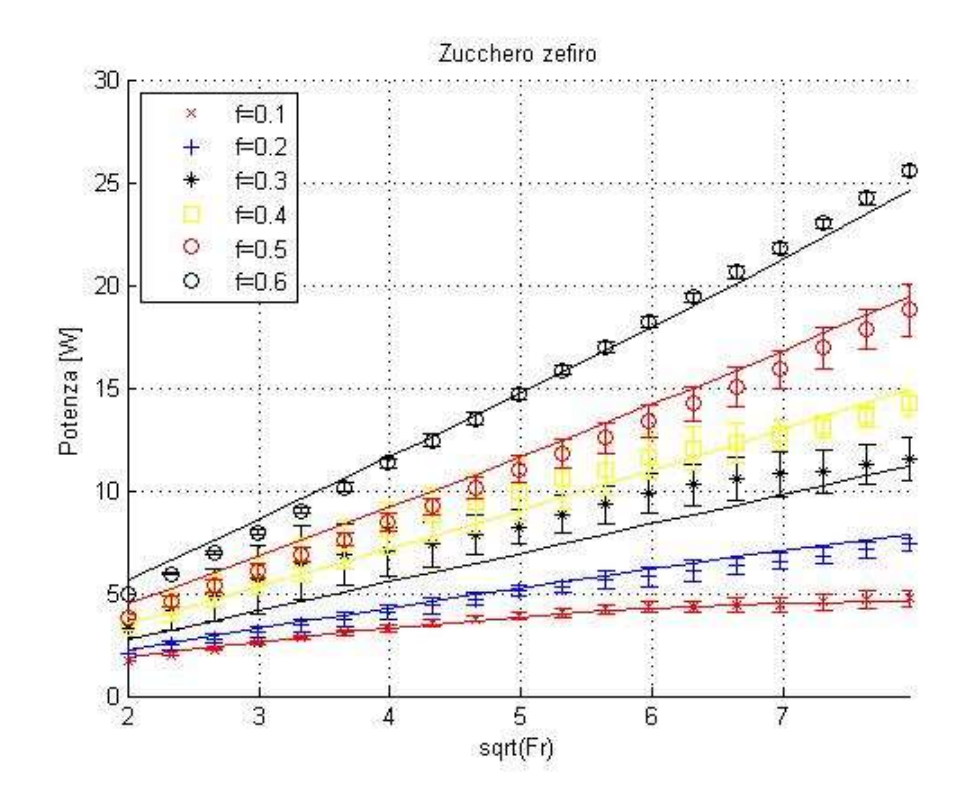

Figura 3.14. Confronto tra punti sperimentali e modello 3 nel grafico Potenza vs  $Fr^{0.5}$  dello zucchero

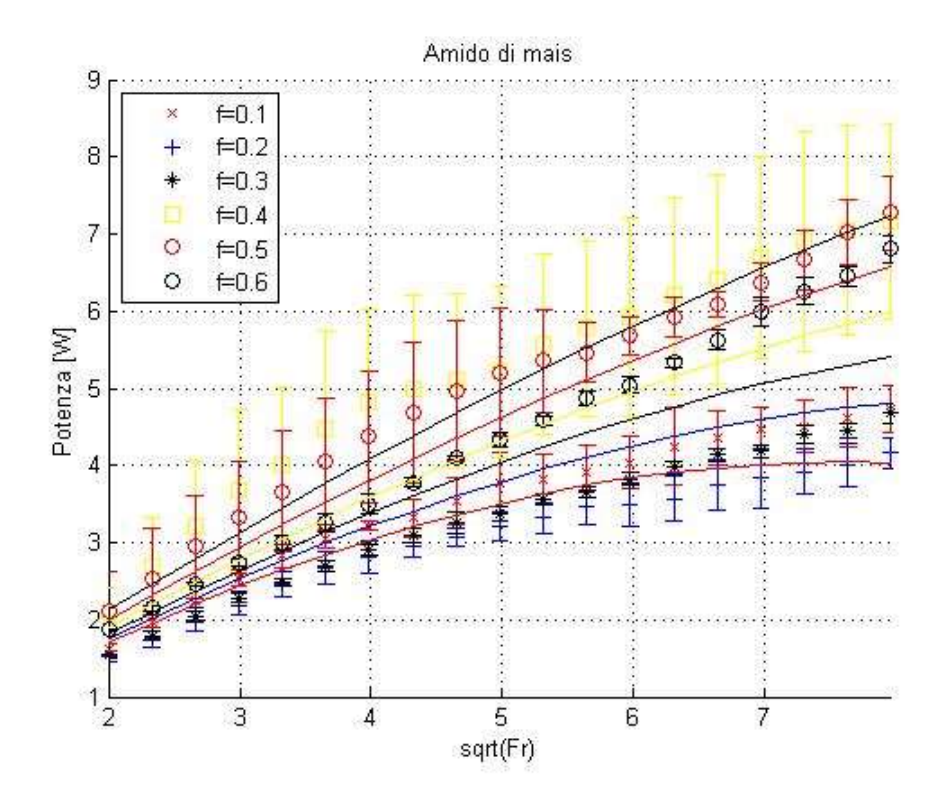

Figura 3.11. Confronto tra punti sperimentali e modello 3 nel grafico Potenza vs  $Fr^{0.5}$  dell'amido di mais

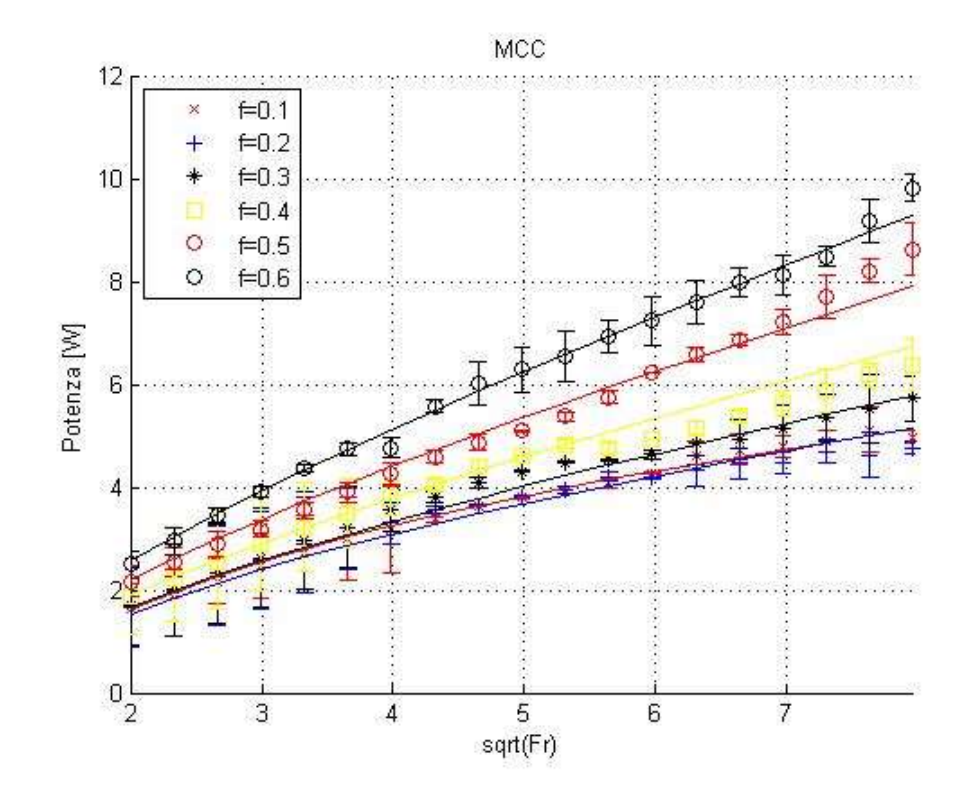

Figura 3.16. Confronto tra punti sperimentali e modello 3 nel grafico Potenza vs  $Fr^{0.5}$  della MCC

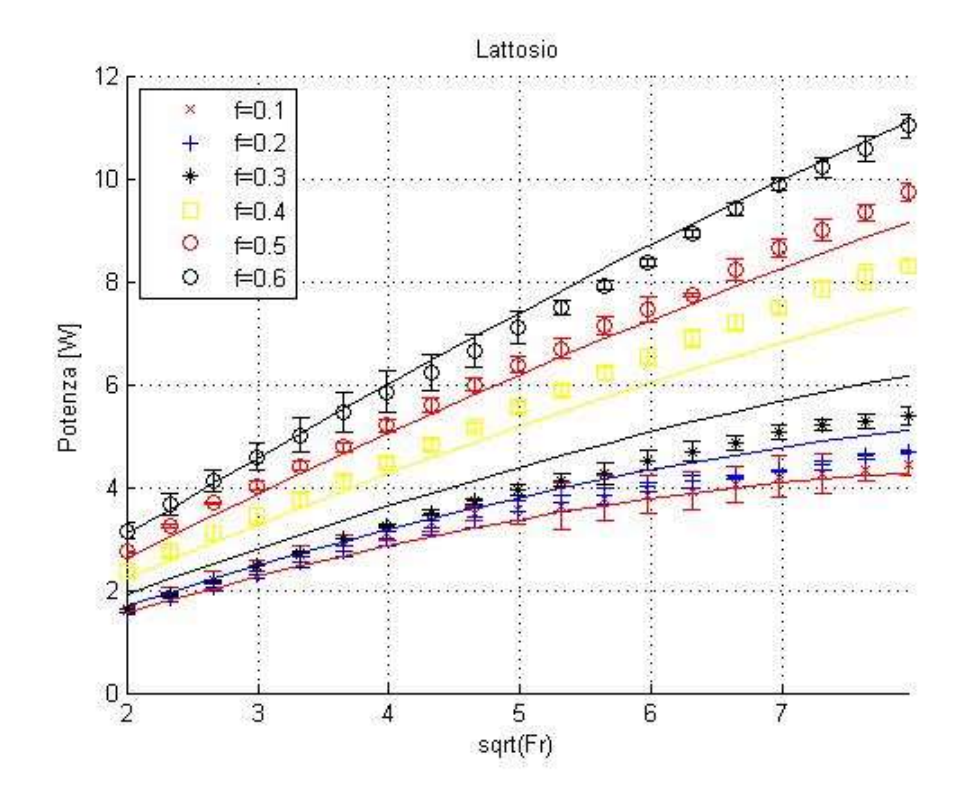

Figura 3.17. Confronto tra punti sperimentali e modello 3 nel grafico Potenza vs  $Fr^{0.5}$  del lattosio

Si può notare come i miglioramenti risultino minimi, ma nonostante ciò visibili ad occhio nudo. Essi sono bene visibili dal confronto delle figure 3.14 e 3.10, in cui si notano notevoli miglioramenti delle prestazioni ad alti riempimenti, come mostrato nella seguente figura.

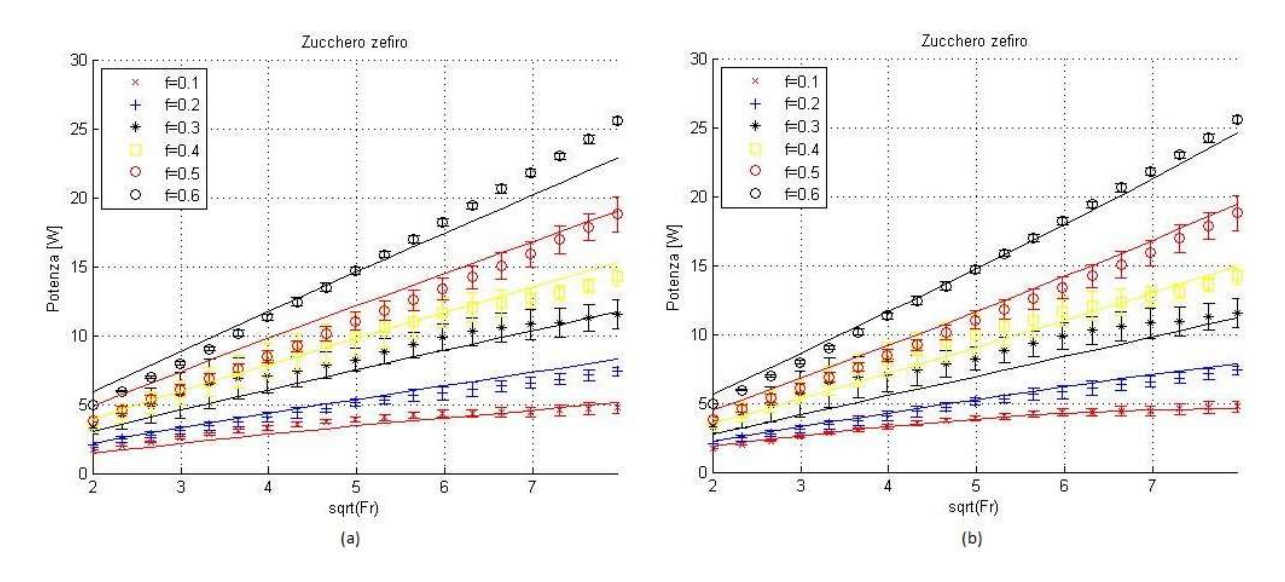

Figura 3.18. Confronto nel grafico Potenza vs  $Fr^{0.5}$  dello zucchero tra: (a) modello 2; (b) modello 3

|            | <b>Zucchero</b> | Amido di mais | <b>MCC</b>   | Lattosio   |
|------------|-----------------|---------------|--------------|------------|
| k(1)       | 5.311           | 1.097         | 0.6750       | 2.144      |
| k(2)       | 0.9007          | 0.7988        | 0.3189       | 0.7853     |
| k(3)       | 0.02196         | 0.00363       | $-0.0003902$ | 0.003657   |
| k(4)       | 0.02787         | $-0.01092$    | $-0.002059$  | $-0.00802$ |
| <b>SSE</b> | 15.687          | 45.052        | 5.864        | 8.359      |

Tabella 3.4. Parametri modello 3 e SSE

Dall'analisi della tabella 3.4 e dal confronto con la 3.3 si nota che l'unico miglioramento apprezzabile risulti essere solamente per lo zucchero, in quanto si ha una diminuzione dell'SSE pari al 17 %. Per le altre polveri, invece, nonostante a livello visivo l'interpolazione sembrasse leggermente migliore, nella realtà il risultato non è cambiato, mostrando semmai un lieve peggioramento. Tali dati indicano che l'introduzione di un quarto parametro non garantisce il miglioramento sperato, ragion per cui la maggiore complessità del modello non permette di ottenere le performance sperate.

#### 3.3.4 Modello 4

Quest'ultimo modello è basato su quanto fatto da Cavinato et al. (2013), in quanto si introduce la dipendenza del grado di riempimento dal numero di Froude. Esso, tuttavia, si nota, dall'interpolazione, non essere il grado di riempimento misurabile in condizioni statiche, ma quello in situazione dinamica, ovvero alla massima velocità analizzata, cioè 1200 rpm. I load ratio sono stati determinati tramite un procedimento trial and error, osservando, come previsto, un valore inferiore a quello statico nel caso di curve nella zona a plateau; mentre per curve ad alti riempimenti  $f$  è risultato superiore, in quanto la spinta dell'impeller non è sufficiente a creare uno stato fluidizzato, ma solamente a "gonfiare" il letto, innalzando pertanto il livello di quest'ultimo. Ovviamente tali gradi di riempimento sono solamente delle stime, in quanto ricavati per via indiretta, e possono essere afflitti da errori presenti nello sviluppo del modello e nella misurazione della potenza assorbita. Per tale motivo è possibile stimare dei gradi di riempimento "fittizi" anche per l'amido così da applicare il modello, anche per esso con buone performance.

$$
\frac{P}{M \cdot f^{\beta}} = m \cdot \sqrt{Fr} + q \qquad (3.11)
$$

$$
\beta = c + d \cdot \sqrt{Fr} \qquad (3.12)
$$

Così facendo, è possibile far collassare le curve rappresentanti i diversi gradi di riempimento in un'unica master curve, descrivente il completo comportamento del mixer con un determinato materiale.

Tuttavia, poiché il modello è già noto e strutturalmente più complicato dei precedenti, si usa un approccio diverso per l'individuazione dei parametri ottimali. Si effettuano, pertanto, due fitting, utilizzando una funzione di minimizzazione con vincoli. Nel primo si cerca di far coincidere, ad ogni velocità, i punti rappresentanti i diversi gradi di riempimento, accorpando quindi le diverse curve in una unica e trovando i parametri  $c \in d$ ; tramite un secondo script, analogo al primo, è poi possibile fittare la master curve, trovando, quindi, i parametri  $m \in q$ . È bene evidenziare che l'introduzione di un esponente dipendente dal numero di Froude al denominatore del gruppo rappresentante la potenza intensiva permette di linearizzare le curve, ragion per cui è possibile la successiva interpolazione con una retta.

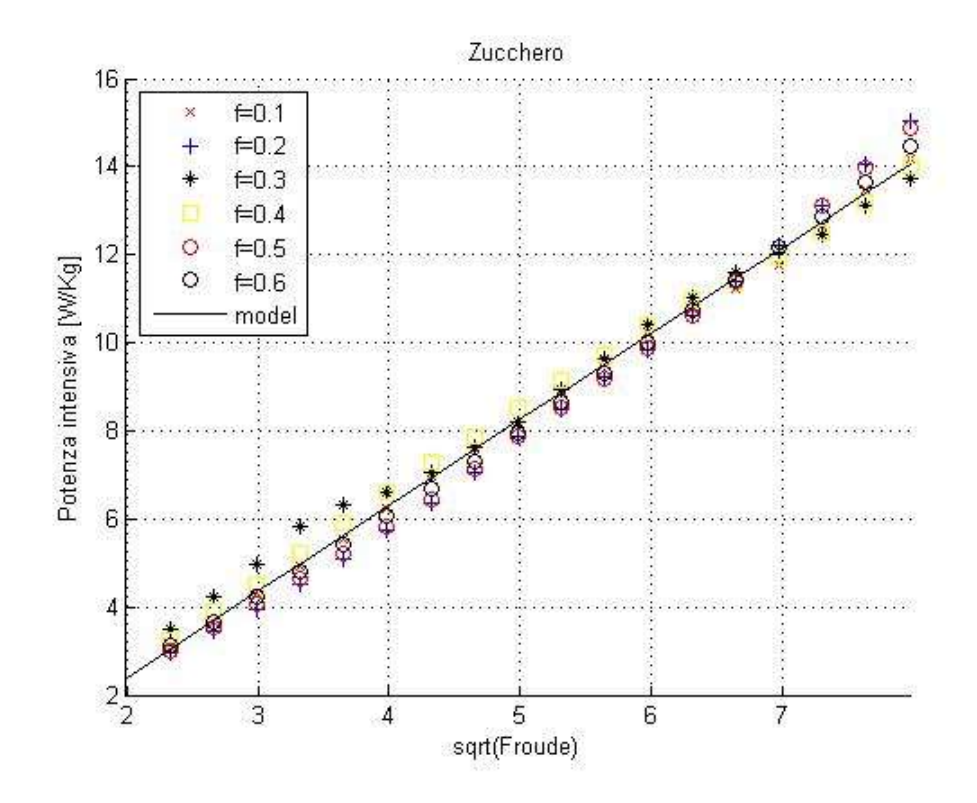

Figura 3.19. Confronto tra punti sperimentali e modello 4 nel grafico Potenza intensiva vs  $Fr^{0.5}$  dello zucchero
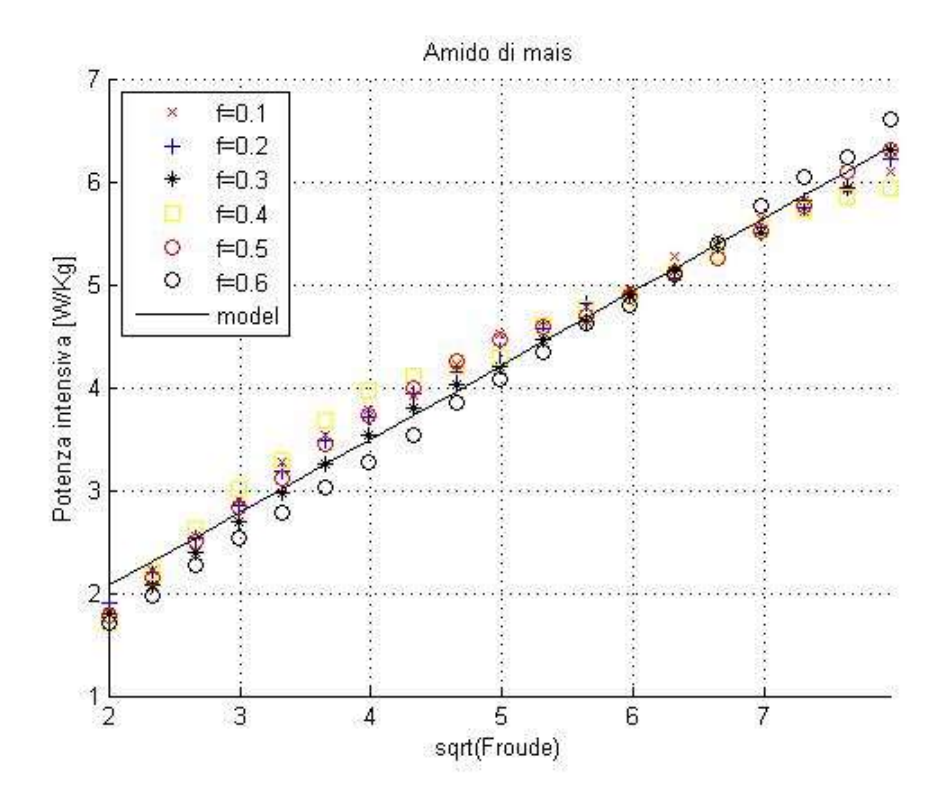

Figura 3.20. Confronto tra punti sperimentali e modello 4 nel grafico Potenza intensiva vs  $Fr^{0.5}$  dell'amido di mais

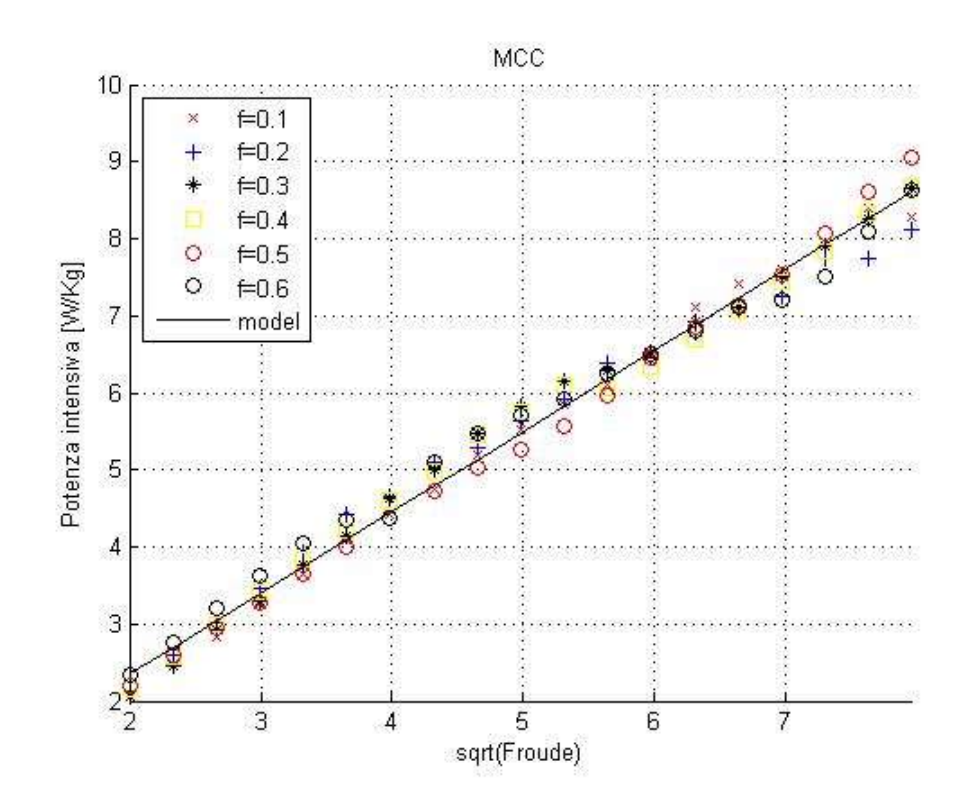

Figura 3.21. Confronto tra punti sperimentali e modello 4 nel grafico Potenza intensiva vs  $Fr^{0.5}$  della MCC

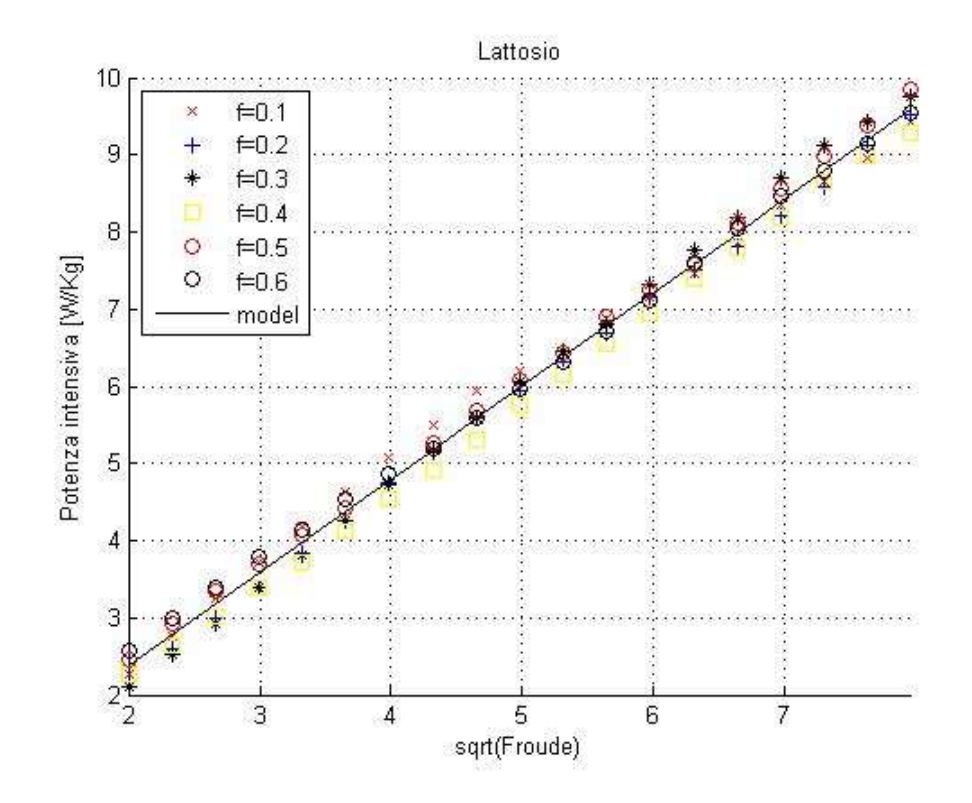

Figura 3.22. Confronto tra punti sperimentali e modello 4 nel grafico Potenza intensiva vs  $Fr^{0.5}$  del lattosio

Dalle figure 3.19, 3.20, 3.21, 3.22 si nota subito come il modello permetta, con ottimi risultati, di far collassare tutte le curve su unica retta e non presenta problemi per nessuno dei quattro materiali. È, tuttavia, più significativa una valutazione del modello attraverso i grafici Potenza vs  $Fr^{0.5}$  parametrici nel grado di riempimento, come fatto per i precedenti. Si può quindi, a partire dai parametri trovati, ricordando la 3.11, esplicitare la potenza dalla funzione del modello e graficarla in funzione di  $Fr^{0.5}$ .

$$
P = (m \cdot \sqrt{Fr} + q) \cdot M \cdot f^{\beta} \qquad (3.13)
$$

$$
\beta = c + d \cdot \sqrt{Fr} \tag{3.14}
$$

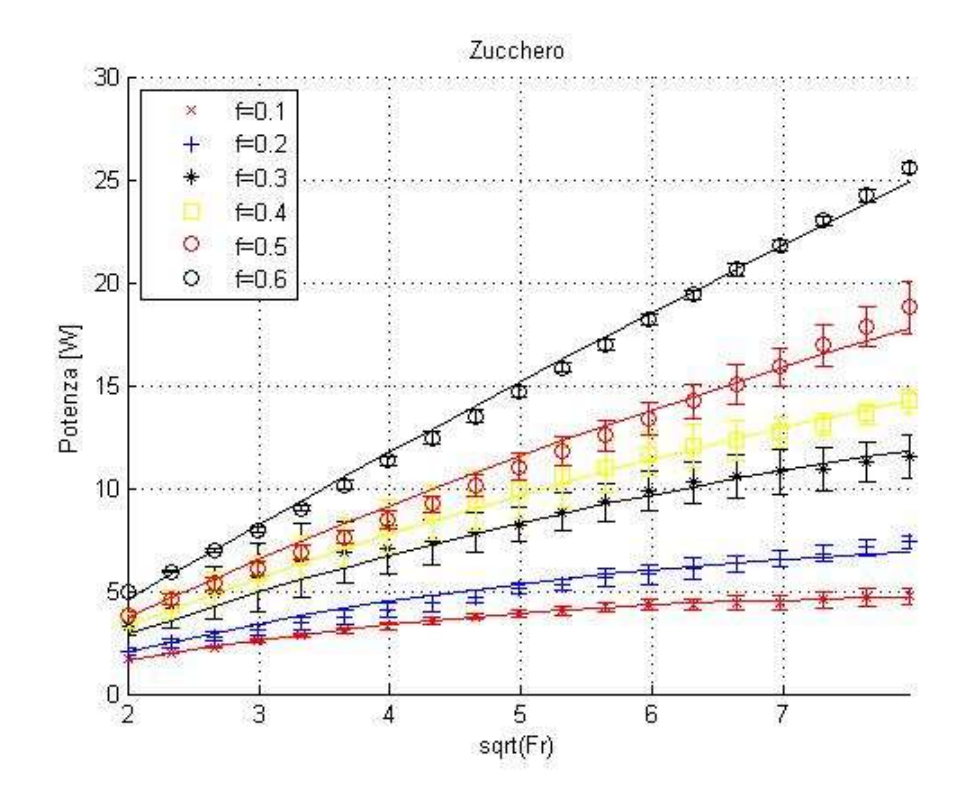

Figura 3.23. Confronto tra punti sperimentali e modello 4 nel grafico Potenza vs  $Fr^{0.5}$  dello zucchero

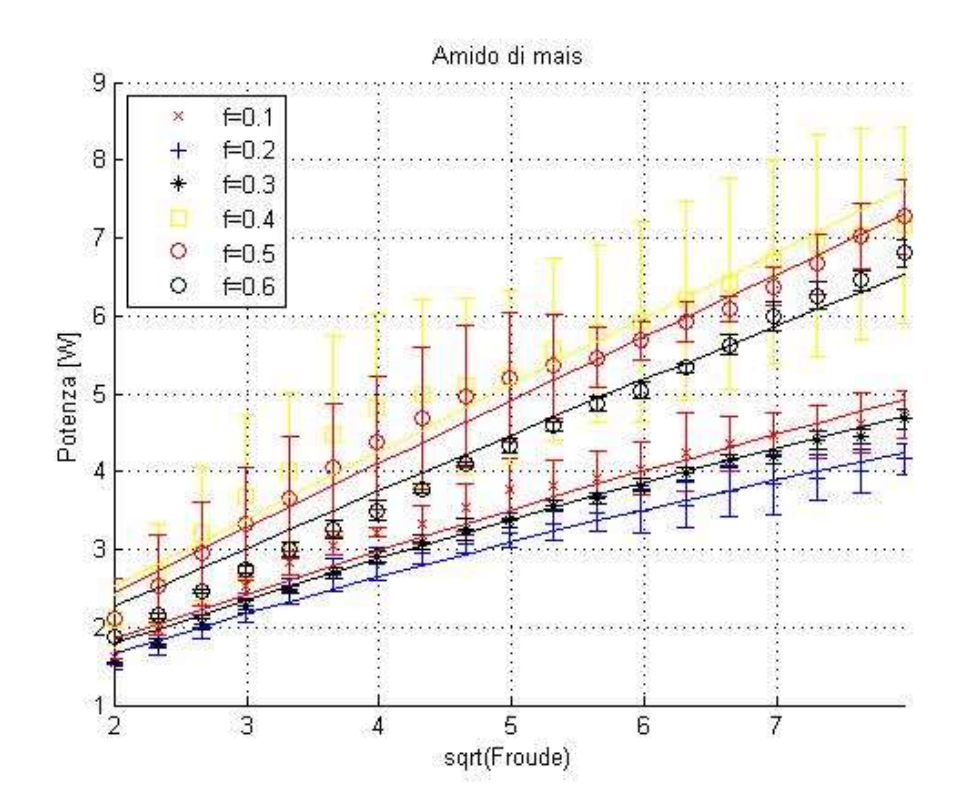

Figura 3.24. Confronto tra punti sperimentali e modello 4 nel grafico Potenza vs  $Fr^{0.5}$  dell'amido di mais

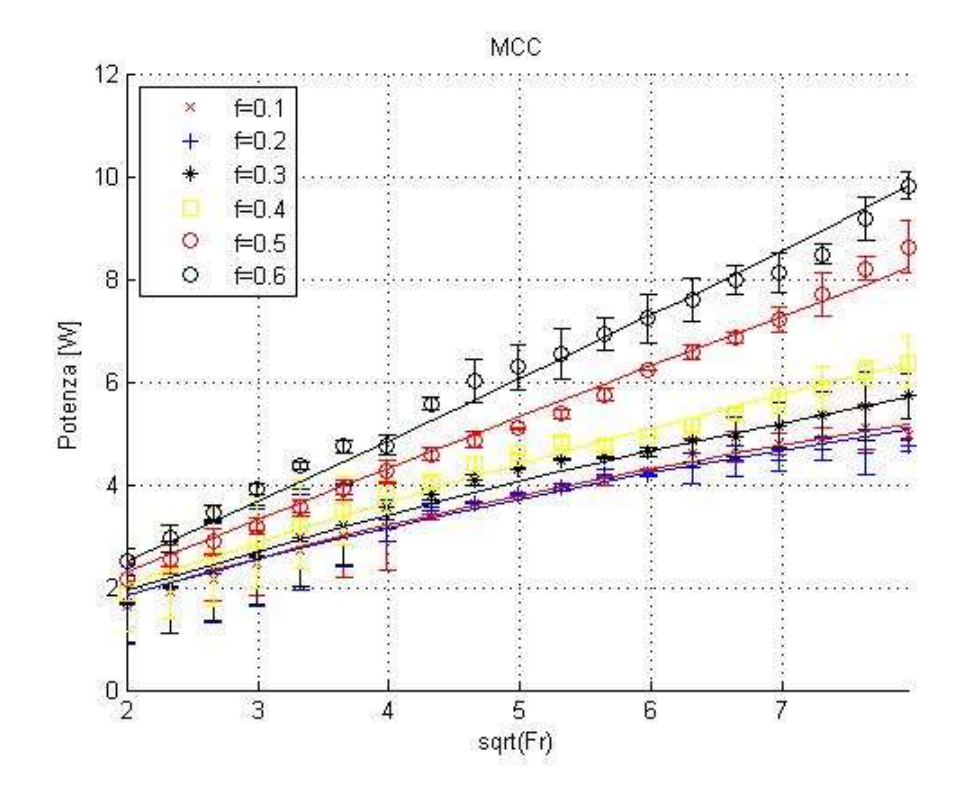

Figura 3.25. Confronto tra punti sperimentali e modello 4 nel grafico Potenza vs  $Fr^{0.5}$  della MCC

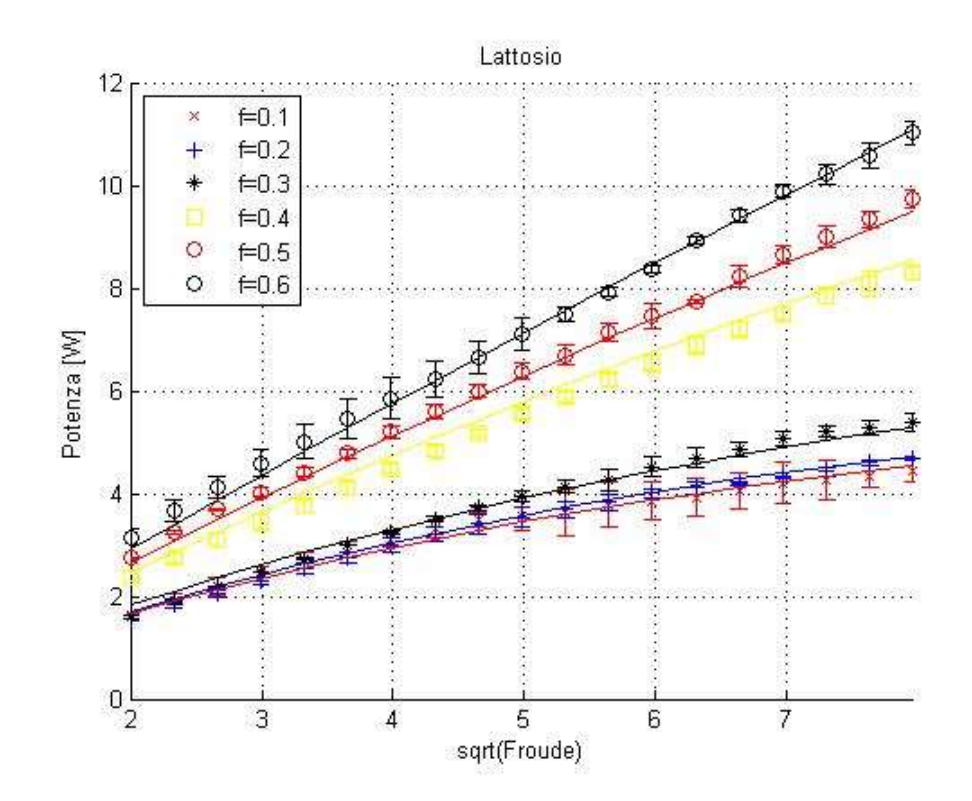

Figura 3.26. Confronto tra punti sperimentali e modello 4 nel grafico Potenza vs  $Fr^{0.5}$  del lattosio

Dalle figure 3.23, 3.24, 3.25 e 3.26 si corroborano i risultati già emersi nella rappresentazione delle master curve, in quanto il fitting risulta, visivamente, quasi perfetto, rientrando tutte le curve entro la barra di errore del punto sperimentale, rappresentante la deviazione standard. Qualche lieve problema tuttavia emerge dalla rappresentazione delle curve della cellulosa microcristallina a bassi riempimenti e bassi numeri di Froude, come già emerso negli altri modelli. Tale errore risulta comunque marginale, in quanto lo scostamento dal punto sperimentale risulta minimo e in ogni caso, anche qui, la curva risulta essere all'interno della barra di errore.

|            | <b>Zucchero</b> | Amido   | <b>MCC</b> | Lattosio   |
|------------|-----------------|---------|------------|------------|
| m          | 1.950           | 0.7141  | 1.048      | 1.207      |
| q          | $-1.495$        | 0.6430  | 0.2562     | $-0.03462$ |
| C          | 0.40833         | 0.2323  | 0.07557    | 0.2301     |
| d          | 0.05110         | 0.01865 | 0.02249    | 0.02872    |
| <b>SSE</b> | 7.619           | 4.603   | 4.954      | 4.206      |

Tabella 3.5. Parametri modello 4 e SSE

|     | <b>Zucchero</b> | Amido | <b>MCC</b> | Lattosio |
|-----|-----------------|-------|------------|----------|
| 0.1 | 0.10            | 0.28  | 0.13       | 0.10     |
| 0.2 | 0.16            | 0.19  | 0.12       | 0.11     |
| 0.3 | 0.31            | 0.25  | 0.19       | 0.14     |
| 0.4 | 0.39            | 0.89  | 0.29       | 0.40     |
| 0.5 | 0.51            | 0.79  | 0.80       | 0.50     |
| 0.6 | 0.77            | 0.59  | 1.6        | 0.70     |

Tabella 3.6. Stima grado di riempimento dinamico modello 4

I risultati presenti in tabella 3.5 confermano la bontà del modello già mostrata nei grafici; infatti si nota subito come i valori di SSE siano notevolmente inferiori rispetto a quelli ottenuti con i modelli precedenti, in particolar modo lo zucchero presenta un valore inferiore del 51 % rispetto al valore più basso trovato, ovvero quello del modello 3, risultato che permette anche allo zucchero di ottenere un residuo accettabile, in linea con gli altri materiali. Dalla stima dei gradi di riempimento a dinamico presenti in tabella 3.6 si osservano risultati in linea con quelli previsti, con l'unica eccezione presente a f=0.6 nella MCC, in cui il valore stimato sembra essere eccessivo, il che può essere dovuto ad un eccessivo rumore presente nella misurazione del valore di potenza.

# 3.4 Confronto materiali

Risulta necessario un confronto tra le potenze assorbite tra i diversi materiali. Si deve innanzitutto notare che, poiché all'aumentare della quantità di materiale caricata la potenza richiesta aumenta, non è possibile confrontare direttamente i grafici ottenuti, in quanto i diversi gradi di riempimento sono da riferirsi in base volumetrica, per cui, avendo i materiali una diversa densità apparente, la massa caricata sarà differente. È pertanto necessario graficare delle curve intensive di potenza,  $P_{int} = \frac{P}{m}$  $\frac{r}{m_{caricata}}$ , in funzione del numero di Froude, in modo tale che, per i motivi precedentemente citati, il confronto risulti significativo. Dopo tale elaborazione si ottengono i seguenti grafici.

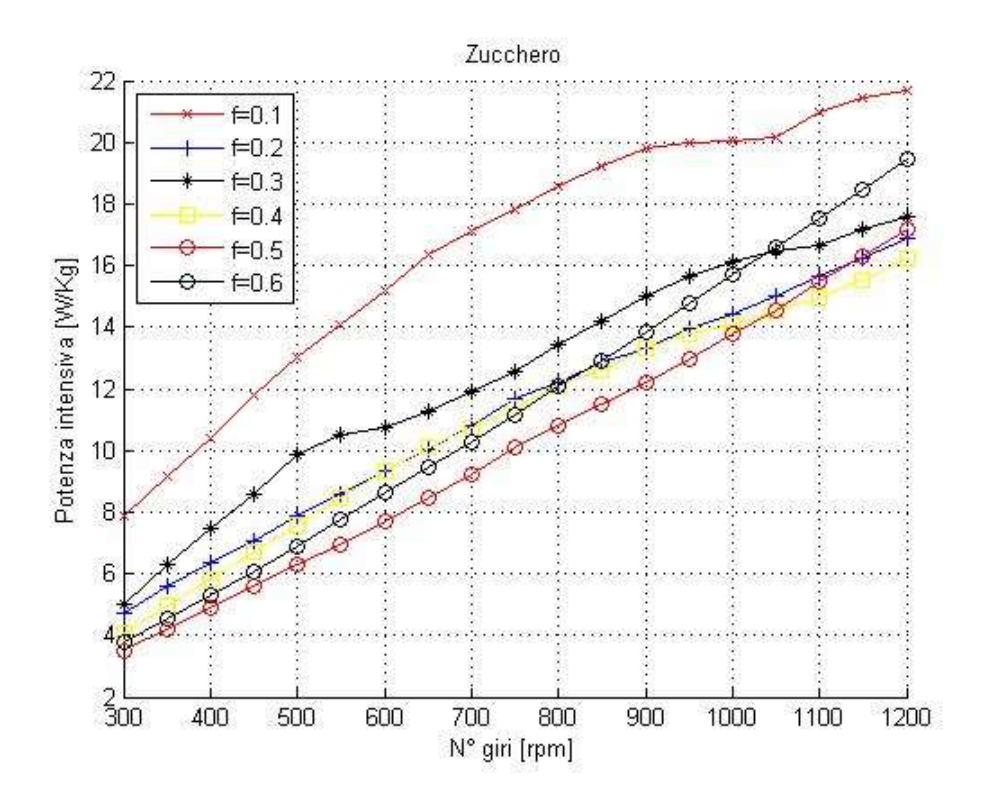

Figura 3.27. Potenza intensiva vs Velocità di rotazione parametrico nel grado di riempimento dello zucchero

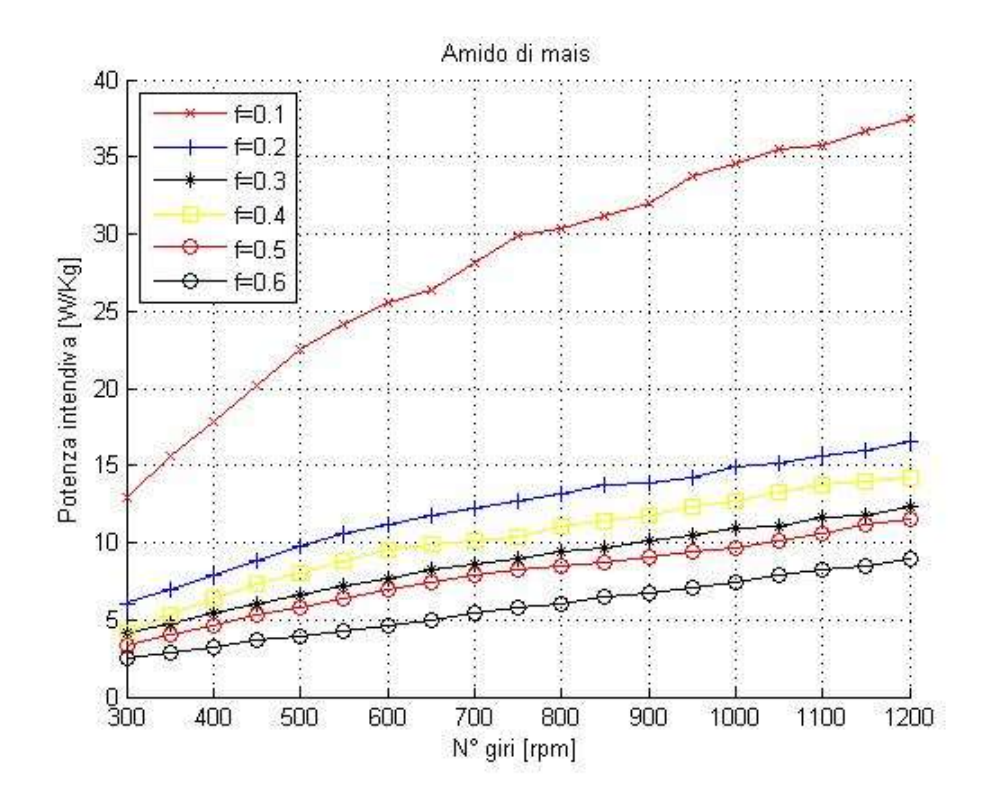

Figura 3.28. Potenza intensiva vs Velocità di rotazione parametrico nel grado di riempimento dell'amido di mais

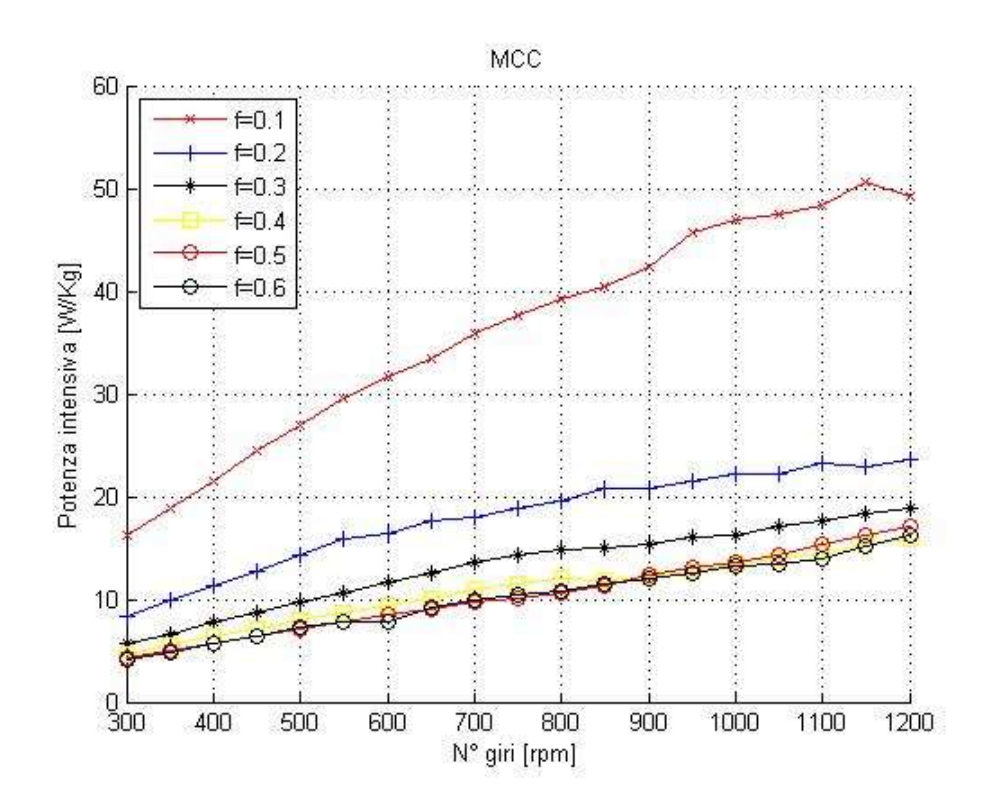

Figura 3.29. Potenza intensiva vs Velocità di rotazione parametrico nel grado di riempimento della MCC

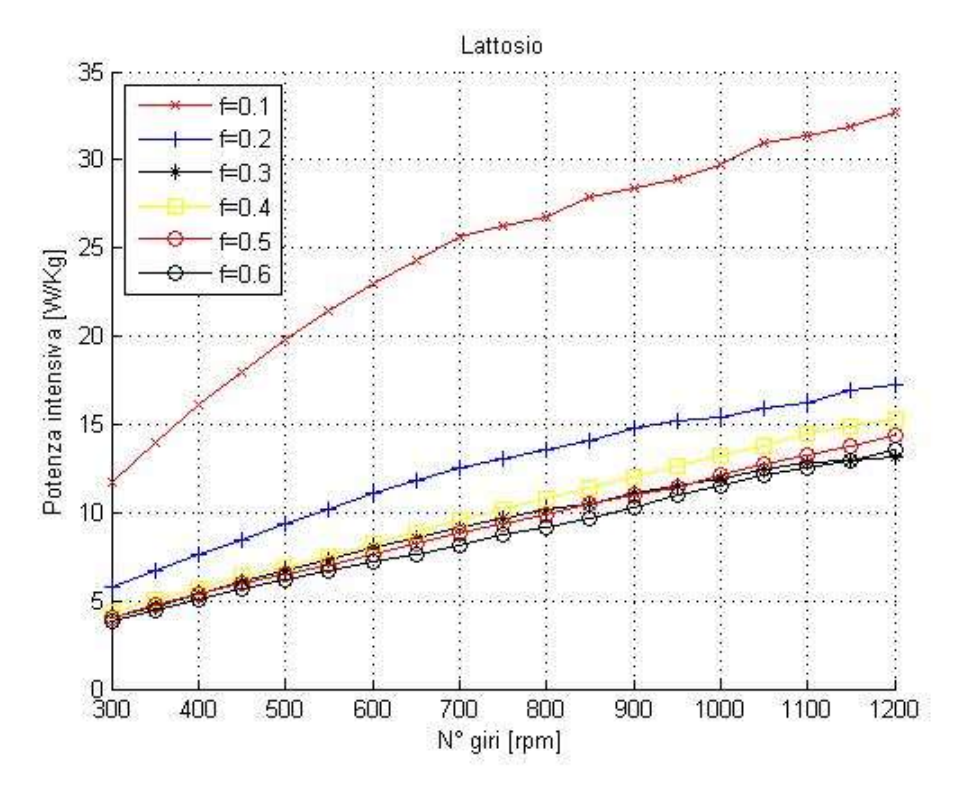

Figura 3.30. Potenza intensiva vs Velocità di rotazione parametrico nel grado di riempimento del lattosio

Dalle figure 3.27, 3.28, 3.29 e 3.30 si nota che nelle curve a bassi riempimenti, la potenza assorbita risulta essere quasi indipendente dalla massa caricata a causa del basso sforzo richiesto dalla movimentazione del materiale; andando, pertanto, ad osservare  $P_{int}$ , i materiali con densità apparente inferiore, per cui, a parità di grado di riempimento, con minor massa caricata, presentano una potenza intensiva maggiore. Per questi motivi tali curve non offrono paragoni significativi.

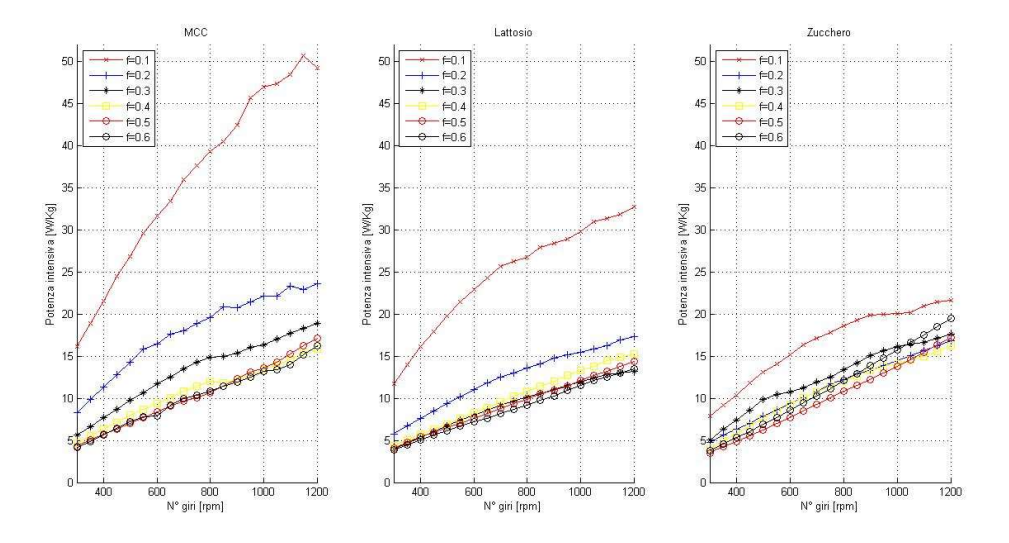

Figura 3.31. Confronto tra i materiali nel grafico Potenza intensiva vs Velocità di rotazione parametrico nel grado di riempimento

Maggiormente degno di nota risulta il confronto delle curve ad alti riempimenti, come è possibile vedere in figura 3.31, in cui si nota come le curve dello zucchero zefiro abbiano una pendenza maggiore rispetto a quella degli altri materiali e, in generale, la  $P_{int}$  sia maggiore. Tra il lattosio monoidrato e la cellulosa microcristallina non sono invece visibili apprezzabili differenze.

Il confronto più interessante, però, è attribuibile alle master curve generate tramite il 4° modello, in quanto un'unica retta rappresenta l'intero comportamento del miscelatore ai vari riempimenti, per cui, trovando una proprietà che correli tali curve, è possibile ottenere una completa modellizzazione del processo.

| <b>Materiale</b> | m      | a          |
|------------------|--------|------------|
| Zucchero zefiro  | 1.950  | $-1.495$   |
| Amido di mais    | 0.7141 | 0.6430     |
| <b>MCC</b>       | 1.048  | 0.2562     |
| Lattosio         | 1.207  | $-0.03462$ |

Tabella 3.7. Coefficiente angolare e ordinata all'origine delle master curve del modello 4 per i diversi materiali

Da tabella 3.7 e dalle figure 3.19, 3.20, 3.21 e 3.22 si evince subito quanto già emerso, ovvero che la retta rappresentante lo zucchero zefiro abbia pendenza maggiore. Avendo, poi, tutte le curve indicativamente lo stesso valore nel punto di partenza, ovvero a 300 rpm, si deduce che la potenza per unità di massa richiesta per il miscelamento dello zucchero risulti maggiore rispetto alle altre polveri; in particolare esse possono essere ordinate rispetto l'ordine ordine crescente di  $P_{int}$ , in base al coefficiente angolare della retta trovato tramite il modello 4. Risulta quindi necessario trovare una proprietà che permetta di correlare le pendenze con i diversi materiali. Si sono pertanto prese in analisi quattro proprietà delle polveri, le quali possono essere responsabili del diverso comportamento, ovvero coesione, angolo effettivo di attrito interno, densità apparente e densità reale, come rappresentato in tabella 3.4.

Si ricorda, tuttavia, che l'angolo di attrito interno e la coesione risultino essere dipendenti dal carico di consolidamento, pertanto si è considerato un valore medio.

|                  | Pendenza retta | <b>Coesione</b> | Angolo eff. di  | Densità apparente    | Densità reale        |
|------------------|----------------|-----------------|-----------------|----------------------|----------------------|
| <b>Materiale</b> |                | [kPa]           | attrito interno | [Kg/m <sup>3</sup> ] | [Kg/m <sup>3</sup> ] |
| Amido di mais    | 0.7141         | 0.1146          | 25.2            | 458                  | 1478                 |
| <b>MCC</b>       | 1.048          | 0.2352          | 42.3            | 327.2                | 1520                 |
| Lattosio         | 1.207          | 0.6006          | 50.0            | 482.2                | 1545                 |
| Zucchero zefiro  | 1.950          | 0.0242          | 33.8            | 861.1                | 1586                 |

Tabella 3.8. Confronto proprietà materiali<sup>[9]</sup>

Da tabella 3.8 si nota come sia presente una correlazione tra densità reale e pendenza della retta; esso sembra ragionevole se si pensa che le particelle risultino essere in moto, per cui in questo stato le forze di coesione, presenti quando il materiale è fermo, sono trascurabili. In tali condizioni, per cui, la forza da vincere è solamente il peso, il quale può essere definito, essendo le particelle immerse in un fluido, ovvero l'aria, come  $P = (\rho_t - \rho_g) \cdot V \cdot g$ ; ricordando che

 $\rho_t \gg \rho_g$  diventa  $P = \rho_t \cdot V \cdot g$ . Con:

- $\bullet$   $P =$  forza peso di una particella;
- $\rho_t$  = densità reale della particella;
- $\rho_g$  = densità del fluido;
- $\bullet$   $V =$  volume di una particella;
- $\bullet$  g = accelerazione gravitazionale.

È possibile pertanto graficare il coefficiente angolare delle varie rette in funzione della densità reale del rispettivo materiale, in modo da identificare la funzione descrivente tale correlazione.

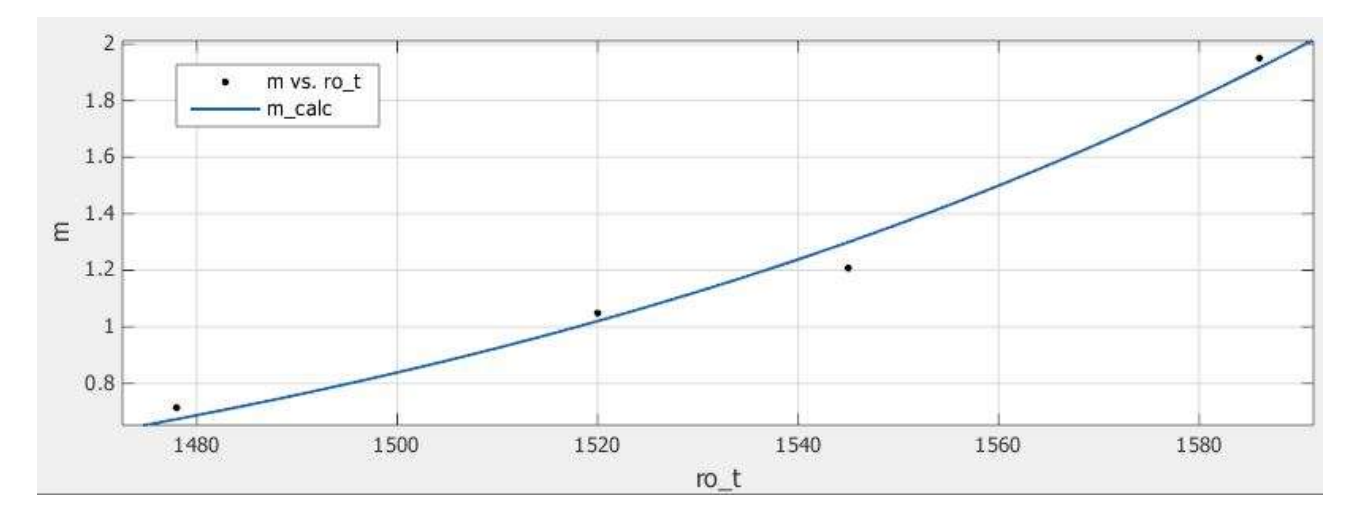

Figura 3.32. Coefficiente angolare rette vs densità reale del materiale [ $Kg/m<sup>3</sup>$ ]

Da figura 3.32 si evince che è possibile identificare la funzione in esame come una legge di potenza.

$$
m = a \cdot \rho_t{}^b \qquad (3.15)
$$

Tabella 3.9. Parametri della correlazione tra pendenza retta e densità reale

| Parametro  | Valore    |
|------------|-----------|
| a          | 6.685E-48 |
| b          | 14.83     |
| <b>SSE</b> | 0.01213   |

Avendo trovato tale correlazione è possibile pensare di dividere il gruppo di potenza intensivo introdotto nel modello 4 in modo da far collassare le 4 rette in un'unica master curve indipendente dal materiale e dal riempimento, per cui rappresentante il mixer in maniera universale. Ciò è possibile poiché, come già evidenziato, le diverse rette partono all'incirca dallo stesso valore di potenza intensiva. Dopo tale operazione è necessario effettuare una nuova interpolazione, in modo da trovare l'equazione della master curve.

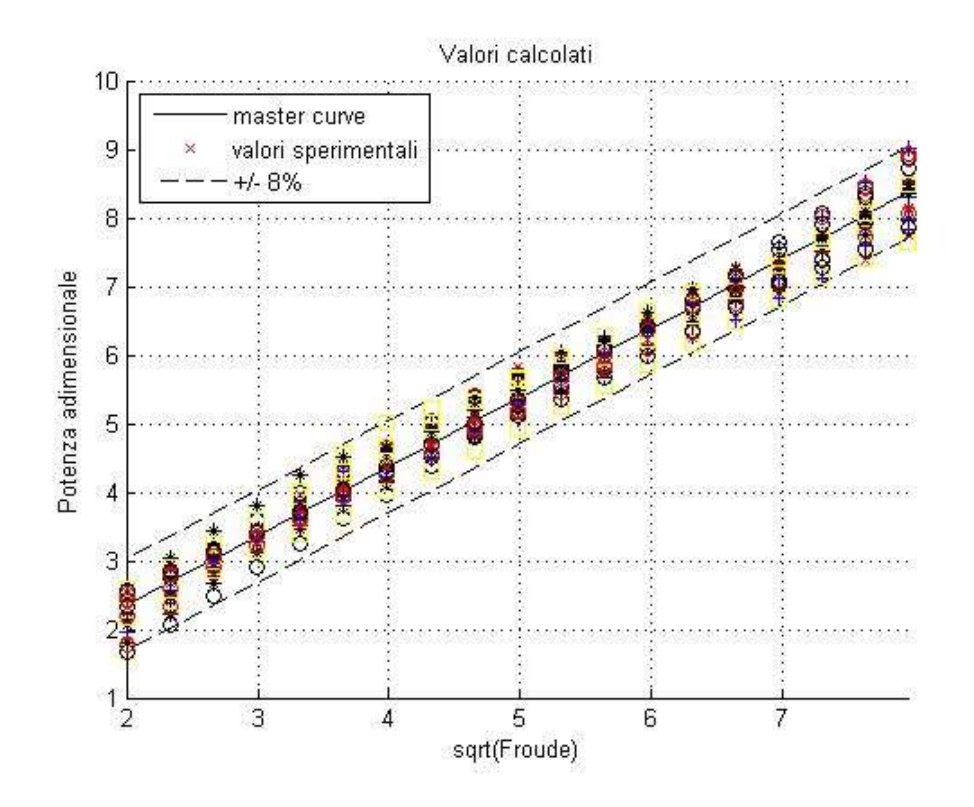

Figura 3.33. Potenza intensiva volumetrica  $W/m^3$  vs  $Fr^{0.5}$  rappresentante la master curve

Da figura 3.33 si nota come tutti i 456 punti sperimentali cadano nelle strette vicinanze della master curve, motivo per cui la master curve rappresenta in modo egregio l'intero comportamento del miscelatore.

| Parametro | Valore |
|-----------|--------|
| m         | 1.00   |
| α         | 0.34   |

Tabella 3.10. Coefficiente angolare e ordinata all'origine della master curve

Ovviamente da tabella 3.10 si trova un coefficiente angolare pari a 1.00, poiché si sono divisi i valori dei punti sperimentali per la funzione della densità reale. Tuttavia si nota che l'ordinata all'origine non risulta essere pari a 0. Ciò è dovuto al fatto che il mixer parta ad una velocità di 300 rpm, a cui corrisponde un certo valore di potenza consumata, il quale, come da considerazioni precedenti risulta essere all'incirca indipendente dal materiale. Da ciò si evince che essendo questo il minimo valore misurato dalla macchina, non trova nessun senso andare ad estrapolare il modello al di fuori del range esaminato.

### 3.5 Velocità di minima fluidizzazione

In base a quanto visto al §1.5 e al §3.2 è possibile pensare che le polveri, al raggiungimento di una certa velocità di rotazione dell'impeller possano passare ad uno stato fluidizzato. Confrontando infatti le curve Potenza vs Velocità di rotazione a bassi riempimenti, misurate con le figure 1.3 e 1.4 trovate in letteratura, in cui vengono rappresentate le perdite di carico in funzione della velocità del fluido, si nota un comportamento analogo; entrambe, infatti, sebbene si stiano confrontando due curve rappresentanti variabili e condizioni diverse, presentano una prima parte con andamento lineare, per poi raggiungere un plateau. Nel paragrafo §1.5 tale cambio di pendenza risulta rappresentare la velocità di minima fluidizzazione; in particolar modo in figura 1.4, in cui il cambio di pendenza non risulta così netto, esso viene determinato dall'intersezione delle tangenti rispettivamente alla zona lineare e al plateau.

È possibile, pertanto, pensare di applicare tale procedura per determinare, nelle curve a bassi riempimenti, una velocità di rotazione della girante minima oltre cui si passa ad uno stato che può essere paragonabile ad uno fluidizzato. Per effettuare ciò si sono, dapprima, fittati i punti sperimentali con una funzione polinomiale del secondo ordine del genere  $a \cdot N^2 + b \cdot N + c$ , in modo da agevolare la determinazione delle due tangenti. Alla definizione di quest'ultime si è proceduto all'identificazione del punto di intersezione, la cui ascissa rappresenta la velocità cercata.

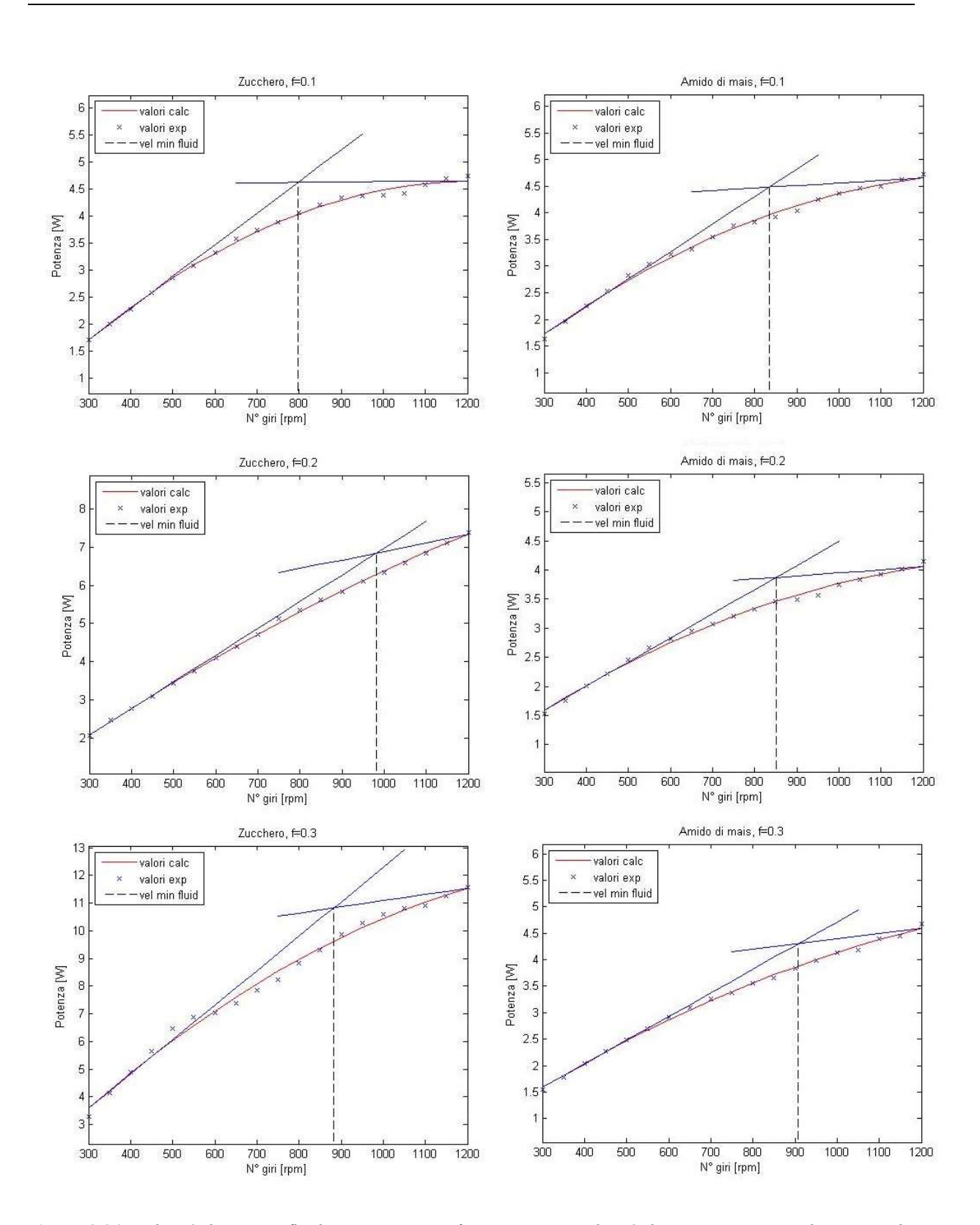

Figura 3.34. Velocità di minima fluidizzazione nei grafici Potenza vs Velocità di rotazione per zucchero e amido di mais ai riempimenti 0.1, 0.2 e 0.3

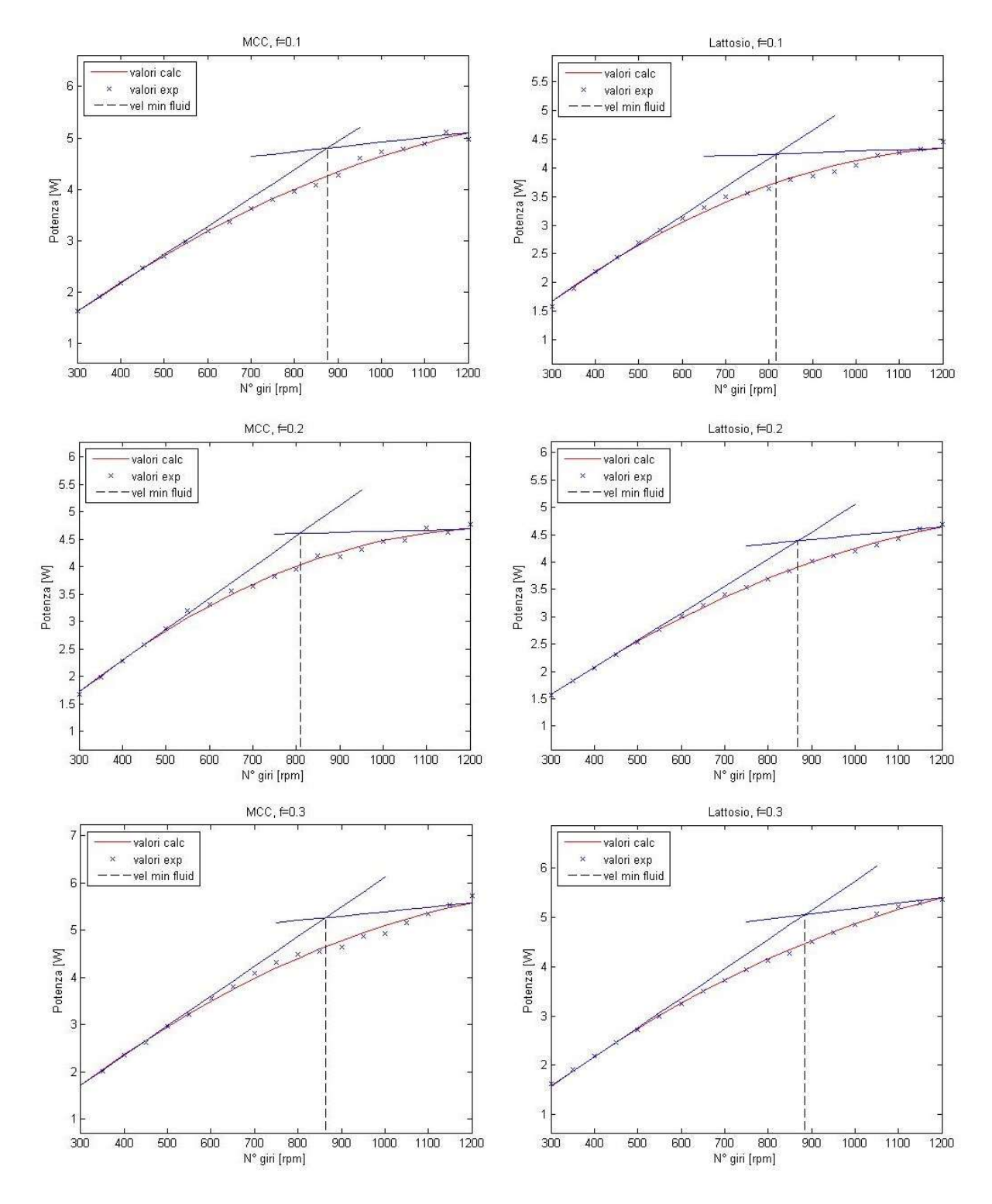

Figura 3.35. Velocità di minima fluidizzazione nei grafici Potenza vs Velocità di rotazione per MCC e lattosio ai riempimenti 0.1, 0.2 e 0.3

Dalle figure 3.34 e 3.35 si nota come il plateau non venga raggiunto in tutte le curve, ragion per cui sarebbe stato necessario aumentare il range di velocità di rotazione delle prove. In tali grafici risulta pertanto una retta non orizzontale; infatti, a fronte di tale problema, si è deciso di non condurre la tangente alla curva nel punto di massima potenza, ma di condurre una retta passante per tale punto e per il punto della curva fittata avente pendenza pari a a zero e quindi ottenuto per estrapolazione. Essi sono stati scelti in quanto rappresentano rispettivamente il massimo valore di potenza misurato e l'andamento previsto per la curva, ragion per cui la retta passante per essi fornisce un valore indicativo della zona rappresentante il plateau. In ogni caso l'applicazione di tale procedura, nel caso dell'effettivo raggiungimento del plateau nella curva, fornisce la tangente a tale zona, la quale risulta essere all'incirca orizzontale, come previsto in origine.

|           | Amido<br>di mais | <b>MCC</b> | Lattosio | Zucchero<br>zefiro |
|-----------|------------------|------------|----------|--------------------|
| $f = 0.1$ | 834 rpm          | 875 rpm    | 816 rpm  | 797 rpm            |
| $f = 0.2$ | 851 rpm          | 809 rpm    | 866 rpm  | 982 rpm            |
| $f = 0.3$ | 908 rpm          | 863 rpm    | 884 rpm  | 882 rpm            |

Tabella 3.11. Velocità di minima fluidizzazione per i diversi materiali al variare del riempimento

Da tabella 3.11 si nota, come logico, che, in generale, al crescere del riempimento la velocità richiesta per arrivare ad uno stato fluidizzato aumenta. Tale comportamento è dovuto al fatto che, aumentando la massa di materiale, risulta necessario aumentare la pressione per fluidizzarlo, la quale, nel caso in esame, è correlata alla forza esercitata dall'impeller alle particelle che, a sua volta dipende direttamente dalla velocità di rotazione di quest'ultimo. Si nota tuttavia che in due casi il comportamento descritto non viene rispettato, ovvero nella curva dello zucchero con riempimento pari al 20% e in quella della cellulosa microcristallina con load ratio del 10%. In questi due grafici le parabole presentano un'arcuatura anomalmente poco accentuata, il che porta il modello a sovrastimare la velocità di minima fluidizzazione. Ciò può essere dovuto a problemi di misurazione della potenza per quantità così piccole di materiale caricato, come già spiegato precedentemente al paragrafo al §3.2.

Risulta più complicato un confronto tra i diversi materiali, in quanto tutte le velocità rientrano in un intervallo molto ristretto, per cui la differenza tra esse può essere dovuta ad un errore di stima da parte del modello. Tale confronto risulta, però, possibile ricordando il diagramma di Geldart, riproposto in figura 3.36, e i risultati ottenuti dall'analisi della distribuzione dimensionale granulometrica.

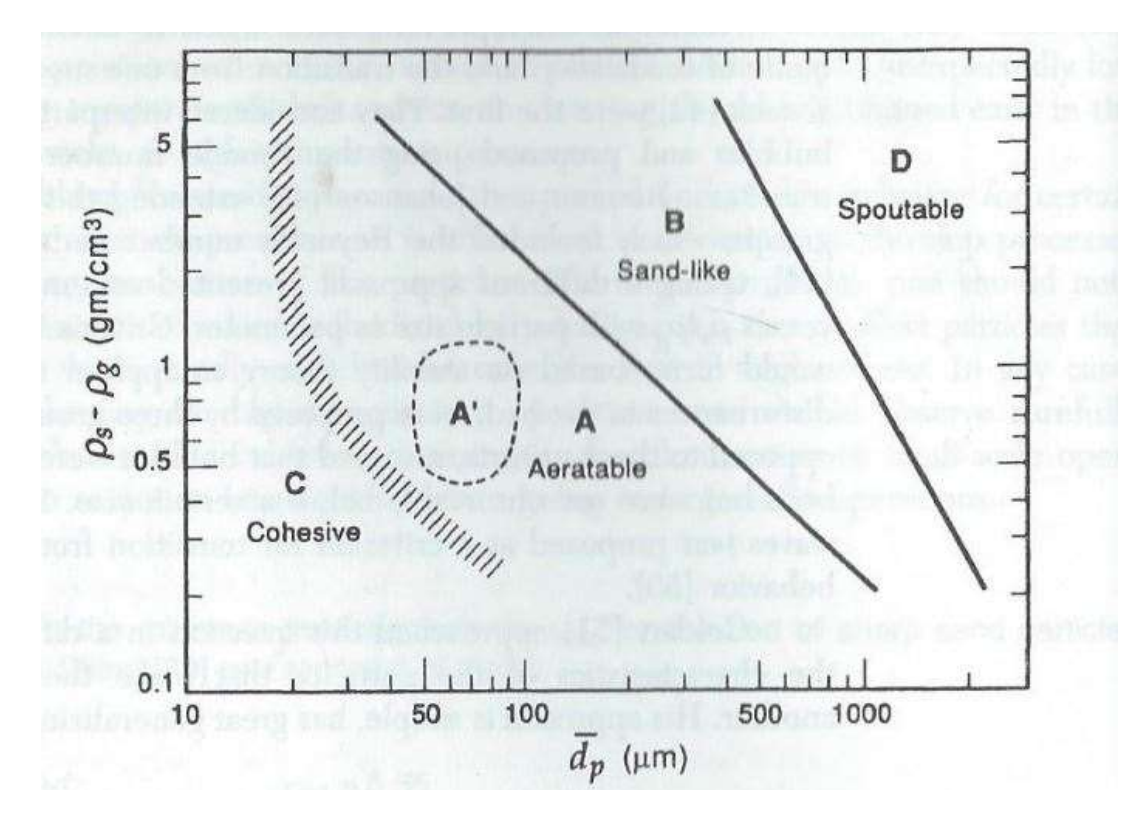

Figura 3.36. Diagramma di Geldart: Densità relativa delle particelle vs Diametro particelle

| <b>Materiale</b> | Diametro medio | Densità reale        | <b>Classificazione</b> |
|------------------|----------------|----------------------|------------------------|
|                  | [µm]           | [Kg/m <sup>3</sup> ] | di Geldart             |
| Amido di mais    | 168.697        | 1478                 | B                      |
| <b>MCC</b>       | 69.845         | 1520                 | А                      |
| Lattosio         | 104.005        | 1545                 | А                      |
| Zucchero zefiro  | 347.984        | 1586                 | В                      |

Tabella 3.12. Classificazione di Geldart

Ricordando quanto visto al §1.5, si nota da tabella 3.12 che cellulosa e lattosio, in quanto aventi granulometria inferiore, rientrano nella categoria delle polveri aerabili, quindi molto facili da fluidizzare, mentre amido e zucchero vengono classificati come sabbiosi, per cui per ottenere una completa fluidizzazione maggiore è necessario applicare una forza maggiore.

# Capitolo 4

# Analisi del tempo di miscelamento

Si è valutato il tempo di miscelamento richiesto utilizzando due diverse tipologie di miscelatori: l'Eirich EL1 e il Wam MLH6. Si sono utilizzate polveri come lo zucchero zefiro e l'amido di mais che permettano una semplice ed economica analisi composizionale, così da valutare come essa cambi nel tempo e nello spazio. Si sono infine individuati condizioni di lavoro e tempi di miscelamento ottimi.

#### 4.1 Procedura sperimentale

Per entrambe le tipologie di miscelatori è stata usata fondamentalmente la stessa procedura sperimentale, la quale differisce soltanto nei diversi punti di campionatura dovuti alla differente geometria dei due miscelatori.

Si è proceduto, innanzitutto, nella determinazione della quantità di materiale da caricare, la cui stima, in questo caso, necessita di un approccio differente rispetto a quanto visto al §3.1, poiché, dovendo caricare una miscela al 50% in peso in una determinata quantità volumetrica, non è possibile adottare la procedura prettamente sperimentale precedentemente utilizzata, ma è necessario stimare la densità della miscela.

$$
\rho_{mix} = \frac{1}{\sum_{i=1}^{NC} \frac{W_i}{\rho_i}} \qquad (4.1)
$$

Tabella 4.1. Valori di densità e composizione della miscela

| Wzucch | 0.5                     |
|--------|-------------------------|
| Pzucch | 861.1 Kg/m <sup>3</sup> |
| Pamido | 458.0 Kg/m <sup>3</sup> |
| Pmix   | 598.0 Kg/m <sup>3</sup> |

Per determinare la quantità di polvere da caricare è sufficiente conoscere la capacità volumetrica della camera di miscelazione e il grado di riempimento richiesto.

$$
m_{zucc} = \rho_{mix} \cdot V_{tot} \cdot f \cdot w_{zucch} \qquad (4.2)
$$

Ξ

$$
m_{amido} = \rho_{mix} \cdot V_{tot} \cdot f \cdot w_{amido} \qquad (4.3)
$$

Con:

- $m_{\text{zucch}}$ ,  $m_{\text{amido}}$  = masse da caricare rispettivamente di zucchero e amido di mais;
- $\rho_{mix} =$  densità miscela;
- $\bullet$   $V_{tot}$  = capacità totale vessel;
- $\bullet$  f = grado di riempimento;
- $w_{zucch}$ ,  $w_{amido}$  = frazioni ponderali rispettivamente di zucchero e amido di mais.

Il caricamento del materiale è stato effettuato nella peggiore condizione di segregazione possibile. Si è caricato, infatti, il materiale in modo stratificato, inserendo prima l'amido e poi lo zucchero. Ricordando, dunque, che lo zucchero presenta una PSD con diametro medio maggiore, esso, per i meccanismi sterici citati nel paragrafo §1.3, tende, durante la fase di agitazione del materiale, a concentrarsi nello strato superiore del letto, ragion per cui il metodo di caricamento utilizzato, in pratiche industriali, è da evitare, ma permette di analizzare il peggior scenario possibile nella miscelazione di questi due materiali.

#### 4.1.1 Eirich EL1

Per tale tipologia di miscelatore si è deciso di effettuare le prove prendendo spunto da quanto effettuato da Gijón-Arreortúa et al. (2015), ma con una diversa tipologia di mixer. Si è scelto infatti di utilizzare un riempimento pari a 0.33 con tre diverse velocità di rotazione comprese nel range analizzato nel capitolo precedente. È bene ricordare che tale riempimento rientra nella regione delle curve con andamento a plateau, ragion per cui la scelta della velocità va a influenzare se si è o meno in uno stato assimilabile ad uno fluidizzato. Si è scelto, pertanto, di effettuare le prove a 400 rpm, 600 rpm e 800 rpm, velocità a cavallo di questa transizione. Ricordando le caratteristiche del miscelatore riportate nel paragrafo §2.1.2.1 è possibile stimare la quantità di materiale da caricare, come è illustrato nella seguente tabella.

| $V_{tot}$           | 3 L                     |
|---------------------|-------------------------|
| $\rho_{\text{mix}}$ | 598.0 Kg/m <sup>3</sup> |
| f                   | 0.33                    |
| Wzucch              | 0.5                     |
| $m_{\rm{zucch}}$    | 296 g                   |
| $m_{amido}$         | 296 g                   |

Tabella 4.2: Quantità di materiale caricata e condizioni di lavoro

Poiché il mixer presenta una camera di miscelazione con geometria cilindrica ad asse verticale, ruotante in direzione opposta rispetto alla girante, la quale risulta essere parallela alle basi del cilindro, con albero ovviamente sempre ad asse verticale, si assume che il mescolamento in direzione radiale risulti istantaneo e quindi la segregazione in tale direzione trascurabile; da tali motivazioni si è deciso di valutare il mescolamento solamente in direzione assiale, campionando il letto in un punto ed analizzando la composizione a tre diverse altezze: al fondo, al centro e nello strato superiore.

#### 4.1.2 Ploughshare mixer Wam MLH 6

Per il miscelatore Wam MLH 6, si è scelto di effettuare un'analisi con un approccio differente. Esso, infatti, risulta essere un mixer da laboratorio, nonché lo scale down di miscelatori utilizzati a livello industriale; le condizioni di lavoro delle diverse misure sono legate solamente dal numero di Froude, per cui è possibile effettuare lo scale up, tenendo semplicemente conto della seguente correlazione.

$$
N_2 = N_1 \left(\frac{D_1}{D_2}\right)^{0.5} \tag{4.4}
$$

Con:

- $\bullet$   $N_2$ ,  $N_1$  = velocità di rotazione rispettivamente del mixer 2 e 1;
- $D_2, D_1$  = diametri della girante rispettivamente del mixer 2 e 1.

In base ai dati raccolti da prove per applicazioni industriali si è osservato che la gran parte di operazioni avvenga a velocità fissa, corrispondente, nel miscelatore in esame, a 160 rpm. Si è inoltre notato che si lavori a riempimenti piuttosto variabili, in generale comunque tendenti ad un valore maggiore di 0.4. Si è pertanto deciso di effettuare le prove secondo quanto descritto nella seguente tabella.

Ξ

| $V_{tot}$           | 6 L                     |  |
|---------------------|-------------------------|--|
| $\rho_{\text{mix}}$ | 598.0 Kg/m <sup>3</sup> |  |
| f                   | $0.4 - 0.6 - 0.8$       |  |
| N                   | 160 rpm                 |  |
| Wzucch              | 0.5                     |  |

Tabella 4.3. Condizioni di lavoro

In base a quanto riportato nel paragrafo §2.1.2.2 è chiaro che tale miscelatore presenta una geometria completamente diversa dal precedente, avendo asse orizzontale ed essendo a vomeri. Per tale motivo si è scelto un metodo di campionamento diverso, poiché, in base a quanto visto in letteratura, i principali problemi di segregazione dovrebbero risultare lungo l'asse longitudinale.

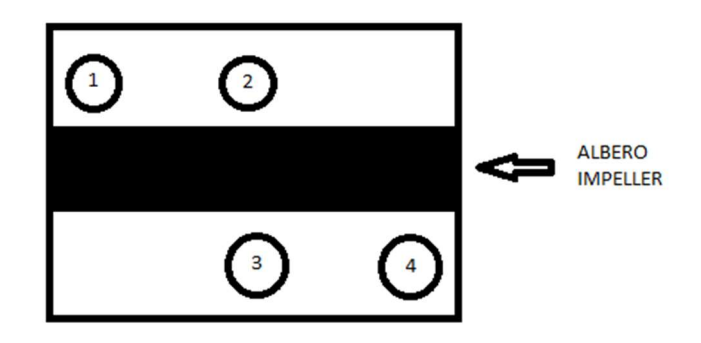

Figura 4.1. Punti di campionamento nel mixer Wam MLH 6

In base a quanto rappresentato in figura 4.1, si nota che si è deciso di valutare anche la miscelazione radiale, attraverso il campionamento nei punti 2 e 3, in modo tale da avere una descrizione completa del sistema. I punti 1 e 4 si sono scelti in quella determinata posizione in quanto più distanti possibili uno dall'altro, per cui in zone in cui il raggiungimento di una determinata composizione può risultare difficoltoso.

Si è infine scelto, per i motivi già citati, il metodo di caricamento precedentemente descritto.

|     | $m_{\text{zucch}}$ | $m_{amido}$ |
|-----|--------------------|-------------|
| 0.4 | 718 q              | 718 g       |
| 0.6 | 1076 a 1076 a      |             |
| 0.8 | 1435 g 1435 g      |             |

Tabella 4.4. Quantità di materiale caricata

#### 4.1.3 Analisi dei campioni

Si è innanzitutto deciso di utilizzare una miscela che fosse semplice, rapida ed economica da analizzare. Pertanto si è optato per un sistema composto da uno zucchero accoppiato ad un materiale insolubile in acqua; così facendo è possibile determinare la composizione attraverso l'uso di un rifrattometro.

La procedura è consistita nelle seguenti fasi:

- 1. Campionamento tramite sonda;
- 2. Pesatura del campione estratto;
- 3. Solubilizzazione del campione attraverso l'introduzione di una determinata quantità di acqua demineralizzata;
- 4. Filtrazione della miscela con l'ausilio di carta da filtro in modo da eliminare il componente indisciolto, ovvero l'amido di mais, rendendo la soluzione limpida e facilitando l'analisi tramite rifrattometro;
- 5. Analisi della soluzione tramite rifrattometro
- 6. Tramite algoritmo, riconduzione della composizione del campione a partire dal valore letto nel rifrattometro.

Ricordando, infatti, quanto descritto al paragrafo §2.1.3 il rifrattometro offre in output i  $\circ$  brix della soluzione, corrispondente alla frazione ponderale percentuale dello zucchero. Da tale valore e conoscendo massa di campione e di acqua è possibile ricavare la composizione ponderale del campione.

$$
w_{zucc} = \frac{\frac{\text{° }brix}{100} \cdot \frac{m_{H_2O}}{(1 - \frac{\text{° }brix}{100})}}{m_{camping}}
$$
(4.5)

# 4.2 Analisi dati

 In base a quanto raccolto tramite la procedura sperimentale è possibile riorganizzare i risultati ottenuti, in particolar modo analizzando la variazione della composizione nei diversi punti del miscelatore al variare del tempo. Si è inoltre valutata la varianza, andando, in particolare ad osservare la variazione del suo logaritmo nel tempo.

Ξ

$$
s^{2} = \frac{\sum_{i=1}^{n} (w_{i, zucch} - w_{media, zucc})}{n-1}
$$
 (4.6)

Esso è stato confrontato con il valore  $\sigma_r^2$ , calcolato tramite la relazione 1.7, ovvero la minima varianza possibile in condizioni di miscela perfettamente casuale. Oltre a ciò si è valutato un indice di miscelazione, ovvero l'intensità di segregazione, la quale è descritta dalla relazione 1.5. Tale indice varia nell'intervallo 0-1, in cui 1 rappresenta segregazione totale e 0 miscelazione perfetta.

# 4.2.1 Eirich EL1

In base alla procedura descritta al paragrafo precedente si sono raccolti i dati illustrati nelle seguenti tabelle.

| 400 rpm |        | $t = 30 s$        |                          |                |        | t= 1.00 min       |                             |        |  |
|---------|--------|-------------------|--------------------------|----------------|--------|-------------------|-----------------------------|--------|--|
|         | ° brix | m campione<br>[g] | m H <sub>20</sub><br>[g] | <b>W</b> zucch | ° brix | m campione<br>[g] | $m$ H <sub>2</sub> O<br>[g] | Wzucch |  |
| bottom  | 4.8    | 1.08              | 9.46                     | 0.4416         | 5.0    | 1.2               | 12.11                       | 0.5311 |  |
| middle  | 4.6    | 0.85              | 8.58                     | 0.4867         | 6.0    | 1.38              | 11.15                       | 0.5157 |  |
| top     | 5.0    | 1.15              | 9.61                     | 0.4398         | 4.6    | 1.25              | 12.97                       | 0.5003 |  |

Tabella 4.5. Frazione ponderale di zucchero a 400 rpm nei tempi 30 s e 1 min

| 400 rpm |        | $t = 1$ min 30 s  |                          |        |        | t= 2.00 min       |                          |        |  |  |
|---------|--------|-------------------|--------------------------|--------|--------|-------------------|--------------------------|--------|--|--|
|         | ° brix | m campione<br>[g] | m H <sub>20</sub><br>[g] | Wzucch | ° brix | m campione<br>[g] | m H <sub>20</sub><br>[g] | Wzucch |  |  |
| bottom  | 4.6    | 0.99              | 10.56                    | 0.5143 | 4.6    | 1.24              | 13.00                    | 0.5055 |  |  |
| middle  | 4.6    | 1.06              | 10.53                    | 0.4790 | 4.6    | 1.22              | 12.55                    | 0.4960 |  |  |
| top     | 4.9    | 1.09              | 10.73                    | 0.5072 | 3.5    | 1.2               | 16.65                    | 0.5032 |  |  |

Tabella 4.6. Frazione ponderale di zucchero a 400 rpm nei tempi 1.30 min e 2 min

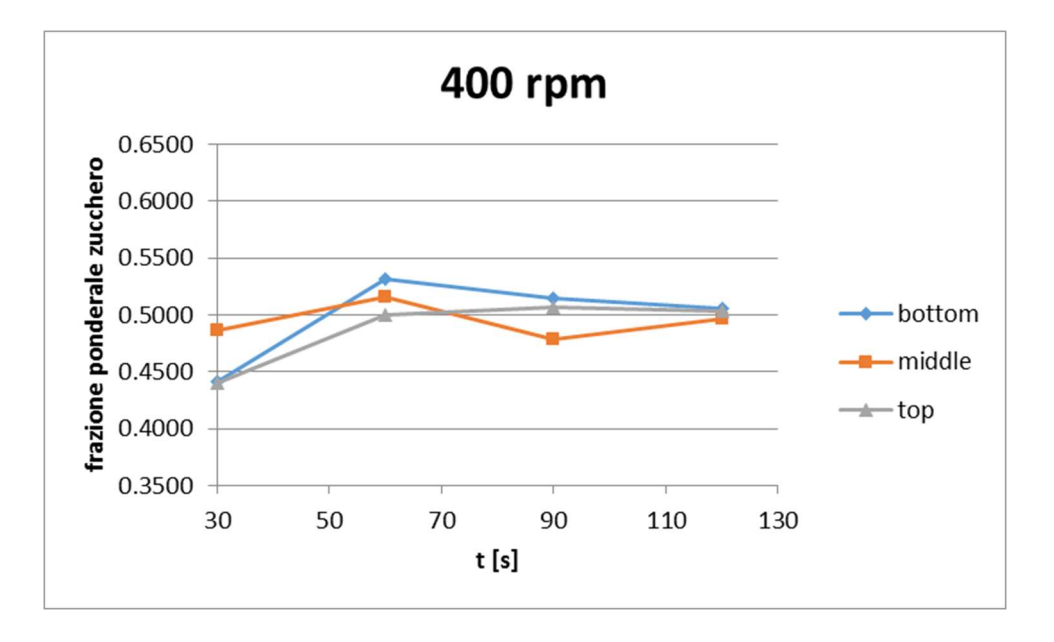

Figura 4.2. Andamento della frazione ponderale di zucchero al variare del tempo nei diversi punti a 400 rpm

Dalle tabelle 4.5 e 4.6 si nota che già dopo 1 min si ha un buon grado di miscelamento, il quale tuttavia raggiunge valori ottimali dopo 2 min, andando a sfiorare in tutti i tre punti analizzati il valore di frazione ponderale di zucchero di 0.5. Tale comportamento è ben visibile in figura 4.2, la quale descrive l'andamento oscillante con ampiezza progressivamente inferiore di  $w_{zucch}$ , come previsto; questo andamento indica l'assenza di fenomeni di segregazione nel mixer.

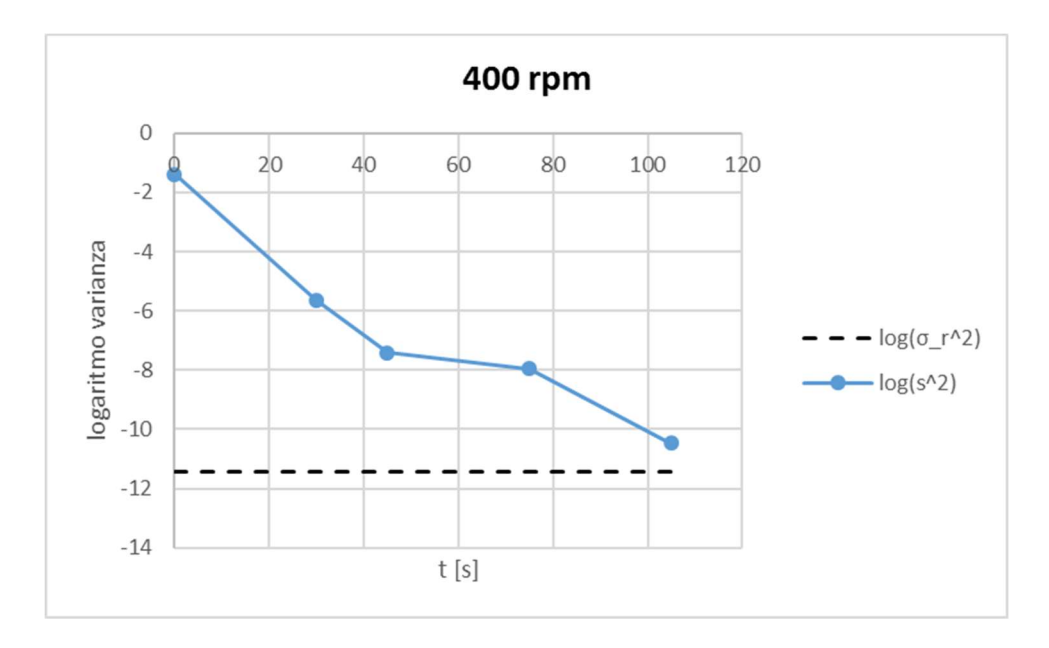

Ξ

Figura 4.3. Logaritmo varianza vs Tempo [s] a 400 rpm

Da figura 4.3 si nota, come previsto, che il logaritmo della varianza decresca in modo all'incirca lineare, andando a sfiorare, a 105 s, il valore di varianza ideale per un perfetto mescolamento, il che porta a confermare la bontà del processo già illustrata dall'andamento della composizione.

| 600 rpm |        | $t = 30s$         |                           |                |        | $t = 45s$         |                           |               |  |
|---------|--------|-------------------|---------------------------|----------------|--------|-------------------|---------------------------|---------------|--|
|         | ° brix | m campione<br>[g] | m H <sub>2</sub> O<br>[g] | <b>W</b> zucch | ° brix | m campione<br>[g] | m H <sub>2</sub> O<br>[g] | <b>Wzucch</b> |  |
| bottom  | 4.2    | 0.61              | 7.63                      | 0.5484         | 5.3    | 0.94              | 7.64                      | 0.4549        |  |
| middle  | 3.4    | 0.72              | 9.09                      | 0.4444         | 4.0    | 0.68              | 8.54                      | 0.5233        |  |
| top     | 5.9    | 1.36              | 9.74                      | 0.4490         | 5.7    | 1.00              | 7.47                      | 0.4515        |  |

Tabella 4.7. Frazione ponderale di zucchero a 600 rpm nei tempi 30 s e 45 s

Tabella 4.8. Frazione ponderale di zucchero a 600 rpm nei tempi 1 min 15 s e 1 min 45 s

| 600 rpm | $t = 1$ min 15 s |                   |                          |                | $t=1$ min 45 s |                   |                             |               |
|---------|------------------|-------------------|--------------------------|----------------|----------------|-------------------|-----------------------------|---------------|
|         | ° brix           | m campione<br>[g] | m H <sub>20</sub><br>[g] | <b>W</b> zucch | ° brix         | m campione<br>[g] | $m$ H <sub>2</sub> O<br>[g] | <b>Wzucch</b> |
| bottom  | 5.4              | 0.96              | 8.90                     | 0.5292         | 4.2            | 0.84              | 9.37                        | 0.4890        |
| middle  | 5.6              | 0.98              | 8.79                     | 0.5321         | 4.7            | 0.93              | 9.53                        | 0.5054        |
| top     | 5.4              | 1.01              | 9.44                     | 0.5335         | 5.7            | 1.15              | 9.53                        | 0.5009        |

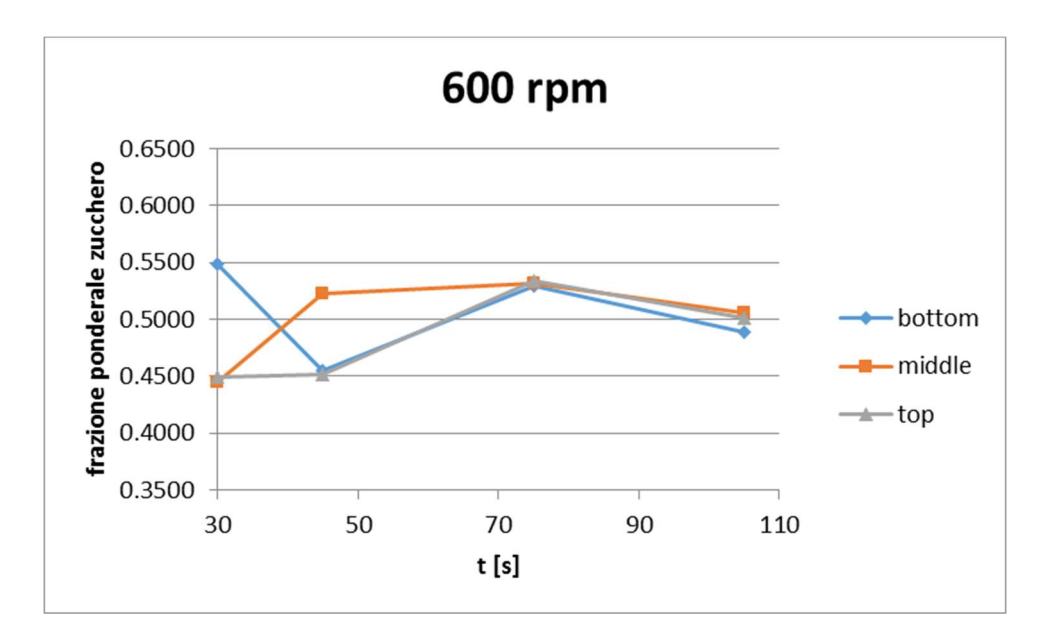

Figura 4.4. Andamento della frazione ponderale di zucchero al variare del tempo nei diversi punti a 600 rpm

Dalle tabelle 4.7 e 4.8 e da figura 4.3 si nota come l'andamento della composizione sia molto simile a quello mostrato dal miscelatore a 400 rpm, andando, anche in questo caso, a sfiorare in tutti i punti la composizione target di 0.5.

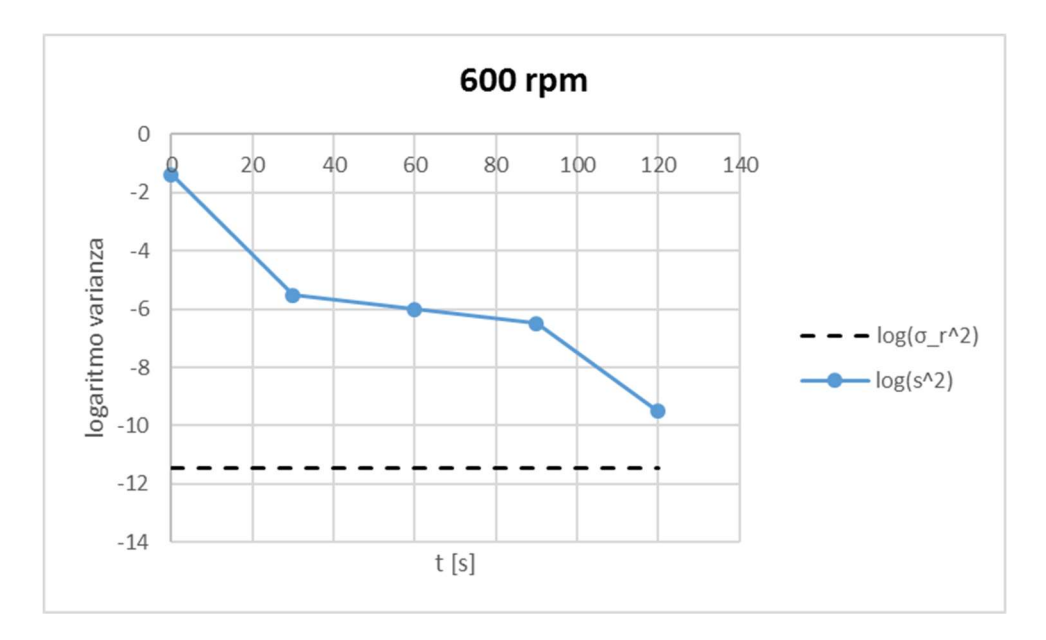

Figura 4.5. Logaritmo varianza vs Tempo [s] a 600 rpm

Figura 4.5 mostra un andamento molto simile a quanto visto a 400 rpm, arrivando, tuttavia, ad un valore di varianza leggermente superiore. Da queste osservazioni si deduce che, poiché, da quanto visto nel capitolo precedente, aumentando la velocità di rotazione della girante la potenza consumato dal miscelatore cresce, lavorare in tali condizioni non è conveniente.

Ξ

| 800 rpm |        | $t = 30 s$        |              |                |        | $t=1$ min         |                           |                |  |  |
|---------|--------|-------------------|--------------|----------------|--------|-------------------|---------------------------|----------------|--|--|
|         | ° brix | m campione<br>[g] | m H2O<br>[g] | <b>W</b> zucch | ° brix | m campione<br>[g] | m H <sub>2</sub> O<br>[g] | <b>W</b> zucch |  |  |
| bottom  | 6.7    | 1.04              | 7.48         | 0.5165         | 6.4    | 1.14              | 8.20                      | 0.4918         |  |  |
| middle  | 5.9    | 1.15              | 9.18         | 0.5005         | 5.4    | 0.84              | 7.50                      | 0.5097         |  |  |
| top     | 6.2    | 1.17              | 8.8          | 0.4971         | 4.8    | 1.34              | 13.46                     | 0.5065         |  |  |

Tabella 4.9. Frazione ponderale di zucchero a 800 rpm nei tempi 30 s e 1 min

Tabella 4.10. Frazione ponderale di zucchero a 800 rpm nel tempo 1 min 30 s

| 800 rpm |        | $t = 1$ min 30 s  |                           |               |  |  |  |  |  |  |
|---------|--------|-------------------|---------------------------|---------------|--|--|--|--|--|--|
|         | ° brix | m campione<br>[g] | m H <sub>2</sub> O<br>[g] | <b>Wzucch</b> |  |  |  |  |  |  |
| bottom  | 5.6    | 0.92              | 7.88                      | 0.5081        |  |  |  |  |  |  |
| middle  | 5.6    | 0.99              | 8.27                      | 0.4955        |  |  |  |  |  |  |
| top     | 6.2    | 1.28              | 9.6                       | 0.4957        |  |  |  |  |  |  |

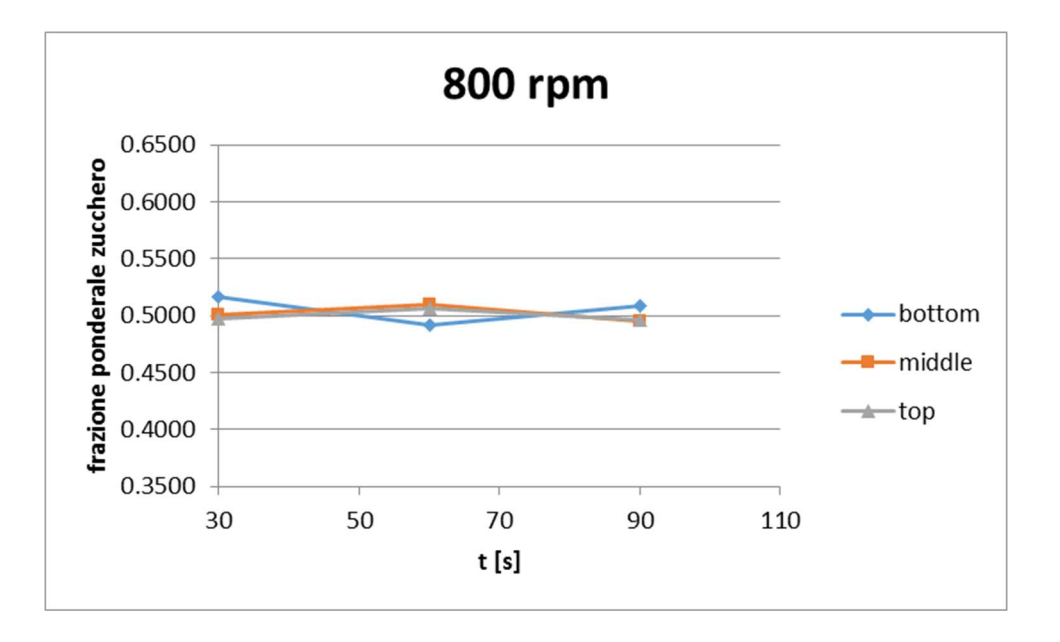

Figura 4.6. Andamento della frazione ponderale di zucchero al variare del tempo nei diversi punti a 800 rpm

Il comportamento del miscelatore a 800 rpm risulta essere molto interessante. Infatti si può evincere da figura 4.6 e dalle tabelle 4.9 e 4.10 che in questo caso la velocità di miscelazione risulta essere molto più veloce, avendo la miscela, già dopo 30 s raggiunto un buon grado di mixing. Per tale motivo si è scelto di non proseguire la prova oltre 1.30 min, in quanto il valore di varianza osservato risulta essere inferiore di quelli misurati dopo 2.30 min nelle precedenti prove.

Questo comportamento può essere dovuto alla transizione del sistema ad uno stato fluidizzato, il che porta ad una maggiore movimentazione della polvere, accelerando, di fatto, il tempo richiesto per raggiungere un determinato stato di omogeneizzazione.

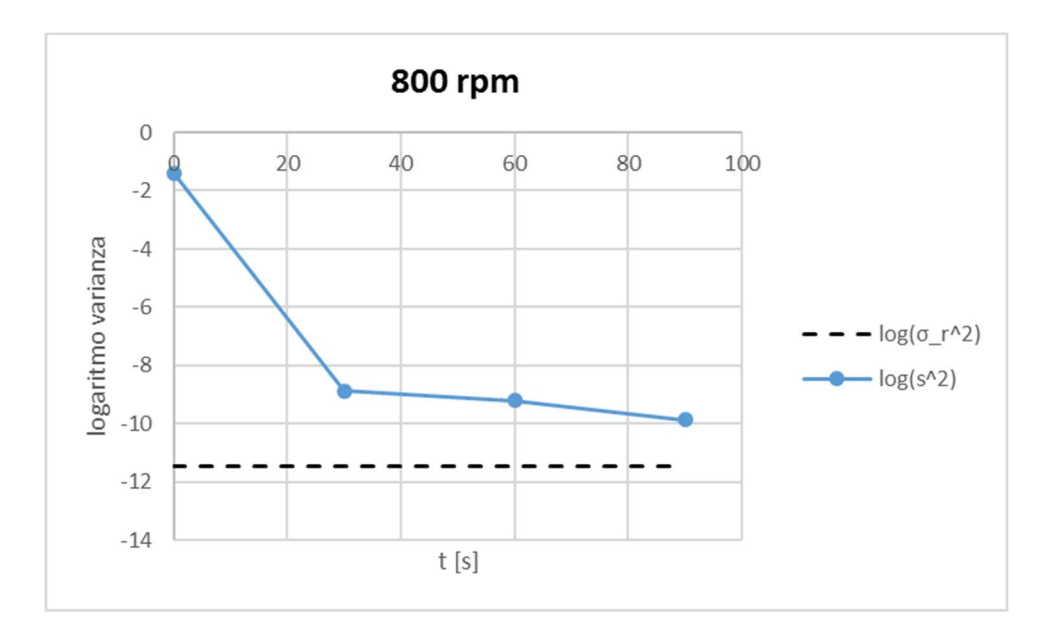

Figura 4.7. Logaritmo varianza vs Tempo [s] a 800 rpm

Da figura 4.7 si nota un comportamento diverso a quanto visto dai casi precedenti, in linea con figura 4.6. Il logaritmo della varianza, infatti, decresce in modo lineare molto velocemente andando poi a stabilizzarsi, già dopo 30 s a valori vicini al valore ottimale  $\sigma_r^2$ .

Tabella 4.11. Logaritmo della varianza nelle diverse velocità al variare del tempo

| $log(s^2)$     | 400 rpm   | 600 rpm  | 800 rpm  |
|----------------|-----------|----------|----------|
| t <sub>0</sub> | $-1.386$  | $-1.386$ | $-1.386$ |
| t1             | $-5.626$  | $-5.517$ | $-8.873$ |
| t2             | $-7.404$  | $-6.006$ | $-9.201$ |
| t3             | $-7.960$  | $-6.500$ | $-9.867$ |
| t4             | $-10.470$ | $-9.499$ |          |

| ı  | 400 rpm  | 600 rpm  | 800 rpm  |
|----|----------|----------|----------|
| t0 | 1        | 1        | 1        |
| t1 | 0.014366 | 0.016025 | 0.000518 |
| t2 | 0.002392 | 0.009814 | 0.000361 |
| t3 | 0.001354 | 0.005969 | 0.000165 |
| t4 | 7.09E-05 | 0.000257 |          |

Tabella 4.12. Intensità di segregazione nelle diverse velocità al variare del tempo

Ξ

Tabelle 4.11 e 4.12 corroborano quanto mostrato nelle figure precedenti, confermando che in tutti i casi si raggiungono grado di mescolamento molto buoni, andando, tuttavia, a individuare a 800 rpm le migliori condizioni di lavoro, in quanto si raggiungono ottimi valori già dopo 30 s.

# 4.2.2 Ploughshare mixer Wam MLH 6

In questa tipologia di miscelatore, oltre ad osservare il comportamento del logaritmo della varianza tra tutti i punti campionati, si è osservato l'andamento radiale  $s_r^2$ , ovvero tra 2 e 3, e quello assiale  $s_t^2$ , ovvero tra 1, 4 e una media tra 2 e 3.

| $f = 0.4$      | $t = 30 s$ |                   |                           |                | $t = 1.00$ min |                   |                           |                |  |
|----------------|------------|-------------------|---------------------------|----------------|----------------|-------------------|---------------------------|----------------|--|
|                | ° brix     | m campione<br>[g] | m H <sub>2</sub> O<br>[g] | <b>W</b> zucch | ° brix         | m campione<br>[g] | m H <sub>2</sub> O<br>[g] | <b>W</b> zucch |  |
|                | 10.6       | 6.31              | 30.29                     | 0.5692         | 9.9            | 5.67              | 26.64                     | 0.5163         |  |
| $\overline{2}$ | 10.2       | 6.71              | 30.23                     | 0.5117         | 10.7           | 7.25              | 30.25                     | 0.4999         |  |
| 3              | 10.1       | 4.74              | 21.91                     | 0.5193         | 7.6            | 3.44              | 21.24                     | 0.5079         |  |
| 4              | 7.1        | 3.48              | 22.66                     | 0.4976         | 7.4            | 3.50              | 22.12                     | 0.5051         |  |

Tabella 4.13. Frazione ponderale di zucchero a  $f=0.4$  nei tempi 30 s e 1 min

Tabella 4.14. Frazione ponderale di zucchero a f=0.4 nei tempi 1 min 30 s e 2 min 30 s

| $f = 0.4$      |        | $t = 1$ . min 30 s |                           |                |        | $t = 2$ min 30 s  |                             |                |  |  |
|----------------|--------|--------------------|---------------------------|----------------|--------|-------------------|-----------------------------|----------------|--|--|
|                | ° brix | m campione<br>[g]  | m H <sub>2</sub> O<br>[g] | <b>W</b> zucch | ° brix | m campione<br>[g] | $m$ H <sub>2</sub> O<br>[g] | <b>W</b> zucch |  |  |
|                | 9.0    | 4.45               | 22.79                     | 0.5065         | 10.4   | 5.13              | 22.03                       | 0.4985         |  |  |
| $\overline{2}$ | 10.8   | 5.84               | 25.52                     | 0.5291         | 11.2   | 5.77              | 23.11                       | 0.5052         |  |  |
| 3              | 8.4    | 2.73               | 15.67                     | 0.5264         | 10.8   | 4.88              | 20.34                       | 0.5046         |  |  |
| 4              | 6.8    | 2.61               | 18.92                     | 0.5289         | 8.9    | 3.66              | 19.17                       | 0.5117         |  |  |

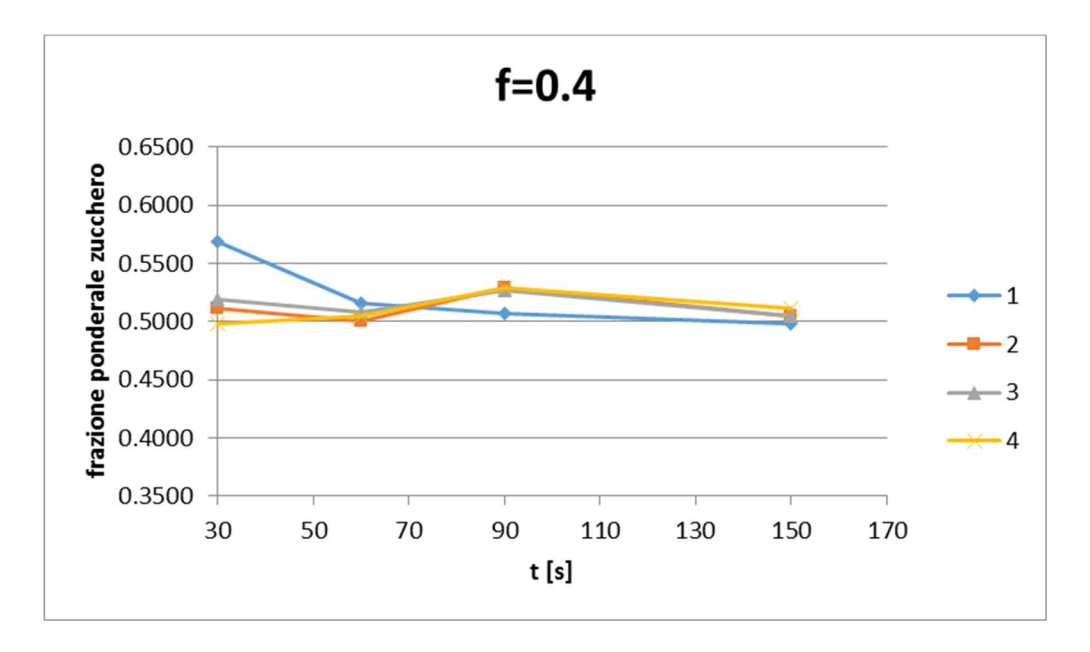

Figura 4.8. Andamento della frazione ponderale di zucchero al variare del tempo nei diversi punti a f=0.4

Osservando le tabelle 4.11 e 4.12 si nota che all'incirca in 1 min si raggiunge un buon grado di omogeneità, il quale si nota peggiorare leggermente per poi stabilizzarsi al valore precedente. Da figura 4.8 si nota lo stesso andamento notato con il miscelatore precedente.

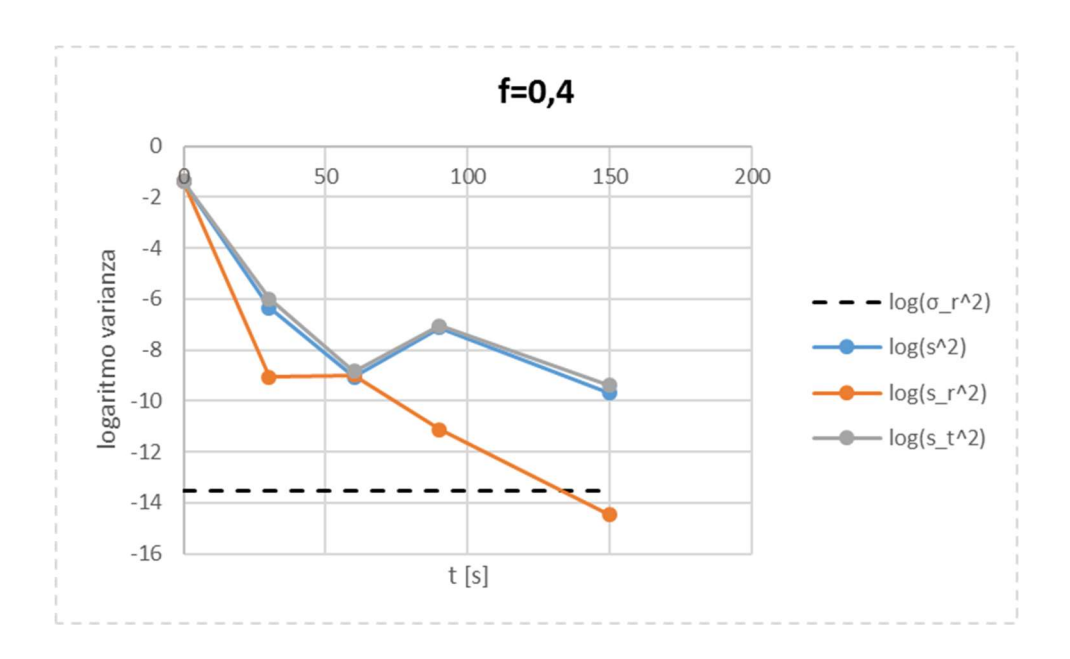

Figura 4.9. Logaritmo varianza vs Tempo [s] a  $f=0.4$ 

Da figura 4.9 si nota come il logaritmo della varianza complessiva decresca in modo lineare fino a 60 s, per poi stabilizzarsi in un introno di tale valore, indicazione del raggiungimento del minimo. Si osserva, inoltre, che in direzione assiale si ha un comportamento praticamente identico a quello complessivo, mentre in direzione radiale, come previsto, il sistema si può assumere perfettamente mescolato, in quanto  $s_r^2$  decresce molto velocemente, andando addirittura a superare il valore ottimale  $\sigma_r^2$ .

Ξ

| $f = 0.6$ |        | $t = 30 s$        |                           |               |        | $t = 1.00$ min    |                           |        |  |  |
|-----------|--------|-------------------|---------------------------|---------------|--------|-------------------|---------------------------|--------|--|--|
|           | ° brix | m campione<br>[g] | m H <sub>2</sub> O<br>[g] | <b>Wzucch</b> | ° brix | m campione<br>[g] | m H <sub>2</sub> O<br>[g] | Wzucch |  |  |
|           | 9.4    | 9.07              | 39.63                     | 0.4533        | 10.4   | 9.84              | 41.58                     | 0.4905 |  |  |
|           | 12.8   | 10.82             | 44.78                     | 0.6075        | 11.1   | 9.56              | 38.66                     | 0.5049 |  |  |
| 3         | 10.2   | 7.03              | 31.73                     | 0.5127        | 9.4    | 6.23              | 30.22                     | 0.5033 |  |  |
| 4         | 8.9    | 4.51              | 22.15                     | 0.4798        | 9.0    | 5.22              | 26.37                     | 0.4996 |  |  |

Tabella 4.15. Frazione ponderale di zucchero a  $f=0.6$  nei tempi 30 s e 1 min

Tabella 4.16. Frazione ponderale di zucchero a  $f=0.6$  nei tempi 1 min 30 s e 2 min 30 s

| $f = 0.6$      | $t = 1$ min 30 s |                   |                           |                | $t = 2$ min 30 s |                   |                           |        |  |
|----------------|------------------|-------------------|---------------------------|----------------|------------------|-------------------|---------------------------|--------|--|
|                | ° brix           | m campione<br>[g] | m H <sub>2</sub> O<br>[g] | <b>W</b> zucch | ° brix           | m campione<br>[g] | m H <sub>2</sub> O<br>[g] | Wzucch |  |
|                | 11.0             | 7.4               | 30.47                     | 0.5089         | 11.5             | 9.91              | 38.45                     | 0.5042 |  |
| $\overline{2}$ | 11.5             | 8.05              | 31.52                     | 0.5088         | 13.2             | 9.31              | 31.11                     | 0.5082 |  |
| 3              | 9.6              | 6.19              | 29.46                     | 0.5054         | 9.1              | 7.45              | 37.92                     | 0.5096 |  |
| 4              | 8.6              | 4.6               | 24.47                     | 0.5005         | 6.8              | 4.45              | 30.65                     | 0.5025 |  |

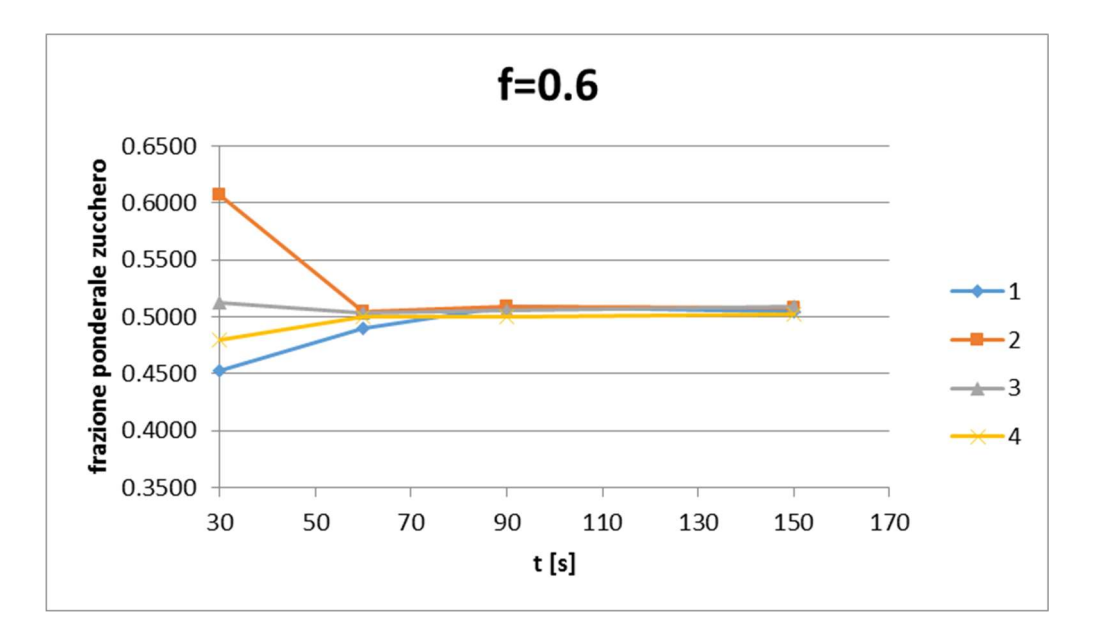

Figura 4.10. Andamento della frazione ponderale di zucchero al variare del tempo nei diversi punti a f=0.6

Da figura 4.10 si nota come a 30 s il sistema risulta molto meno miscelato rispetto a casi precedenti; tuttavia dopo 1 min, come nel caso precedente, si raggiunge un buon grado di mescolamento. Si evince, quindi, che dopo tale tempo l'aumento di materiale caricato nel miscelatore non crea nessun problema ai fini dell'operazione richiesta.

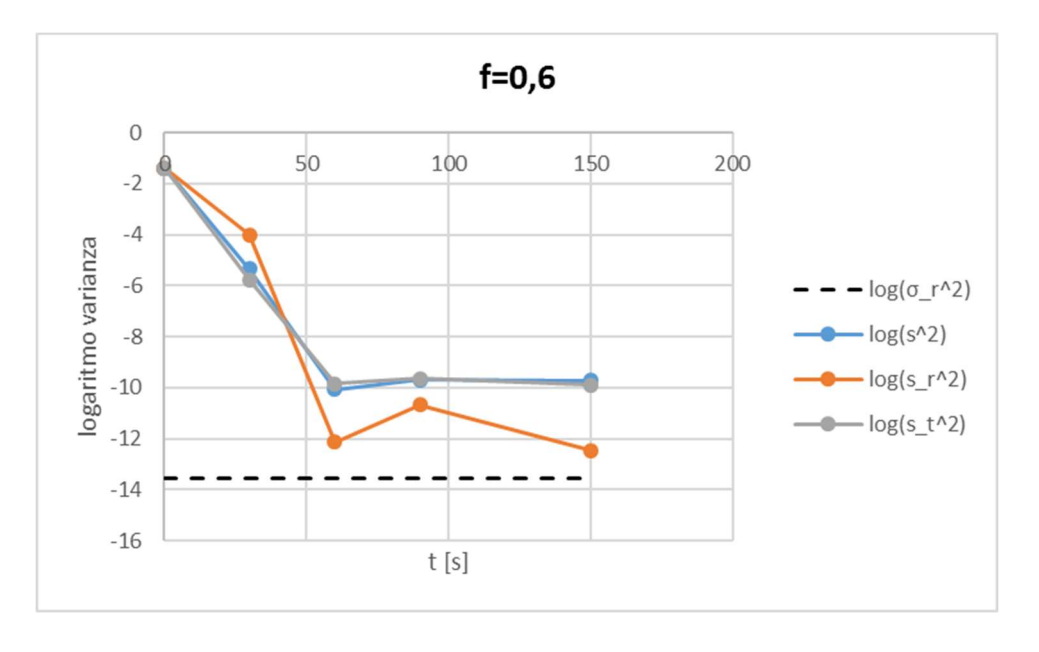

Figura 4.11. Logaritmo varianza vs Tempo [s] a  $f=0.6$ 

Da figura 4.11 si osserva un comportamento molto simile a quanto mostrato a f=0.4, andando ad ottenere, oltretutto, valori di s<sup>2</sup> inferiori. In direzione radiale, invece, la varianza mantiene il buon comportamento già mostrato, non andando, tuttavia, a raggiungere il valore ottimale  $\sigma_r^2$ .

| $f = 0.8$      | $t = 30 s$ |                   |                           |                | $t = 1.00$ min |                   |                             |                |
|----------------|------------|-------------------|---------------------------|----------------|----------------|-------------------|-----------------------------|----------------|
|                | ° brix     | m campione<br>[g] | m H <sub>2</sub> O<br>[g] | <b>W</b> zucch | ° brix         | m campione<br>[g] | $m$ H <sub>2</sub> O<br>[g] | <b>W</b> zucch |
|                | 13.1       | 11.08             | 40.11                     | 0.5457         | 11.2           | 9.79              | 39.9                        | 0.5140         |
| $\overline{2}$ | 10.1       | 10.19             | 43                        | 0.4741         | 10.9           | 10.67             | 44.08                       | 0.5054         |
| 3              | 8.2        | 6.05              | 32.38                     | 0.4781         | 8.0            | 6.80              | 39.75                       | 0.5083         |
| 4              | 6.3        | 3.6               | 27.4                      | 0.5117         | 9.6            | 5.89              | 27.71                       | 0.4996         |

Tabella 4.17. Frazione ponderale di zucchero a  $f=0.8$  nei tempi 30 s e 1 min

| $f = 0.8$      | $t = 1$ min 30 s |                   |                           |                | $t = 2$ min 30 s |                   |                           |        |
|----------------|------------------|-------------------|---------------------------|----------------|------------------|-------------------|---------------------------|--------|
|                | ° brix           | m campione<br>[g] | m H <sub>2</sub> O<br>[g] | <b>W</b> zucch | ° brix           | m campione<br>[g] | m H <sub>2</sub> O<br>[g] | Wzucch |
| 1              | 13.1             | 11.71             | 40.57                     | 0.5223         | 14.8             | 13.13             | 39.18                     | 0.5183 |
| $\overline{2}$ | 10.2             | 9.2               | 40.17                     | 0.4959         | 11.1             | 11.35             | 46.95                     | 0.5165 |
| 3              | 9.9              | 6.09              | 27.66                     | 0.4991         | 10.6             | 8.2               | 34.89                     | 0.5045 |
| 4              | 10.2             | 6.74              | 30.08                     | 0.5069         | 12.0             | 10.27             | 38.84                     | 0.5157 |

Tabella 4.18. Frazione ponderale di zucchero a  $f=0.8$  nei tempi 1 min 30 s e 2 min 30 s

Ξ

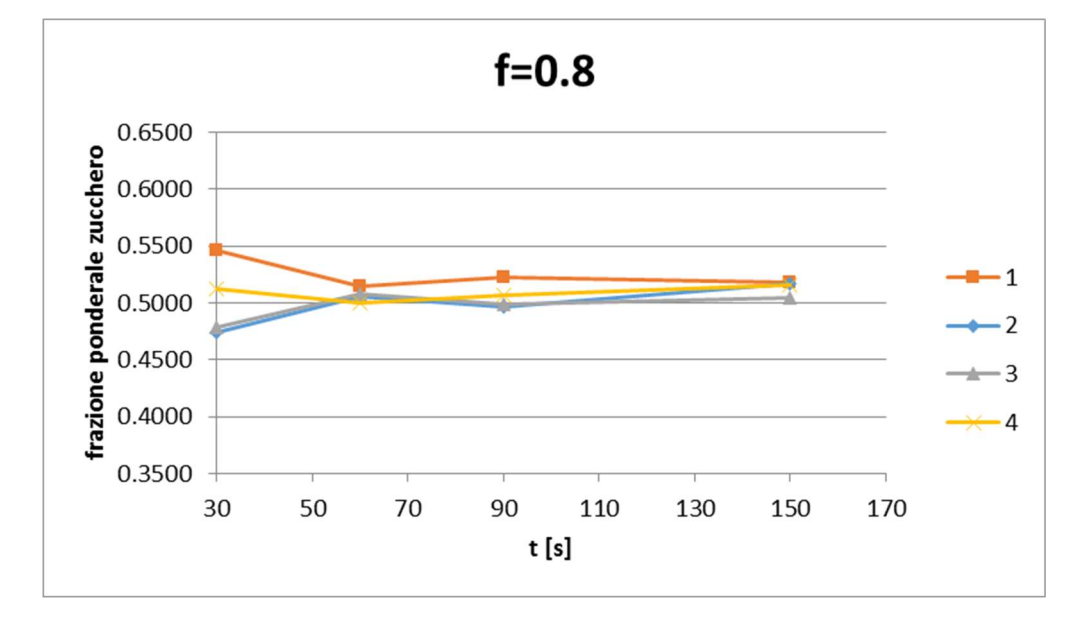

Figura 4.12. Andamento della frazione ponderale di zucchero al variare del tempo nei diversi punti a f=0.8

Da figura 4.12 si nota che il comportamento del miscelatore dopo 30 s è simile a quello notato per il riempimento a 0.6. Si osserva, tuttavia, che in questo caso il mixer presenta una difficoltà leggermente superiore a raggiungere e mantenere un livello ottimale di omogeneizzazione.

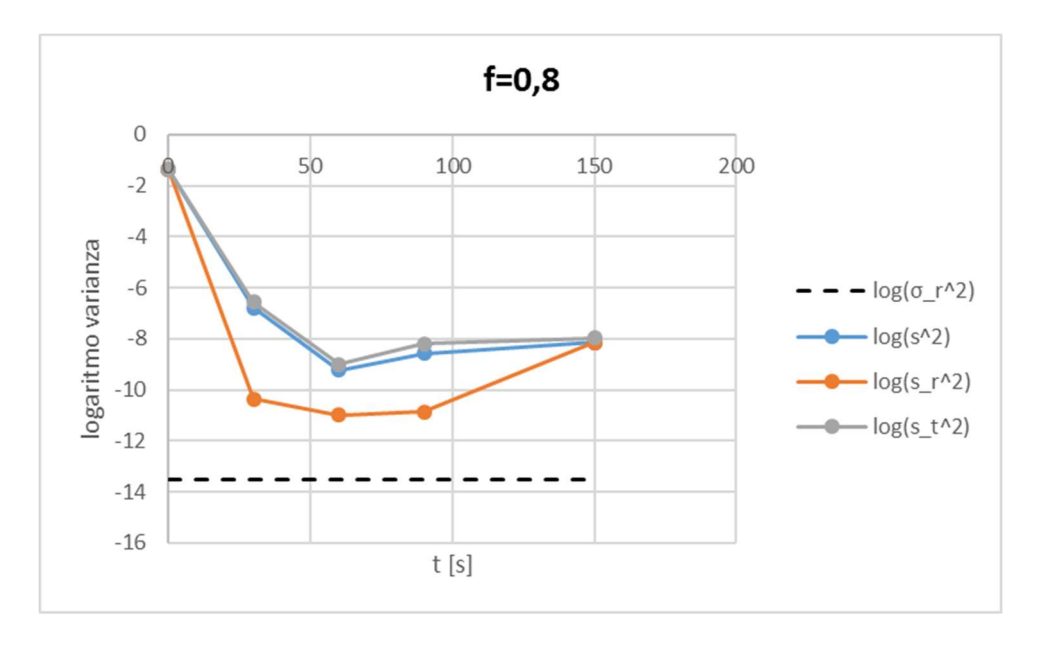

Figura 4.13. Logaritmo varianza vs Tempo [s]  $a f=0.8$ 

Da figura 4.13 si nota lo stesso andamento a minimo della varianza complessiva e in direzione assiale dei casi precedenti, però ottenendo valori leggermente superiori. In direzione radiale si nota un comportamento diverso dai casi precedenti, in quanto essa va raggiungere un minimo a 60 s, per poi aumentare sensibilmente.

| $log(s^2)$      | 0.4      | 0.6       | 0.8      |
|-----------------|----------|-----------|----------|
| 0 s             | $-1.386$ | $-1.386$  | $-1.386$ |
| 30 s            | $-6.339$ | $-5.346$  | $-6.788$ |
| 60 s            | $-9.052$ | $-10.079$ | $-9.226$ |
| 90 <sub>s</sub> | $-7.123$ | $-9.686$  | $-8.584$ |
| 150 s           | $-9.681$ | $-9.712$  | $-8.139$ |

Tabella 4.19. Logaritmo della varianza nei diversi riempimenti al variare del tempo

Tabella 4.20. Intensità di segregazione nei diversi riempimenti al variare del tempo

|                | 0.5      | 0.6      | 0.8       |
|----------------|----------|----------|-----------|
| 0 <sup>s</sup> | 1        | 1        | 1         |
| 30 s           | 0.007061 | 0.01907  | 0.004501  |
| 60 s           | 0.000463 | 0.000163 | 0.0003885 |
| 90 s           | 0.00322  | 0.000243 | 0.0007432 |
| 150 s          | 0.000245 | 0.000237 | 0.001162  |

Tabelle 4.19 e 4.20 corroborano i risultati già illustrati nei grafici precedenti, individuando dei valori ottimi di tempo di miscelazione e di condizioni di carico rispettivamente pari a 60 s e 0.6.

Ξ

# 4.3 Individuazione di errori sistematici

Risulta, infine, interessante osservare se, ad ogni campionamento il bilancio di materia dello zucchero venga rispettato, in modo da individuare eventuali errori strumentali presenti nell'analisi o una non rappresentatività del campione. Essi sono stati calcolati utilizzando, ad ogni tempo, la seguente formula.

$$
BM_{zucch} = \sum_{i} (w_{i,zucch} \cdot m_{i,campione}) - \sum_{i} (w_{zucch} \cdot m_{i,campione}) \tag{4.7}
$$

Con:

- $\bullet$   $W_{izucc}$  = frazione ponderale di zucchero nel punto di campionamento *i*;
- $\bullet$   $m_{i, campione}$  = massa di campione prelevata nel punto di campionamento *i*;
- $w_{zucch}$  = frazione ponderale media di zucchera = 0.5.

È bene ricordare che nel caso di un sistema chiuso, come quello in esame, l'idealità dovrebbe portare ad avere  $BM = 0$ , il che risulta praticamente impossibile, a causa dell'errore a cui ogni strumento è soggetto.

È possibile inoltre stimare un errore relativo dividendo quanto ottenuto tramite la relazione 4.7 per la somma delle masse dei campioni prelevati al tempo in esame.

$$
\varepsilon_r = \frac{|BM_{zucch}|}{\sum_i m_{i, campione}} \cdot 100 \tag{4.8}
$$

$$
\varepsilon_r = \frac{\left| \sum_i (w_{i, zucch} \cdot m_{i, campione}) - \sum_i (w_{zucch} \cdot m_{i, campione}) \right|}{\sum_i m_{i, campione}} \cdot 100 \tag{4.9}
$$

Tabella 4.21. Bilancio di materia ed errore relativo ai diversi tempi e velocità nel mixer Eirich EL1
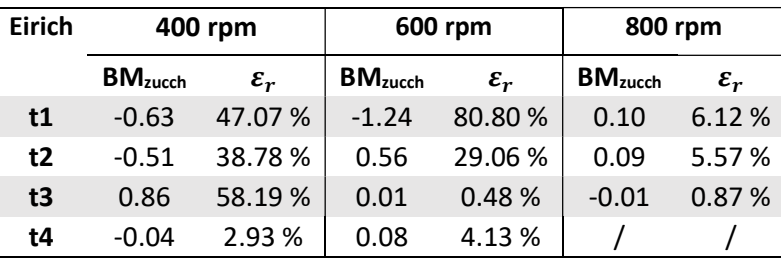

Da tabella 4.21 si nota come il bilancio di materia presenti errori relativi piuttosto elevati; tale fenomeno è dovuto in gran parte alle piccole quantità analizzate, che possono presentare qualche problema in fase di pesatura. In ogni caso tali errori sono distribuiti uniformemente al di sopra ed al di sotto dello zero, ragion per cui la procedura non presenta errori sistematici e i campioni analizzati risultano essere rappresentativi della totalità del sistema.

Tabella 4.22. Bilancio di materia ed errore relativo ai diversi tempi e gradi di riempimento nel mixer Wam MLH<sub>6</sub>

| Wam          | $f = 0.4$          |                 | $f = 0.6$           |                 | $f = 0.8$           |                 |
|--------------|--------------------|-----------------|---------------------|-----------------|---------------------|-----------------|
|              | BM <sub>zuck</sub> | $\varepsilon_r$ | BM <sub>zucch</sub> | $\varepsilon_r$ | BM <sub>zucch</sub> | $\varepsilon_r$ |
| $t = 30s$    | 2.82               | 26.55%          | 2.92                | 18.58%          | 0.33                | 2.14 %          |
| $t = 1$ min  | 0.71               | 7.15 %          | $-0.12$             | 0.76%           | 1.12                | 6.74 %          |
| $t=1.30$ min | 1.85               | 23.68%          | 0.72                | 5.50 %          | 0.92                | 5.47 %          |
| $t=2.30$ min | 0.40               | 4.16%           | 0.85                | 5.49 %          | 2.26                | 10.52 %         |

Osservando tabella 4.22 si evince che, come previsto, analizzando campioni di massa maggiore, l'errore relativo in generale tenda a diminuire. Si nota inoltre che il bilancio di materia dello zucchero abbia, per la quasi totalità dei casi, un valore positivo, sintomo di un eccesso di zucchero o di un errore sistematico.

Si è innanzitutto escluso un errore nella tecnica di analisi, in quanto essa non ha presentato alcun problema nell'Eirich EL1 e si è deciso di analizzare le modalità di caricamento, in quanto i due miscelatori presentano geometrie della bocca di carico diverse.

Si è, pertanto, deciso di analizzare l'effettiva quantità di amido di mais caricata, in quanto esso risulta essere il componente più problematico, avendo minore scorrevolezza e tendenza ad aderire al contenitore utilizzato per la pesatura ed il successivo trasferimento nel miscelatore in presenza di minime quantità di umidità; inoltre la forma rettangolare della bocca di carico del mixer non facilita tale operazione.

Dopo ripetute prove si è trovato che solamente il 96.88 % del materiale pesato viene

effettivamente introdotto del mixer, con una perdita del 3.12 %, che resta adeso al contenitore di carico, il che porta a spiegare come mai dai bilanci di materia si trovasse un eccesso di zucchero rispetto al previsto. Si evince, pertanto, che la frazione ponderale  $w_{\text{zucch}, \text{media}}$  risulti essere maggiore del valore inizialmente previsto.

Ξ

|     | Mzucch            | Mamido, pesata | Mamido, caricata | Wzucch, effettiva |
|-----|-------------------|----------------|------------------|-------------------|
| 0.4 | 718 a             | 718 g          | 696 a            | 0.5079            |
|     | <b>0.6</b> 1076 a | 1076 q         | 1042 g           | 0.5079            |
| 0.8 | 1435 g            | 1435 g         | 1390 g           | 0.5079            |

Tabella 4.23. Effettiva quantità di materiale caricato nel Wam MLH6

Si è deciso, inoltre, di andare ad analizzare la miscela dopo lo scarico utilizzando la tecnica della quartatura, in modo tale che la quantità analizzata fosse rappresentativa dell'intero sistema. I risultati ottenuti sono riassunti nella seguente tabella.

Tabella 4.24. Frazione ponderale media misurata della miscela

| $^{\circ}$ brix | m campione m H2O<br>[g] | [g]   | Wzucch |  |
|-----------------|-------------------------|-------|--------|--|
| 12.9            | 11.96                   | 40.79 | 0.5051 |  |

Si nota da tabella 4.24 come il valore di frazione ponderale di zucchero misurato sia in linea con quanto previsto da tabella 4.23, confermando quanto teorizzato.

Si devono pertanto ricalcolare i bilanci di materia con il nuovo valore stimato di  $w_{zucch, media}$ .

Tabella 4.25. Bilancio di materia ricalcolati ed errore relativo ai diversi tempi e gradi di riempimento nel mixer Wam MLH6

| Wam            | $f = 0.4$           |                 | $f = 0.6$           |                 | $f = 0.8$           |                 |
|----------------|---------------------|-----------------|---------------------|-----------------|---------------------|-----------------|
|                |                     |                 |                     |                 |                     |                 |
|                | BM <sub>zucch</sub> | $\varepsilon_r$ | BM <sub>zucch</sub> | $\varepsilon_r$ | BM <sub>zucch</sub> | $\varepsilon_r$ |
| $t=30s$        | 1.99                | 18.44 %         | 1.83                | 11.44 %         | $-0.80$             | 5.08 %          |
| $t = 1$ min    | $-0.08$             | 0.81%           | $-1.20$             | 7.64 %          | $-0.08$             | 0.47%           |
| $t=1$ min 30 s | 1.20                | 15.06%          | $-0.19$             | 1.46%           | $-0.17$             | 1.00 %          |
| $t=2$ min 30 s | $-0.26$             | 2.68%           | $-0.24$             | 1.50%           | 1.00                | 4.57 %          |

Da tabella 4.25 si nota chiaramente come in questo caso come gli errori siano distribuiti uniformemente sopra e sotto lo zero, nonché siano sensibilmente diminuiti rispetto a quanto calcolato in tabella 4.22, il che conferma la bontà dell'analisi effettuata.

## Conclusioni

In questa tesi si è svolto un lavoro modellistico-sperimentale volto allo studio della potenza consumata e del tempo di miscelazione richiesto in mescolatori convettivi. Si sono dapprima svolte prove sperimentali volte alla raccolta di dati di potenza in un high-shear mixer al variare della velocità di rotazione della girante e del grado di riempimento della camera di miscelazione, per quattro diversi materiali. Da tali risultati si sono osservate curve che per basse velocità tendono ad avere una relazione lineare con la potenza consumata, mentre, al crescere di tale variabile, il comportamento varia a seconda del grado di riempimento: per valori alti di quest'ultimo si mantiene la linearità tra velocità e potenza, mentre, per load ratio bassi, le curve tendono a raggiungere un plateau. Questo comportamento è assimilabile ad uno stato fluidizzato e dovuto al controbilanciamento della forza peso delle particelle con la forza esercitata su di esse dalla girante. Si è, inoltre, osservato un comportamento anomalo da parte dell'amido, in quanto in questo materiale, a differenza degli altri, non è corrisposto un ordine logico crescente tra grado di riempimento e potenza consumata; tale anomalia è stata rilevata anche nella misurazione della flow function e della PSD, le quali risultano avere comportamenti diversi rispetto alle altre polveri. A seguito di ciò, si è svolto un lavoro modellistico, individuando quattro funzioni che permettessero l'interpolazione delle curve sperimentali. Per i primi tre si è applicato un approccio prettamente modellistico, individuandone due a quattro parametri e uno a tre, ottenendo, in particolar modo, un ottimo rapporto costo computazionale/performance per quest'ultimo. Per l'ultimo modello si è, invece, partiti dalla base da quanto elaborato da Cavinato et al. (2013), adattandolo al sistema in esame; si è, quindi, osservato come il grado di riempimento, oltre a dipendere dal numero di Froude, non sia quello sempre considerato in letteratura a statico, ma in condizioni dinamiche, determinato tramite un approccio trial and error. L'applicazione di quest'ultimo modello porta al collassamento delle curve a diversi gradi di riempimento ad un'unica retta per ogni materiale, le quali possono essere a loro volta unificate introducendo la dipendenza dalla densità reale di ogni polvere, ottenendo un'unica master curve indipendente dal materiale utilizzato e dal grado di riempimento. Al fine di capire le transizioni nell'andamento di potenze assorbite e sulla base di quanto visto nei processi di fluidizzazione, si è individuata una velocità di minima fluidizzazione per le curve sperimentali a bassi riempimenti, osservando come questa aumenti al crescere del load ratio. Si sono, inoltre, confrontate le proprietà delle diverse polveri, stabilendo, attraverso il digramma

di Geldart la facilità di fluidizzazione di ognuna, individuando lattosio e MCC come maggiormente aerabili rispetto a zucchero e amido di mais.

Ξ

Si è infine proceduto all'analisi del tempo di miscelamento in un sistema binario formato da zucchero zefiro e amido di mais con due tipologie di miscelatori, un high-shear mixer e un miscelatore a vomeri, andando rispettivamente ad osservare come vari a diversi valori di velocità di rotazione e grado di riempimento. Per la prima tipologia di miscelatore si è osservato come il tempo richiesto per ottenere buoni gradi di omogeneizzazione sia all'incirca lo stesso, cioè 2 min, per le prime due velocità analizzate, ovvero 400 rpm e 600 rpm, mentre si è notato una notevole diminuzione a 800 rpm, in cui già dopo 30 s si ottiene un valore accettabile di varianza. Tale comportamento è spiegato dalla transizione, all'incirca a tale velocità, ad uno stato fluidizzato, per cui i fenomeni di mescolamento vengono notevolmente accelerati. Nel miscelatore a vomeri, essendo lo scale-down di mixer usati industrialmente, si sono effettuate prove sulla base di condizioni reali di lavoro, ovvero a velocità fissa e riempimenti variabili. Si sono ottenute curve di varianza con andamento a minimo, per poi oscillare attorno a tale valore. Per tutti i diversi gradi di riempimento si è osservato come tale valore compaia dopo 1.30 min, osservando, tuttavia, il migliore rapporto maggiore riempimento/performance a f=0.6.

## Appendice

## Codici di calcolo

```
1) Import_dati.m 
clear all, close all, clc
files=18;
k=1;PmeanTot=[];
M=1.359; %massa[Kg]
ro_t=1545; %true density [Kg/m3]
D=79e-3; %diametro impeller [m]
g=9.81; %[m/s2]
while k<=files
    if k==1; load f_01_1200_1.txt
         Ng=f 01\overline{1200} 1(\overline{2}:\text{end},[3 5]);
     else if k==2;
               load f_01_1200_2.txt
              Ng=f_01_12002(2:end, [3 5]); else if k==3
                    load f_01_1200_3.txt
                   Ng=f 01\overline{1200} 3(2:end, [3 5]);
               else if k==4
                         load f_02_1200_1.txt
                        Ng=f 02\overline{1200} 1(2:end,[3 5]);
                    else if k==5
                              load f_02_1200_2.txt
                            Ng=f 02\overline{1200} 2(\overline{2}:\text{end},[3 5]);
                         else if k==6
                                  load f_02_1200_3.txt
                                 Ng=f 02\overline{1200}3(\overline{2}:\text{end},[3 5]);
                             else if k==7
                                       load f_03_1200_1.txt
```

```
 Ng=f_03_1200_1(2:end,[3 5]);
                                     else if k==8
 load f_03_1200_2.txt
Ng=f_03_1200_2(2:end,[3\ 5]) ;
                                          else if k==9
 load f_03_1200_3.txt
Ng=f_03_1200_3(2:end,[3\ 5]) ;
                                               else if k==10
                                                         load f_04_1200_1.txt
                                                        Ng=f 04\overline{1200} 1(\overline{2}:\text{end},[3 5]);
                                                    else if k==11
                                                               load f_04_1200_2.txt
                                                             Ng=f_04_1200_2(2:end, [3])5]);
                                                         else if k==12
 load f_04_1200_3.txt
Ng=f 04 1200 3(2:end, [3
5]);
                                                              else if k==13
load and the control of the control of the control of the control of the control of the control of the control of the control of the control of the control of the control of the control of the control of the control of the
f_05_1200_1.txt
Ng=f 05 1200 1(2:end, [3 5]);
                                                                    else if k==14
load and the contract of the contract of the contract of the contract of the contract of the contract of the contract of the contract of the contract of the contract of the contract of the contract of the contract of the c
f_05_1200_2.txt
Ng=f 05 1200 2(2:end, [3 5]);
                                                                         else if k==15
load and the contract of the contract of the contract of the contract of the contract of the contract of the contract of the contract of the contract of the contract of the contract of the contract of the contract of the c
f_05_1200_3.txt
Ng=f 05 1200 3(2:end, [3 5]);
                                                                              else if k==16
```

```
 load 
f_06_1200_1.txt
Ng=f_06_1200_1(2:end,[3 5]);
 else if 
k = 17load f_06_1200_2.txt
Ng=f_06_1200_2(2:end,[3 5]);
else if the state of the state of the state of the state of the state of the state of the state of the state of the state of the state of the state of the state of the state of the state of the state of the state of the st
k = 18load f_06_1200_3.txt
Ng=f_06_1200_3(2:end,[3 5]);
end and the state of the state of the state of the state of the state of the state of the state of the state o
end and the control of the control of the control of the control of the control of the control of the control of the control of the control of the control of the control of the control of the control of the control of the 
end and the control of the control of the control of the control of the control of the control of the control of the control of the control of the control of the control of the control of the control of the control of the 
end and the control of the control of the control of the control of the control of the control of the control of the control of the control of the control of the control of the control of the control of the control of the 
end and the contract of the contract of the contract of the contract of the contract of the contract of the contract of the contract of the contract of the contract of the contract of the contract of the contract of the co
end and the contract of the contract of the contract of the contract of the contract of the contract of the con
end and the contract of the contract of the contract of the contract of the contract of the contract of the contract of the contract of the contract of the contract of the contract of the contract of the contract of the co
end and the contract of the contract of the contract of the contract of the contract of the contract of the con
end and the contract of the contract of the contract of the contract of the contract of the contract of the contract of the contract of the contract of the contract of the contract of the contract of the contract of the co
end and the state of the state of the state of the state of the state of the state of the state of the state o
end and the contract of the contract of the contract of the contract of the contract of the contract of the con
                                                            end
                                                   end
                                           end
                                   end
                          end
                  end
         end
        Ng(:,1) = Ng(:,1)*(-1); Ng2=[];
         n=300;
         PmeanTot1=[];
         while n<=1200
                  for i=1:size(Ng,1)
                         if Ng(i) > (n-2) & Ng(i) < (n+2)Ng1=Ng(i,:); Ng2=[Ng2; Ng1];
                          end
                  end
                 PmeanN=mean(Ng2);
                 PmeanTot1=[PmeanTot1; PmeanN(2)];
```

```
 n=n+50;
        Nq2=[] ;
     end
    PmeanTot=[PmeanTot PmeanTot1];
     format short g
    k=k+1:
end
disp(PmeanTot)
f 01=[PmeanTot(:,2:3)];
STD 01=std(f 01')';
f<sup>ol=mean(f\overline{01},2);</sup>
f_0^{-}01_ int=f_0^{-}01/(M*0.1);
STD \overline{01} int=STD 01/(M*0.1);
f_02=[PmeanTot(:, 4:6)];
STD_02=std(f_02')';
f 02=mean(f 02,2);f 02 int=f 02/(M*0.2);
STD 02 int=STD 02/(M*0.2);
f 03=[PmeanTot(:,7:9)];
STD 03=std(f 03')';
f 03=mean(f 03,2);
f^-03 int=f \overline{0}3/(M*0.3);
STD 03 int=STD 03/(M*0.3);
f_04=[PmeanTot(:,10:12)];
STD 04=std(f 04')';
f 04=mean(f 04,2);f 04 int=f 04/(M*0.4);
STD 04 int=STD 04/(M*0.4);
f_05=[PmeanTot(:,13:15)];
STD 05=std(f 05')';
f<sup>05=mean</sup>(f\overline{0}5,2);
f^-05 int=f 05/(M*0.5);
STD 05 int=STD 05/(M*0.5);
f_06=[PmeanTot(:,16:18)];
STD_06=std(f_06')';
f 06=mean(f 06,2);
f 06 int=f 06/(M*0.6);
STD 06 int=STD 06/(M*0.6);
N= (([300:50:1200]'.*(2*pi)/60).^2*(D/2)/g).^0.5;
save ('lattosio.mat', 'f 01', 'f 02', 'f 03', 'f 04', 'f 05',
'f_06','N','M','ro_t','STD_01','STD_02','STD_03','STD_04','STD_05','STD_06'
)
save ('lattosio_int.mat', 'f_01_int', 'f_02_int', 'f_03_int', 'f_04_int',
'f_05_int', 
'f_06_int','N','M','ro_t','STD_01_int','STD_02_int','STD_03_int','STD_04_in
t','STD 05 int','STD 06 int')
```
2) Modello\_1.m

function fitting\_script close all clear all load lattosio.mat  $N2=sqrt(N);$  $k0=[0.5 -0.5 0.5 0.5];$ f  $01$  calc=zeros(length(N),1); f  $02$  calc=zeros(length(N),1); f  $03$  calc=zeros(length(N),1); f\_04\_calc=zeros(length(N),1);  $f$  06 calc=zeros(length(N),1);  $f$ <sup>05</sup> calc=zeros(length(N),1);  $[k, fval] =$ fminsearch(@err,k0,[],N,N2,f\_01,f\_02,f\_03,f\_04,f\_05,f\_06,f\_01\_calc,f\_02\_cal c,f\_03\_calc,f\_04\_calc,f\_05\_calc,f\_06\_calc,STD\_01,STD\_02,STD\_03,STD\_04,STD\_0 5,STD\_06); disp(sprintf('S finale: %8.3f Parametri (k) :%7.5g %7.5g %7.5g %7.5g',fval,k)) function S=err (k,N,N2,f\_01,f\_02,f\_03, f\_04, f\_05, f\_06, f 01 calc,f 02 calc,f 03 calc,f 04 calc,f 05 calc,f 06 calc,STD 01,STD 02,S TD\_03,STD\_04,STD\_05,STD\_06) f  $01$  calc=(k(1)\*0.1^2+k(2))\*N2+k(3)\*0.1^2+k(4); f 02 calc=(k(1)\*0.2^2+k(2))\*N2+k(3)\*0.2^2+k(4); f 03 calc=(k(1)\*0.3^2+k(2))\*N2+k(3)\*0.3^2+k(4); f 04 calc=(k(1)\*0.4^2+k(2))\*N2+k(3)\*0.4^2+k(4);  $f_05$ <sub>calc</sub>=(k(1)\*0.5^2+k(2))\*N2+k(3)\*0.5^2+k(4);  $f_06_{calc}=(k(1)*0.6^2+k(2))*N2+k(3)*0.6^2+k(4);$ S=norm(f\_01-f\_01\_calc)+norm(f\_02-f\_02\_calc)+norm(f\_03-f\_03\_calc)+norm(f\_04f\_04\_calc)+norm(f\_05-f\_05\_calc)+norm(f\_06-f\_06\_calc); save prova.mat 3)Modello\_2.m function fitting\_script close all clear all load lattosio.mat N2=sqrt(N);  $k0=[0.5 -0.5 0.5 0.5];$ 

f 01 calc=zeros(length(N),1);

```
f_02_calc=zeros(length(N),1);
f 03 calc=zeros(length(N),1);
f_04_calc=zeros(length(N),1);
f<sup>06</sup> calc=zeros(length(N),1);
f 05 calc=zeros(length(N),1);
[k, fval] =fminsearch(@err,k0,[],N,N2,f_01,f_02,f_03,f_04,f_05,f_06,f_01_calc,f_02_cal
c,f 03 calc,f 04 calc,f 05 calc,f-06 calc, STD 01,STD \overline{0}2, STD \overline{03}, STD 0\overline{4}, STD 0
5,STD_06);
disp(sprintf('S finale: %8.3f Parametri (k) :%7.5g %7.5g %7.5g 
%7.5g',fval,k))
     function S=err (k,N,N2,f_01,f_02,f_03, f_04, f_05, f_06, 
f_01_calc,f_02_calc,f_03_calc,f_04_calc,f_05_calc,f 06 calc,STD 01,STD 02,S
TD_03, STD_04, STD_05, STD_06f 01 calc=(k(1)*0.1^2+k(2))*N2+k(3)*0.1^2+k(4);
             f 02 calc=(k(1)*0.2^2+k(2))*N2+k(3)*0.2^2+k(4);
             f 03 calc=(k(1)*0.3^2+k(2))*N2+k(3)*0.3^2+k(4);
             f 04 calc=(k(1)*0.4^2+k(2))*N2+k(3)*0.4^2+k(4);
             \overline{f} 05 calc=(k(1)*0.5^2+k(2))*N2+k(3)*0.5^2+k(4);
             f 06 calc=(k(1)*0.6^2+k(2))*N2+k(3)*0.6^2+k(4);
S=norm(f_01-f_01_calc)+norm(f_02-f_02_calc)+norm(f_03-f_03_calc)+norm(f_04-
f_04<sub>calc</sub>) +norm(\overline{f_05-f_05}calc) +norm(\overline{f_06-f_06}calc);
          save prova.mat 
4) Modello_3.m 
function fitting_script
close all
clear all
load lattosio.mat
k0=[0.5 0.5 0.5 -0.5];
f 01 calc=zeros(length(N),1);
f 02 calc=zeros(length(N),1);
f 03 calc=zeros(length(N),1);
f 04 calc=zeros(length(N),1);
f 06 calc=zeros(length(N),1);
f 05 calc=zeros(length(N),1);
[k, fval] =fminsearch(@err,k0,[],N,f_01,f_02,f_03,f_04,f_05,f_06,f_01_calc,f_02_calc,f
03 calc,f 04 calc,f 05 calc,f 06 calc, STD 01, STD 02, STD 03, STD 04, STD 05, S
TD_06);
disp(sprintf('S finale: %8.3f Parametri (k) :%7.5g %7.5g %7.5g 
%7.5g',fval,k))
```

```
 function S=err (k,N,f_01,f_02,f_03, f_04, f_05, f_06, 
f 01 calc,f 02 calc,f 03 calc, f 04 calc, f 05 calc, f 06 calc, STD 01, STD 02, S
\overline{TD} 03, STD 04, STD 05, STD 06)
        for i=1: length(N)f 01 calc(i)=(k(1)*0.1^2+k(2))*N(i)+(k(3)*log(0.1)+k(4))*(N(i))^2*log(N(i))
;
f 02 calc(i)=(k(1)*0.2^2+k(2))*N(i)+(k(3)*log(0.2)+k(4))*(N(i))^2*log(N(i))
;
f_03_calc(i)=(k(1)*0.3^2+k(2))*N(i)+(k(3)*log(0.3)+k(4))*(N(i))^2*log(N(i))
;
f 04 calc(i)=(k(1)*0.4^2+k(2))*N(i)+(k(3)*log(0.4)+k(4))*(N(i))^2*log(N(i))
;
f 05 calc(i)=(k(1)*0.5^2+k(2))*N(i)+(k(3)*log(0.5)+k(4))*(N(i))^2*log(N(i))
;
f 06 calc(i)=(k(1)*0.6^2+k(2))*N(i)+(k(3)*log(0.6)+k(4))*(N(i))^2*log(N(i))
;
         end
```
S=norm(f 01-f 01 calc)+norm(f 02-f 02 calc)+norm(f 03f 03 calc)+norm(f  $04-f$  04 calc)+norm(f  $05-f$  05 calc)+norm(f 06-f 06 calc);

save prova.mat

5) Plot modelli 1 2 3.m clear all load prova.mat

figure(1)

grid on hold on errorbar(N,f 01,STD 01,'xr') errorbar $(N, f_0^0, STD_0^0, '+b')$ errorbar(N,f $03,STD$ <sup>-03</sup>,'\*k') errorbar $(N, f\overline{04}, STD\overline{04}, 'sy')$ errorbar $(N, f\overline{05}, STD\overline{05}, 'or')$ errorbar(N,f 06,STD 06,'ok')

plot(N,f\_01\_calc,'r')  $plot(N, f^-02 \text{~calc}, 'b')$  $plot(N, f^-03$ <sup>calc, 'k')</sup> plot $(N, f^-04$ <sup>-calc, 'y')</sup>  $plot(N, f^-05$ <sup>c</sup>alc,'r')  $plot(N, f^-06$  calc, 'k')

```
xlabel('sqrt(Fr)')
ylabel('Potenza [W]')
xlim([min(N) max(N)])
legend('f=0.1','f=0.2','f=0.3','f=0.4','f=0.5','f=0.6','Location','NorthWes
t')
title('Lattosio')
figure(2)
grid on
hold on
plot(N, f 01, 'x-r')plot(N, f 02, '+-b')plot(N, f^-03,' *-k')plot(N, f 04, 's-y')plot(N, f 05, 'o-r')plot(N, f 06, 'o-k')% xlim([300 1200])
% ylim([0 26])
xlabel('N° giri [rpm]')
ylabel('Potenza [W]')
legend('f=0.1','f=0.2','f=0.3','f=0.4','f=0.5','f=0.6','Location','NorthWes
t')
title('Lattosio')
6)Modello_4_1.m 
function fitting_script
close all
clear all
clc 
load lattosio.mat
m=6.685e-48*ro_t^14.83;
k0=[0.2 0.2];
f 01 calc=zeros(length(N),1);
f 02 calc=zeros(length(N),1);
f_03_calc=zeros(length(N),1);
f 04 calc=zeros(length(N),1);
f 05 calc=zeros(length(N),1);
```

```
f 06 calc=zeros(length(N),1);
```
b=[];  $Aeq=[]$  ; beq=[]; lb=[0.00005, 0.00005]; ub=[10, 10];  $[k, fval] =$ fmincon(@err,k0,A,b,Aeq,beq,lb,ub,[],k0,N,f\_01,f\_02,f\_03,f\_04,f\_05,f\_06,f\_0 1 calc,f 02 calc,f 03 calc,f 04 calc,f 05 calc,f 06 calc,M,m,ro t, STD 01, ST D\_02,STD\_03,STD\_04,STD\_05,STD\_06); disp(sprintf('S finale: %8.3f Parametri (k) :%7.5g %7.5g %7.5g %7.5g',fval,k)) function S=err (k,N,f\_01,f\_02,f\_03, f\_04, f\_05,f\_06, f\_01\_calc,f\_02\_calc,f\_03\_calc,f\_04\_calc,f\_05\_calc,f\_06\_calc,M,m,ro\_t,STD\_01 ,STD\_02,STD\_03,STD\_04,STD\_05,STD\_06) beta=k $(1)$  +k $(2)$  \*N; f 01 calc=f  $01./(m*M*0.1.^{\text{6}})$ ; f 02 calc=f  $02./(m*m*0.11.^{\text{beta}})$ ; f 03 calc=f  $03./(m*M*0.14.^{\circ}beta)$ ; f 04 calc=f  $04./(m*m*0.4.^{\circ}beta)$ ; f 05 calc=f  $05.$ /(m\*M\*0.5.^beta);

```
f 06 calc=f 06./(m*M*0.7.^beta);
```

```
S=norm(f_02_calc-f_01_calc)+norm(f_01_calc-
f 03 calc)+norm(f 0\overline{1} calc-f 0\overline{4} calc)+norm(f 0\overline{1} calc-
f^-05^-calc)+norm(f^-02^-calc-f^-04^-calc)+norm(f^-02^-calc-
f_05_calc)+norm(f_03_calc-f_02_calc)+norm(f_04_calc-
f_03_calc)+norm(f_03_calc-f_05_calc)+norm(f_05_calc-
f_04_calc)+norm(f_06_calc-f_01_calc)+norm(f_06_calc-
f_02_calc)+norm(f_06_calc-f_03_calc)+norm(f_06_calc-
f_04<sub>calc</sub>)+norm(f_06<sub>calc</sub>-f_05<sub>calc</sub>);
```
save prova.mat

7)Modello\_4\_2.m

function fitting\_script close all, clear all

load prova.mat

```
A=[];
b=[];
Aeq=[];
beq=[];
lb=[0.00005, -1];
```

```
ub=[10, 10];
q=mean([f 01 calc(1).*m f 02 calc(1).*m f 03_calc(1).*m f_04_calc(1).*m
f 05 calc(1).*m f 06 calc(1).*m]);
q\overline{1}=mean([f 01 calc(1) f 02 calc(1) f 03 calc(1) f 04 calc(1) f 05 calc(1)
f 06 calc(1)]);
Dq = q - q1;f_01_calc=f_01_calc+Dq;
f^-02<sup>-calc=f^-02<sup>-calc+Dq;</sup></sup>
f^-03 calc=f^-03 calc+Dq;
f_04_calc=f_04_calc+Dq;
f_05_calc=f_05_calc+Dq;
f^-06 calc=f^-06 calc+Dq;
j0=[0.6 -0.6];
[j, fval] = fmincon(@err,j0,A,b,Aeq,beq,lb,ub, [],j0,N,f_01,f_02,f_03, f_04,
f 05,f 06,f 01 calc,f 02 calc,f 03 calc,f 04 calc,f 05 calc,f 06 calc,M,ro
t, k, STD_01, STD_02, STD_03, STD_04, STD_05, STD_06);
disp(sprintf(\sqrt{31} finale: \sqrt{88.3} Parametri retta (m,q) : \sqrt[8]{3.5} \sqrt[8]{3.5} \sqrt[8]{3.5}%7.5g',fval,j))
     function [S1]=err (j,N,f_01,f_02,f_03, f_04, 
f 05,f 06,f 01 calc,f 02 calc,f 03 calc,f 04 calc,f 05 calc,f 06 calc,M,ro
t, k, STD 01, STD 02, STD 03, STD 04, STD 05, STD 06)
         f=j(2)+j(1) *N;
         S1=norm(f-f_01_calc)+norm(f-f_02_calc)+norm(f-f_03_calc)+norm(f-
f 04 calc)+norm(f-f<sup>-05-</sup>calc)+norm(f-f<sup>-06-</sup>calc);
          save prova.mat
8) Plot modello 4.m
          clear all
close all
load prova.mat
figure(1)
subplot(1, 2, 1)grid on
hold on
plot(N, f 01, 'x-r')plot(N, f^-02, '+-b')plot(N, f^-03,' *-k')
```

```
plot(N,f_04,'s-y')
plot(N,f_05,'o-r')
plot(N,f_06,'o-k')
legend('f=0.1','f=0.2','f=0.3','f=0.4','f=0.5','f=0.6','Location','NorthWes
t')
title('Valori sperimentali')
xlabel('Froude')
ylabel('Potenza [W]')
xlim([min(N) max(N)])
subplot(1, 2, 2)grid on
hold on
plot(N,f 01 calc,'x r')
plot(N,f<sup>-02</sup><sup>-</sup>calc,'+ b')
plot(N, f^-03 calc, '* k')
plot(N,f^-04<sup>-calc,'s y')</sup>
plot(N,f_05_calc,'o r')
plot(N,f_06_calc,'o k')
plot (N, f, 'k')legend('f=0.1','f=0.2','f=0.3','f=0.4','f=0.5','f=0.6','model','Location','
NorthWest')
title('Valori calcolati')
xlabel('Froude')
ylabel('Potenza [W/Kg]')
xlim([min(N) max(N)])
% ylim([2 15.5])
model=j(1)*N+j(2);beta=k(1) +k(2) *N;
f_01_calc1=model.*(M*0.1.^beta);
f_02_calc1=model.*(M*0.11.^beta);
f_03_calc1=model.*(M*0.14.^beta);
f_04<sub>_</sub>calc1=model.*(M*0.4.^beta);
f_05<sub>calc1</sub>=model.*(M*0.5.^beta);
f 06 calc1=model.*(M*0.7.^beta);
figure(2)
subplot(1,2,1)
```

```
grid on
hold on
plot(N, f 01, 'x-r')plot(N, f^-02, '+-b')plot(N, f^-03, '*-k')plot(N, f^-04, 's-y')plot(N, f^-05, 'o-r')plot(N, f_06, 'o-k')legend('f=0.1','f=0.2','f=0.3','f=0.4','f=0.5','f=0.6','Location','NorthWes
t')
xlabel('Froude')
ylabel('Potenza [W]')
title('Valori sperimentali')
xlim([min(N) max(N)])
subplot(1, 2, 2)grid on
hold on
errorbar(N,f 01,STD 01,'xr')
errorbar(N,f_02,STD_02,'+b')
errorbar(N,f_03,STD_03,'*k')
errorbar(N,f_04,STD_04,'sy')
errorbar(N,f_05,STD_05,'or')
errorbar(N,f_06,STD_06,'ok')
plot(N,f_01_calc1,'r')
plot(N,f_02_calc1,'b')
plot(N,f_03_calc1,'k')
plot(N,f04calc1,'y')
plot(N,f_05_calc1,'r')
plot(N, f_06calc1,'k')
xlabel('sqrt(Fr)')
ylabel('Potenza [W]')
xlabel('Froude')
ylabel('Potenza [W]')
title('Valori calcolati')
xlim([min(N) max(N)])
legend('f=0.1','f=0.2','f=0.3','f=0.4','f=0.5','f=0.6','Location','NorthWes
t')
figure(3)
grid on
hold on
```

```
plot(N,f_01_calc,'x r')
plot(N,f^-02<sup>-</sup>calc,'+ b')
plot(N,f<sup>-03</sup><sup>-</sup>calc,'* k')
plot(N, f^-04<sup>-calc, 's y')</sup>
plot(N, f^-05 calc, 'o r')
plot(N, f^-06calc,'o k')
plot(N, f, 'k')legend('f=0.1','f=0.2','f=0.3','f=0.4','f=0.5','f=0.6','model','Location','
NorthWest')
title('Lattosio')
xlabel('sqrt(Froude)')
ylabel('Potenza intensiva [W/Kg]')
xlim([min(N) max(N)])figure(4)
grid on
hold on
errorbar(N,f 01,STD 01,'xr')
errorbar(N,f_02,STD_02,'+b')
errorbar(N,f 03,STD 03,'*k')
errorbar(N,f_04,STD_04,'sy')
errorbar(N,f_05,STD_05,'or')
errorbar(N, f^-06, STD^-06, 'ok')plot(N,f_01_calc1,'r')
plot(N,f_02_calc1,'b')
plot(N,f_03_calc1,'k')
plot(N,f_04_calc1,'y')
plot(N, f 05 calc1, 'r')
plot(N, f 06<sup>c</sup>alc1,'k')
xlabel('sqrt(Fr)')
ylabel('Potenza [W]')
xlabel('sqrt(Froude)')
ylabel('Potenza [W]')
title('Lattosio')
xlim([min(N) max(N)])
legend('f=0.1','f=0.2','f=0.3','f=0.4','f=0.5','f=0.6','Location','NorthWes
t')
S2=norm(f_02-f_01)+norm(f_01-f_03)+norm(f_01-f_04)+norm(f_01-
f 05)+norm(f 02-f 04)+norm(f 02-f 05)+norm(f 03-f 02)+norm(f 04-
f(03)+norm(f(03-f(05)+n_0r(05-f(04))+n_0r(05-f(04))+n_0r(06-f(01))+n_0r(06-f(04))f^-02) +norm(f^-06-f^-03) +norm(f^-06-f^-04) +norm(f^-06-f^-05);
```

```
disp(sprintf('S iniziale: %8.3f', S2))
9)Master curve model.m
function fitting script canu 3
close all, clear all
load confronto.mat
A=[];
b=[];
Aeq=[];
beq=[;]lb=[0.00005, -1];ub=[10, 10];j0=[0.6 -0.6];
\lceil j, \text{fval} \rceil =
fmincon(@err,j0,A,b,Aeq,beq,lb,ub, [],j0,N,a 01 calc,a 02 calc,a 03 calc,a 0
4 calc,a 05 calc,a 06 calc,l 01 calc,l 02 calc,l 03 calc,l 04 calc,l 05 cal
c,l 06 calc,m 01 calc,m 02 calc,m 03 calc,m 04 calc,m 05 calc,m 06 calc,z 0
1_calc,z_02_calc,z_03_calc,z_04_calc,z_05_calc,z_06_calc);
disp(sprintf('S1 finale: %8.3f Parametri retta (m,q) :%7.5g %7.5g %7.5g 
%7.5g',fval,j))
     function [S1]=err 
(j,N,a_01 calc,a 02 calc,a 03 calc,a 04 calc,a 05 calc,a 06 calc,l 01 calc,
l 02 calc,l 03 calc,l 04 calc,l 05 calc,l 06 calc,m 01 calc,m 02 calc,m 03
calc,m_04_calc,m_05_calc,m_06_calc,z_01_calc,z_02_calc,z_03_calc,z_04_calc,
z 05 calc, z 06 calc)
        f = j(2) + j(1) * N;S1=norm(f-a_01_calc)+norm(f-a_02_calc)+norm(f-a_03_calc)+norm(f-
a 04 calc)+norm(f-a_05_calc)+norm(f-a_06_calc)+norm(f-l_01_calc)+norm(f-
l_02_calc)+norm(f-l_03_calc)+norm(f-l_04_calc)+norm(f-l_05_calc)+norm(f-
l_06_calc) ...
         +norm(f-m_01_calc)+norm(f-m_02_calc)+norm(f-m_03_calc)+norm(f-
m 04 calc)+norm(f-m \overline{05} calc)+norm(f-m \overline{06} calc)+norm(f-z \overline{01} calc)+norm(f-
z<sup>02</sup> calc)+norm(f-z<sup>-03</sup> calc)+norm(f-z<sup>-04</sup> calc)+norm(f-z<sup>-05</sup> calc)+norm(f-
z_06_calc);
         save prova.mat
13) Plot master curve.m
```
function fitting script canu 3 close all, clear all

load confronto.mat

 $A=[]$ ;  $b=[]$ ;  $Aeq=[]$ ; beq=[];  $lb=[0.00005, -1];$  $ub=[10, 10];$ 

 $j0=[0.6 -0.6]$ ;

 $[j, fval] =$ fmincon(@err,j0,A,b,Aeq,beq,lb,ub,[],j0,N,a\_01\_calc,a\_02\_calc,a\_03\_calc,a\_0 4 calc,a 05 calc,a 06 calc,l 01 calc,l 02 calc,l 03 calc,l 04 calc,l 05 cal c,l 06 calc,m 01 calc,m 02 calc,m 03 calc,m 04 calc,m 05 calc,m 06 calc,z 0 1 calc,z 02 calc,z 03 calc,z 04 calc,z 05 calc,z 06 calc); disp(sprintf('S1 finale:  $\sqrt[8]{8.3f}$  Parametri retta (m,q) : 87.5g 87.5g 87.5g %7.5g',fval,j))

 function [S1]=err  $(j,N,a_01$  calc,a $02$  calc,a $03$  calc,a $04$  calc,a  $05$  calc,a  $06$  calc,l  $01$  calc, l 02 calc,l 03 calc,l 04 calc,l 05 calc,l 06 calc,m 01 calc,m 02 calc,m 03 calc,m\_04\_calc,m\_05\_calc,m\_06\_calc,z\_01\_calc,z\_02\_calc,z\_03\_calc,z\_04\_calc,  $z$  05 calc,  $z$  06 calc)

 $f = j(2) + j(1) * N;$ 

 S1=norm(f-a\_01\_calc)+norm(f-a\_02\_calc)+norm(f-a\_03\_calc)+norm(f $a_04$ <sub>calc</sub>)+norm(f-a<sup>-05</sup><sup>-</sup>calc)+norm(f-a<sup>-06</sup><sup>-calc)+norm(f-1<sup>-01</sup>calc)+norm(f-</sup>  $1$  02 calc) +norm(f-l 03 calc) +norm(f-l 04 calc) +norm(f-l 05 calc) +norm(fl\_06\_calc) ...

 +norm(f-m\_01\_calc)+norm(f-m\_02\_calc)+norm(f-m\_03\_calc)+norm(fm\_04\_calc)+norm(f-m\_05\_calc)+norm(f-m\_06\_calc)+norm(f-z\_01\_calc)+norm(f $z_0^2$ calc)+norm(f-z\_03\_calc)+norm(f-z\_04\_calc)+norm(f-z\_05\_calc)+norm(fz\_06\_calc);

save prova.mat

## Riferimenti bibliografici

[1] Edward L. Paul, Victor A. Atiemo-Obeng, Suzanne M. Kresta (2006). Handbook of industrial mixing, Wiley.

 $[2]$  Prof. Andrea Claudio Santomaso (2015). Dispense corso "Unit operations for the food and pharmaceutical industries ".

[3] S. Masiuk (1987). Power consumption, mixing time and attrition action for solid mixing in a ribbon mixer, Powder technology.

[4] Ixchel Gijón-Arreortúa, Alberto Tecante (2015). Mixing time and power consumption during blending of cohesive food powders with a horizontal helical double-ribbon impeller, Journal of Food Engineering.

[5] M. Cavinato, R. Artoni, M. Bresciani, P. Canu, A. C. Santomaso (2013). Scale-up effects on flow patterns in the high shear mixing of cohesive powders, Chemical Engineering Science.

 $[6]$  Dilip M. Parikh (2010), Handbook of Pharmaceutical Granulation Technology, third edition, Drugs and the pharmaceutical sciences, Volume 198

 $[7]$  Daizo Kunii, Octave Levenspiel (2005), *Fluidization Engineering*, second edition

 $[8]$  Prof. Andrea Claudio Santomaso (2015), *Lab4Students corso* "Unit operations for the food and pharmaceutical industries ".

[9] Raymond C Rowe, Paul J Sheskey, Siân C Owen (2006), Handbook of Pharmaceutical Excipients, fifth edition Siti web:

https://www.flottweg.com/it/applicazioni/chimica-farmaceutica-alimentare/lattosio-e-caseina/  $(16/9/16)$ 

https://www.orthos.uk.com/2010/08/new-eirich-lab-mixer-el1/ (7/9/2016)

https://it.wikipedia.org/wiki/Rifrattometro (16/9/16)

https://it.wikipedia.org/wiki/Lattosio (23/9/2016)

https://it.wikipedia.org/wiki/Produzione\_dello\_zucchero (28/9/16)

https://en.wikipedia.org/wiki/Microcrystalline\_cellulose (26/9/16)

https://it.wikipedia.org/wiki/Amido\_di\_mais (29/9/16)

https://it.wikipedia.org/wiki/Amido (29/9/16)

Ĭ,